# 'Leraar in Onderzoek'

# Hoogenergetische Kosmische Straling

10 oktober 2012

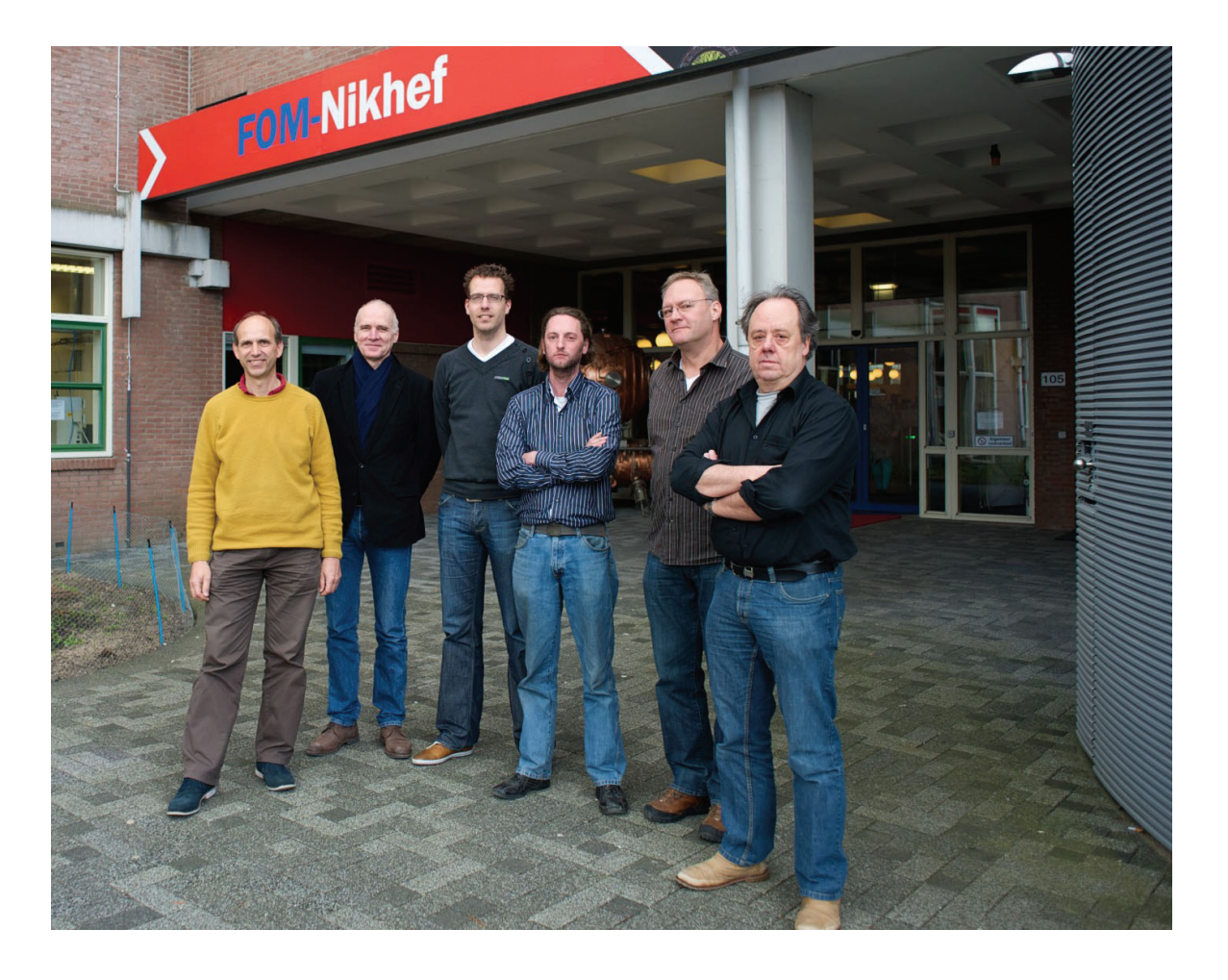

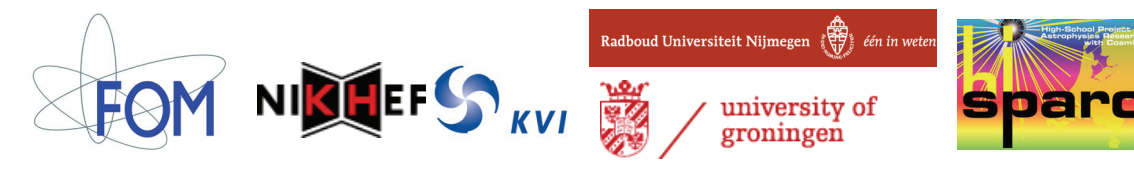

Op de voorpagina; de deelnemende docenten voor de ingang van het FOM/Nikhef instituut. V.l.n.r.: Sjoerd Offerhaus, Niek Schultheiss, Niels Bosboom, Wytse Bakker, Hans Montanus en Paul Neuraij. Niet op de foto: Hans Rozendom.

Begeleiding: Sytze Brandenburg, Bob van Eijk, David Fokkema, Jan-Willem van Holten en Jos Steijger.

Coördinatie: Surya Bonam.

Eindredactie: Bob van Eijk

Dit document is ook in pdf formaat beschikbaar [1]

Het project 'Leraar in Onderzoek' is financieel mogelijk gemaakt door de Stichting Fundamenteel Onderzoek der Materie (FOM). Docenten zijn bij Nikhef en het Kernfysisch Versneller instituut van de Rijks Universiteit Groningen werkzaam geweest.

# **Inhoud**

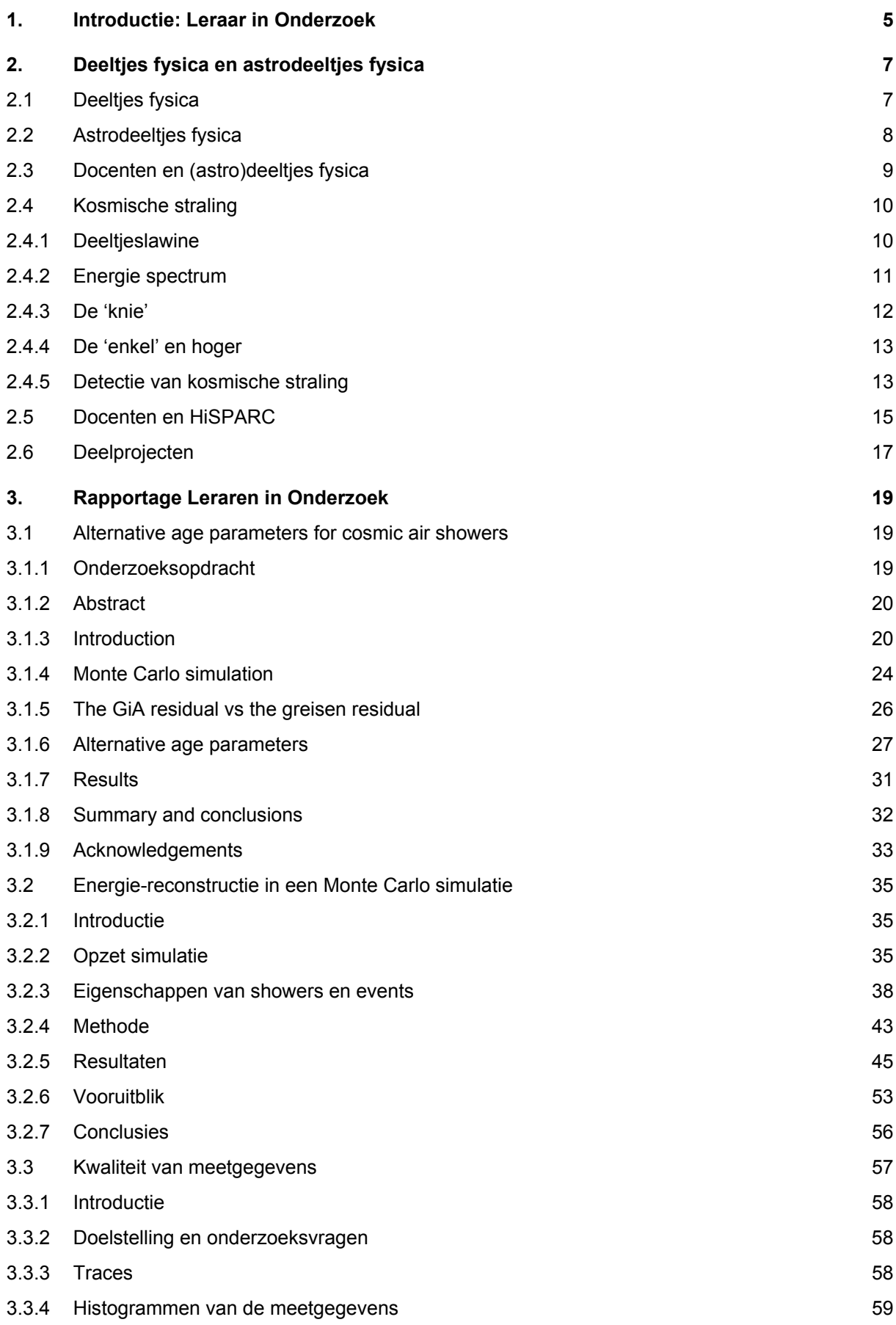

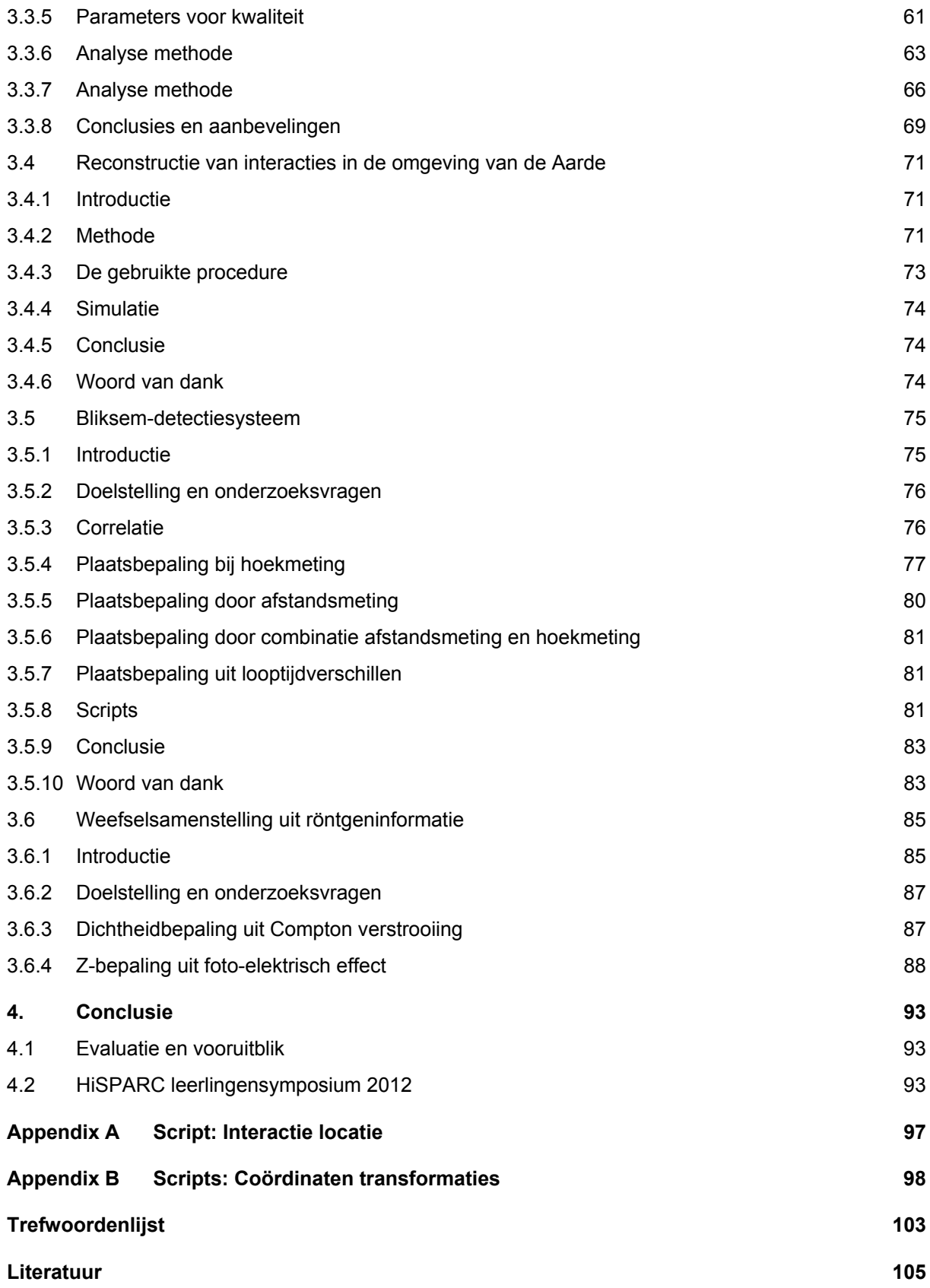

# **1. Introductie: Leraar in Onderzoek**

Internationaal gezien heeft Nederland in de natuurwetenschappen een uitstekende reputatie. De sterke positie van het Nederlandse onderzoek in deze discipline wordt echter bedreigd. De instroom van studenten is reeds meer dan een decennium (te) laag.

Het probleem van de beperkte instroom is terug te voeren op diverse factoren, zoals de interesse die op een middelbare school voor een studie of beroep wordt gewekt, de maatschappelijke relevantie die studie en beroep uitstralen, de glamour van het beroep, alsmede het carrièreperspectief, de beloningsstructuur en onbekendheid van de betreffende docenten met het klimaat aan universiteit of wetenschappelijke instelling, in het bijzonder met het (fundamenteel) onderzoek.

Het FOM<sup>1</sup> [2] programma 'Leraar in Onderzoek' (LiO) stelt HAVO/VWO docenten natuurkunde in de gelegenheid om een jaar lang, 1 dag in de week, onderzoek uit te voeren bij een aan FOM gelieerde wetenschappelijke instelling. Op deze wijze komen docenten uit het voorgezet middelbaar onderwijs een jaar lang in nauw contact met de academies, nemen nader kennis van de huidige wetenschappelijke wijze van werken, ontwikkelen hun eigen onderzoeks vaardigheden en zullen hierdoor waarschijnlijk bewust en onbewust enthousiasme voor een universitaire studie natuurkunde aan scholieren weten over te brengen. Het onderzoek richt zich, naast een aantal didactische aspecten, vooral op het oplossen van hedendaagse natuurwetenschappelijke vraagstukken.

Tijdens het academische jaar 2011/2012 hebben wederom docenten onderzoek uitgevoerd op het gebied van de subatomaire natuurkunde. Sjoerd Offerhaus, Niek Schultheiss, Niels Bosboom, Wytse Bakker, Hans Montanus en Paul Neuraij zijn werkzaam geweest bij Nikhef [3] in Amsterdam. Hans Rozendom is gedetacheerd geweest bij het Kernfysisch Versneller Instituut (KVI) [4] op de Zernike campus van de Rijks Universiteit Groningen [5].

In het volgende hoofdstuk wordt een korte introductie gegeven m.b.t. de deeltjes en astrodeeltjes fysica. Het kader van het docentenonderzoek wordt toegelicht. In hoofdstuk 3 geven de docenten een uitgebreide beschrijving van hun eigen wetenschappelijk onderzoek. Het hoofdstuk kent twee thema's; het fysisch wetenschappelijk onderzoek en de ontwikkeling van lesmateriaal voor het voortgezet onderwijs. Tenslotte wordt in hoofdstuk 4 een impressie gegeven van het HiSPARC Symposium 2012 [6] bij het Da Vinci College in Leiden (gastheer: Wytse Bakker)…

Dit document (en rapporten uit 2008/2009, 2009/2010 en 2010/2011) is ook elektronisch beschikbaar [1]).

-

<sup>1</sup> Het project 'Leraar in Onderzoek' wordt financieel mogelijk gemaakt door de Stichting Fundamenteel Onderzoek der Materie (FOM).

# **2. Deeltjes fysica en astrodeeltjes fysica**

# **2.1 Deeltjes fysica**

Deeltjesfysica is een vakgebied waarbij met zeer grote detectoren naar zeer kleine deeltjes gekeken wordt (Figuur 2.1). Deeltjesversnellers vormen de basis van dit onderzoeksgebied. Door deeltjes zoals protonen te versnellen, kunnen zij bij een botsing met andere deeltjes veel energie vrijmaken om andere, nieuwe deeltjes te vormen volgens Einstein 's E=mc<sup>2</sup>.

Op aarde zijn hiervoor verschillende versnellers gebouwd, bijvoorbeeld in Hamburg bij DESY [7], in Genève bij CERN [8] en in Chicago bij Fermilab [9]. In het heelal zijn 'kosmische' versnellers en deze worden steeds vaker gebruikt als welkome aanvulling op wat op aarde in het laboratorium mogelijk is. Kortom, astrodeeltjes fysica brengt natuur- en sterrenkunde samen.

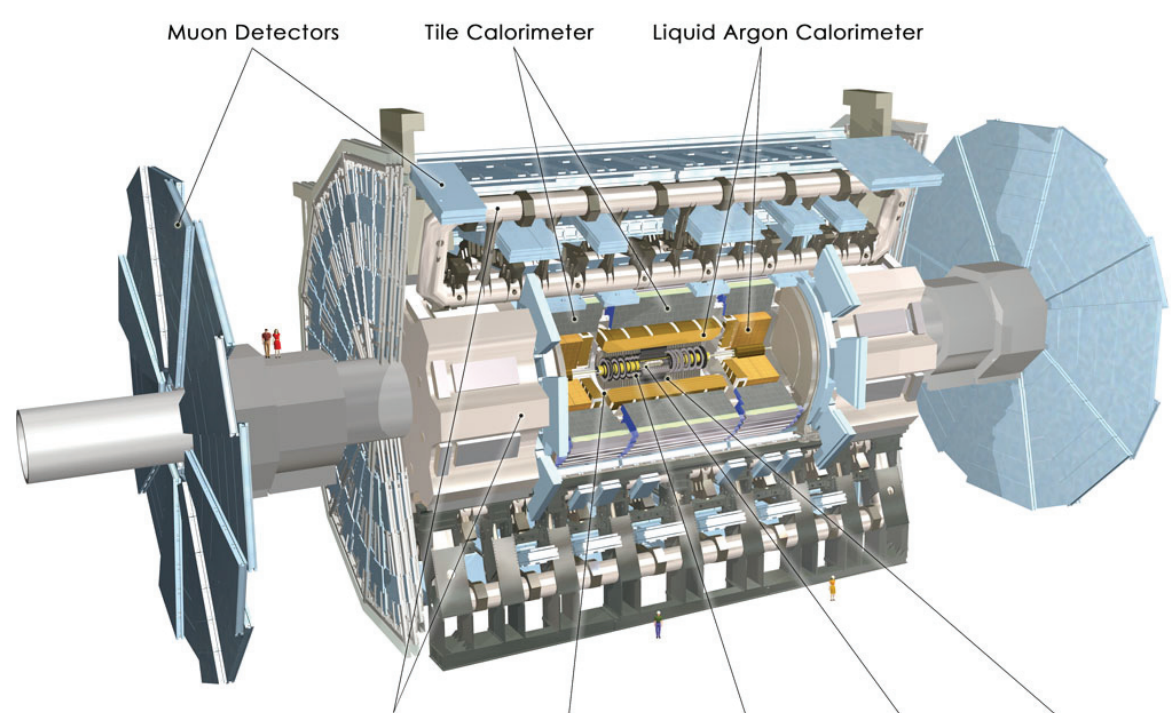

Toroid Magnets Solenoid Magnet SCT Tracker Pixel Detector TRT Tracker

*Figuur 2.1: De ATLAS deeltjes detector [10] aan de 'Large Hadron Collider' bij het CERN in Genève, Zwitserland, is op jacht naar het Higgs deeltje.* 

Nikhef, RUN en RUG hebben onderzoeksgroepen die zich bezig houden met experimenten in de (astro)deeltjes fysica. De theoriegroepen rekenen mee met de experimentele natuurkundigen. Technische afdelingen ondersteunen de implementatie van detectietechnieken, bouw van detectoren en ontwikkeling van data-analyse technieken.

Vandaag weten we dat moleculen uit atomen bestaan die op hun beurt weer deelbaar zijn (ondanks het feit dat het Griekse woord 'atomos' ondeelbaar betekent). Protonen, neutronen en elektronen vormen atomen. Elektronen lijken vooralsnog niet meer deelbaar, protonen en neutronen wel; deze bestaan uit een combinatie van verschillende soorten quarks en gluonen. Naast deze bouwstenen van materie bezitten deeltjes ook antideeltjes, die antimaterie vormen. Positronen zijn 'anti-elektronen' terwijl alle quarks eveneens hun antideeltje hebben.

Hoe onderzoeken we deze minuscule deeltjes? Om op aarde onderzoek te doen zijn gigantische deeltjesversnellers nodig. Eigenlijk is een versneller een soort super microscoop; hoe kleiner de deeltjes zijn die we willen bestuderen, des te krachtiger de microscoop moet zijn. In de kosmos vormen bijzondere fenomenen en zeer grote magnetische velden als het ware 'natuurlijke' versnellers. Voor het astrofysische onderzoek hoeven we daarom 'alleen' nog de juiste detectoren te bouwen om onderzoek te doen.

# **2.2 Astrodeeltjes fysica**

De aarde staat bloot aan een voortdurend bombardement van deeltjes uit het heelal: kosmische straling. Deze deeltjes zijn kleiner dan atomen en ze kunnen extreem veel energie bezitten. Sommige hebben tien miljoen keer meer energie dan deeltjes die met een versneller in het laboratorium zoals CERN bij Geneve kunnen worden gemaakt. Over de oorsprong van deze deeltjes weten we maar weinig.

Kosmische straling kan niet rechtstreeks worden waargenomen op aarde. Als een deeltje de dampkring binnenkomt, botst het met de kern van een atoom en veroorzaakt een zogenaamde deeltjes regen. Deze deeltjes regen bevat miljoenen deeltjes waarvan slechts een deel het aardoppervlak bereikt. Het zijn deze deeltjes die uiteindelijk kunnen worden waargenomen (Figuur 2.2).

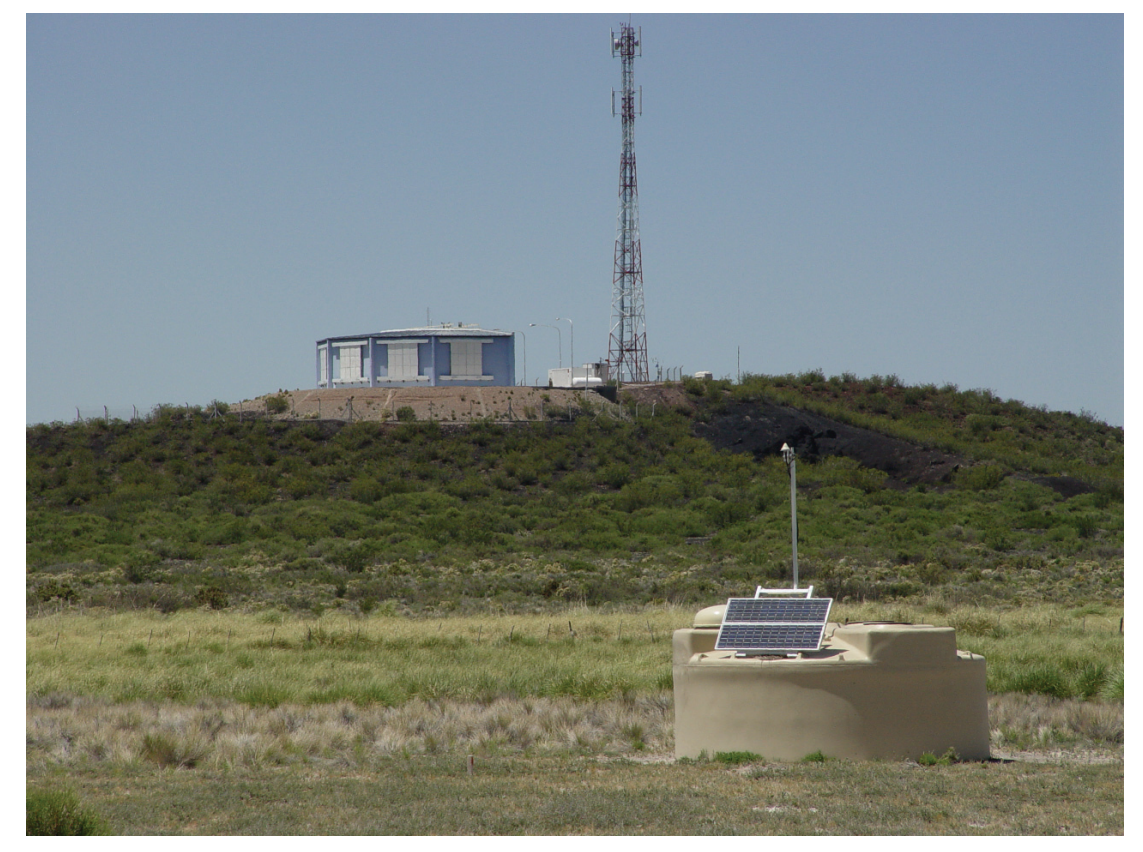

*Figuur 2.2: Het Auger experiment. Op de voorgrond een van de ruim 1600 deeltjesdetectoren. In het gebouw op de achtergrond bevindt zich een fluorescentiedetector waarmee het lichtspoor van een deeltjeslawine gemeten wordt. Bron: de Auger collaboratie [11].* 

Voor de detectie van de geladen deeltjes in een deeltjeslawine gebruiken we o.a. scintillatoren. Het materiaal waarvan deze detectoren gemaakt zijn, heeft als eigenschap een lichtflits te genereren als er een geladen deeltje passeert. De intensiteit van de lichtflits is afhankelijk van de hoeveelheid energie die door het inkomende geladen deeltje in het materiaal wordt afgegeven. De lichtpulsen worden door fotoversterkerbuizen omgezet in elektrische signalen. Deze worden met behulp van een digitale oscilloscoop in een PC opgeslagen.

Het aantal deeltjes dat per tijdseenheid de detector passeert is groot. We zijn alleen geïnteresseerd in die deeltjes die uit dezelfde (grote) lawine komen (en dus van hetzelfde inkomende kosmische deeltje stammen). Daarom wordt gebruik gemaakt van minstens twee scintillatorplaten (ieder 0.5 m<sup>2</sup>) met een onderling afstand (gemeten in het platte vlak) van 5 of meer meter. Alleen als door beide platen tegelijkertijd deeltjes gaan worden ze geregistreerd. We spreken dan van een coïncidentie; de kans is dan groot dat ze afkomstig zijn van hetzelfde kosmisch deeltje.

Door nu de gegevens van de verschillende meetstations te correleren, kunnen deeltjeslawines onderzocht worden, die zich over een oppervlak van honderden vierkante kilometers uitstrekken!

Met behulp van de deeltjesdichtheid en hoek van inval kan uiteindelijk de energie en de richting van het kosmische deeltje bepaald worden dat de lawine veroorzaakt heeft.

# **2.3 Docenten en (astro)deeltjes fysica**

Docenten zijn bij instituten ingezet die een leidende positie innemen binnen de experimentele (astro)deeltjes fysica in Nederland: het Kernfysische Versneller Instituut (KVI – Universiteit Groningen), de Radboud Universiteit Nijmegen en het Nikhef in Amsterdam. De docenten maakten afgelopen jaar deel uit van onderzoeksgroepen en hebben kunnen profiteren van een stimulerende academische omgeving. Kernvragen uit de astrodeeltjes fysica zoals:

- Wat is donkere energie?
- Waar bestaat donkere materie uit?
- Wat is kosmische straling en waar komt deze vandaan?
- Hoe is de grootschalige structuur van het heelal ontstaan?

zijn voor zowel de onderzoeker als een groot publiek aansprekend.

Een experiment als HiSPARC (High School Project on Astrophysics Research with Cosmics) [6] maakt gebruik van de belangstelling van de jeugd voor deze vraagstukken. Uiteraard onderzoekt HiSPARC niet alle bovengenoemde vragen, maar het biedt scholen wel de mogelijkheid om deel te nemen aan serieus wetenschappelijk onderzoek in de astrodeeltjes fysica. Het onderwerp van onderzoek betreft kosmische stralen met energieën boven de 10<sup>15</sup> eV. Het mechanisme waardoor kosmische deeltjes zo een enorme energie krijgen is niet bekend. Daarnaast weet men ook niet precies om wat voor type deeltjes het gaat. Er ligt hier dus een zeer grote wetenschappelijke uitdaging!

# **2.4 Kosmische straling**

## '*How do cosmic accelerators work and what are they accelerating?*' 2

Kosmische straling is de deeltjes- en fotonenregen uit het heelal die onophoudelijk de aardse atmosfeer binnendringt. Het verhaal van de ontdekking van kosmische straling voert terug tot het begin van de twintigste eeuw, kort na de ontdekking van radioactieve straling. Theodor Wulf, een Duitse jezuïet, bouwde een elektroscoop waarmee de intensiteit van straling nauwkeurig bepaald kon worden. Hij gebruikte het instrument om een theorie te toetsen: de theorie dat natuurlijke achtergrondstraling afkomstig is van radioactieve mineralen in de aardkorst. Metingen in mergelgrotten in Limburg leidden tot een verrassing. Wulf vond een aanzienlijke *afname* in de intensiteit. Hij leidde hieruit af dat de straling mogelijk van boven moest komen. Wulf 's metingen op de top van de Eiffeltoren konden deze hypothese helaas niet bevestigen. In 1911 lukte dit een jonge, Oostenrijkse fysicus wel. In een reeks vluchten met een luchtballon, waarbij hij een hoogte van bijna 6 km bereikte, mat Victor Hess de stralingsintensiteit met een van Wulf 's elektrometers. Vanaf ongeveer 4000 m bleek dat met het stijgen van de ballon ook de mate van ionisatie toenam. Hij toonde hiermee aan dat het ioniserende straling betrof die van boven afkomstig was. Vijfentwintig jaar later kreeg Hess de Nobelprijs voor zijn bevindingen [12].

Hoewel er inmiddels al bijna honderd jaar onderzoek wordt gedaan, zijn de nevelen rondom het fenomeen kosmische straling slechts ten dele opgetrokken…

## **2.4.1 Deeltjeslawine**

Bij de botsing van een hoogenergetisch kosmisch deeltje op atoomkernen in de atmosfeer worden nieuwe deeltjes gemaakt. Deze nieuwe deeltjes bewegen in dezelfde richting als het primaire deeltje; botsen vervolgens waarbij weer nieuwe deeltjes ontstaan. Dit leidt dus tot een kettingreactie waarin een cascade van secundaire en een grote hoeveelheid daarvan afgeleide deeltjes ontstaat. Bij toenemende multipliciteit wordt een pannenkoek gevormd die allengs in omvang toeneemt: de lawine ('shower'). Alle deeltjes, die in zo'n lawine naar beneden komen, bewegen met bijna de lichtsnelheid.

Figuur 2.3 illustreert het ontstaan van zo'n shower. Hadronische deeltjes (zoals o.a. protonen en neutronen) wisselwerken en produceren nieuwe hadronische deeltjes, waaronder pionen. Sommige van de nieuw gevormde deeltjes zijn instabiel en vallen na enige tijd spontaan uiteen in lichtere deeltjes. Zo ontstaan een groot aantal muonen via pionverval. Een deel van deze muonen vervalt in elektronen. Fotonen en elektronen/positronen kunnen regenereren in een elektromagnetische cascade.

Zolang de energie van de deeltjes groot genoeg is om nieuwe te maken, blijft de lawine groeien door inelastische botsingen. Daarna zijn er alleen nog elastische verstrooiingsprocessen en neemt het aantal deeltjes lager in de atmosfeer door absorptie af.

Het grootste deel van de energie van het primaire deeltje wordt zo geabsorbeerd in de atmosfeer. Een

 $\frac{1}{2}$  National Research Council: 'Connecting Quarks with the Cosmos' - Eleven Science Questions for the New Century -. The National Academies Press, Washington D.C.

beperkt deel bereikt het aardoppervlak. We zijn vooral geïnteresseerd in de muonen die het aardoppervlak bereiken!

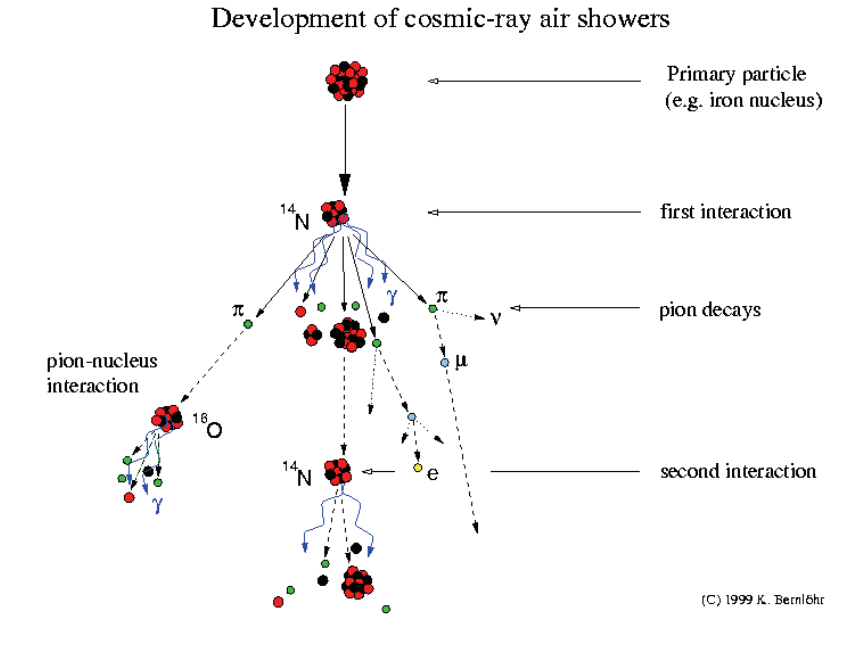

*Figuur 2.3: Schematische weergave van de ontwikkeling van een deeltjeslawine ('cosmic ray air shower'). Het kosmische deeltje is hier een ijzerkern.* 

# **2.4.2 Energie spectrum**

De energie van primaire kosmische deeltjes varieert sterk. Figuur 2.4 laat het volledige energiespectrum zien. In het gebied van 1 GeV tot ongeveer 50 EeV voldoet het spectrum aan een machtwet:

$$
\frac{dN}{dE}: E^y \tag{2.1}
$$

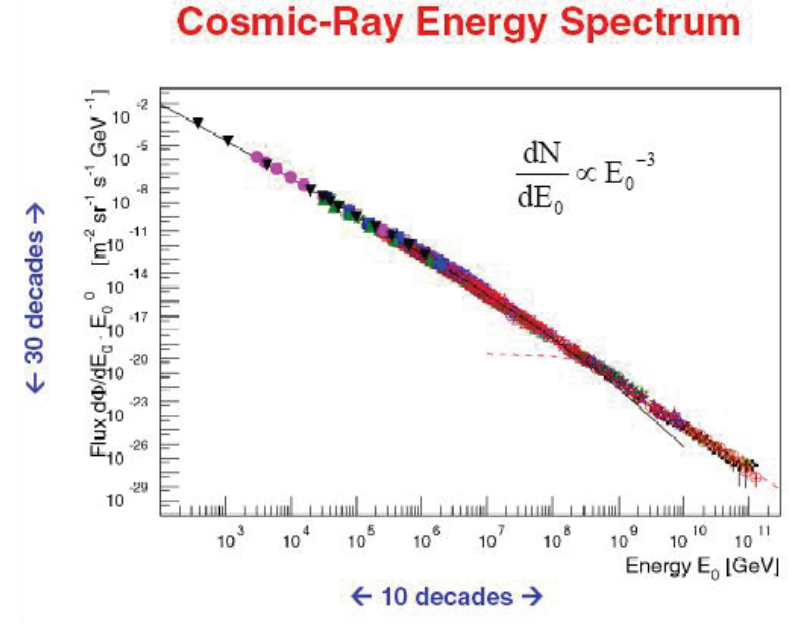

*Figuur 2.4: Energiespectrum van primaire kosmische deeltjes [13].* 

In dit energiegebied vindt een scherpe daling van de flux plaats met een factor  $10^{30}$ . De helling van het spectrum lijkt tamelijk constant met een waarde van  $y = -2.7$ . Dit suggereert dat er sprake is van een universeel versnellingsmechanisme. Detail analyse leert dat de dimensieloze grootheid *y* geen constante is, maar varieert:  $-4 < y < -2.7$ .

In Figuur 2.5 is de deeltjesflux vermenigvuldigd met *E*<sup>3</sup> . Geringe afwijkingen van *y* worden zo beter in beeld gebracht. Inzicht in deze structuur lijkt de sleutel tot het begrijpen van de oorsprong van kosmische straling. Twee gebieden zijn onderwerp van intensief onderzoek: het gebied rond de 'knie' en het gebied rond en voorbij de 'enkel'.

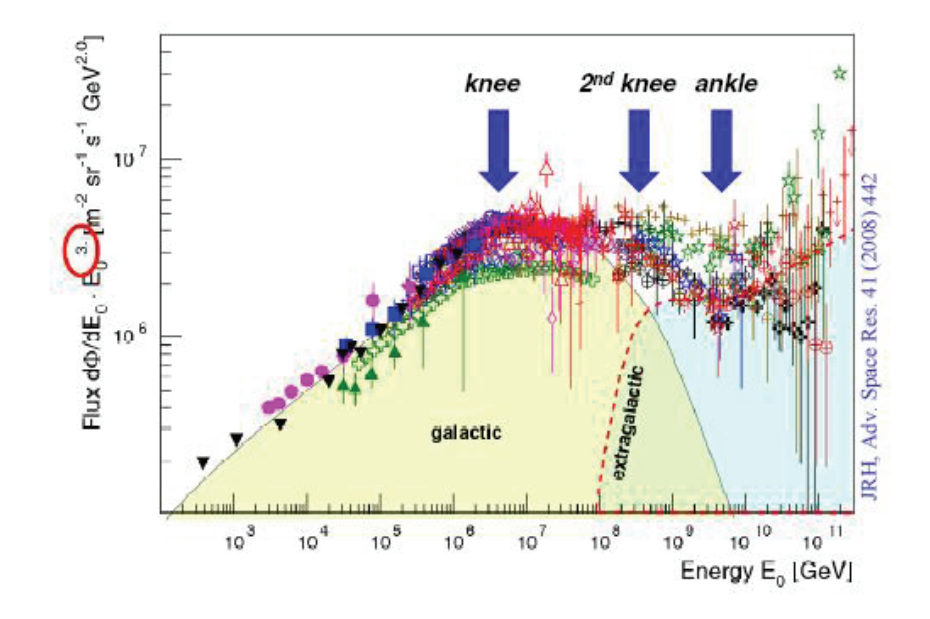

# **Cosmic-Ray Energy Spectrum**

*Figuur 2.5: Het energiespectrum vermenigvuldigd met*  $E^3$  *[13].* 

# **2.4.3 De 'knie'**

De knie is het gebied dat ligt net boven een energie van 4 x 10<sup>15</sup> eV met een spectrale index  $y: -3.1$ . Voor energieën boven de 4 x 10<sup>17</sup> eV, wordt het spectrum nog steiler: *y* : -3.3. Dit noemt men de tweede knie. Aangenomen wordt dat de kniestructuur een weerslag is van de 'rigidity dependent cutoff'. Het galactisch magnetisch veld is bij toenemende energie niet sterk genoeg om kosmische deeltjes in te vangen. Kosmische deeltjes diffunderen uit het melkwegstelsel, te beginnen met de lichtste (de knie) om vervolgens een steeds grotere fractie te verliezen tot de tweede knie waar zelfs de zwaarste deeltjes voldoende energie hebben om aan het magneetveld te ontsnappen. Deze verklaring wordt bevestigd door metingen waaruit blijkt dat in het kniegebied de gemiddelde massa van kosmische deeltjes toeneemt als functie van de energie.

Hoewel aannemelijk, deze 'rigidity dependent cut-off' is niet boven iedere twijfel verheven. Er zijn nauwelijks data voorhanden in het belangrijke energiegebied tussen  $10^{17}$  en  $10^{19}$  eV, waar de galactische bijdrage aan kosmische straling zou moeten eindigen [14].

### **2.4.4 De 'enkel' en hoger**

Voor deelties met een energie groter dan 1-10 x 10<sup>18</sup> eV wordt het spectrum weer vlakker: *y* neemt weer een waarde aan van ~ -2.7. Men spreekt hier van de 'enkel'. In dit gebied zou het aandeel van extragalactische straling domineren.

Boven de 4 x 10<sup>19</sup> eV is er sprake van een opnieuw steiler wordend spectrum; de spectrale index is hier -4 tot -5. Dit steiler worden kan worden toegeschreven aan een fenomeen dat de GZK-limiet wordt genoemd. De GZK-limiet is voorspeld door Greisen & Kuzmin en Zatsepin [15]. Zij berekenden dat kosmische deeltjes met een energie groter dan 5 x 10<sup>19</sup> eV door wisselwerking met de microgolf achtergrondstraling in het heelal pionen zouden moeten produceren. Hierdoor verliezen de primaire deeltjes energie tot een niveau wordt bereikt beneden de limiet. Het feit dat de vrije weglengte van kosmische straling beknot wordt door deze interactie leidt tot de volgende conclusie. De kans dat kosmische straling met een energie groter dan de GZK-limiet de aarde bereikt is verwaarloosbaar, tenzij de bron binnen een straal van ongeveer 50 Mpc ligt. Omdat deeltjes met zulke hoge energieën schaars zijn, is het GZK-effect nog niet experimenteel bewezen. Recent onderzoek (het Auger experiment [11]) wijst wel in die richting.

## **2.4.5 Detectie van kosmische straling**

Uit het energiespectrum in Figuur 2.4 blijkt dat het aantal kosmische deeltjes dat de aardatmosfeer binnenkomt (de flux) met toenemende energie extreem sterk afneemt. Van de meest energierijke deeltjes is de flux beperkt tot één deeltje per vierkante kilometer per eeuw. Vanwege deze schaarste is het direct meten (d.w.z. buiten de atmosfeer) van hoogenergetische (≥1 PeV) kosmische deeltjes ondoenlijk: meettijd en detectieoppervlak zouden buitensporig lang c.q. groot moeten zijn. Eind jaren dertig in de vorige eeuw wisten Auger e.a. [16] dit probleem te omzeilen via indirecte metingen. Door uiterst nauwkeurige tijdmetingen wisten ze tijdscoïncidenties vast te stellen van op het aardoppervlak inslaande deeltjes. Zij concludeerden dat deze deeltjes afkomstig moesten zijn van een energierijk primair deeltje. Door deeltjes uit een enkele lawine te observeren is het mogelijk om eigenschappen van het primaire deeltje te bepalen, zoals energie, massa en aankomstrichting. 'Showerdeeltjes' die het aardoppervlak bereiken, zoals muonen, elektronen en positronen en fotonen, kunnen op het aardoppervlak waargenomen worden met behulp van grote grondarrays van detectoren.

HiSPARC [6] is zo'n grondarray van detectoren. Een HiSPARC detector voor kosmische straling bestaat uit scintillatorplaat, een lichtgeleider en een fotoversterkerbuis (de photomultiplier tube of PMT). Scintillatiemateriaal produceert een lichtflits als er een geladen deeltje doorheen vliegt.

Omdat het onderzoek zich richt op secundaire deeltjes afkomstig van een energierijk kosmisch deeltje zijn dus alleen gelijktijdig doorkomende lawinedeeltjes relevant. Een station bestaat daarom uit minimaal twee scintillatorplaten (Figuur 2.6). We spreken van een 'event' als in 2 of meer platen op bijna precies hetzelfde tijdstip een signaal gemeten wordt!

Door nu de gegevens van de verschillende meetstations via de gebeurtenissen met hun individuele tijdstempels te correleren, kunnen deeltjeslawines onderzocht worden die zich over een oppervlak van

honderden vierkante kilometer uitstrekken. Bovendien kan met behulp van de deeltjesdichtheid en hoek van inval uiteindelijk de energie van het primaire kosmische deeltje bepaald worden. Het HiSPARC onderzoek heeft al enkele spectaculaire resultaten opgeleverd, zoals duidelijk wordt uit o.a. publicatie in het Nederlands tijdschrift voor Natuurkunde [17] in Figuur 2.7.

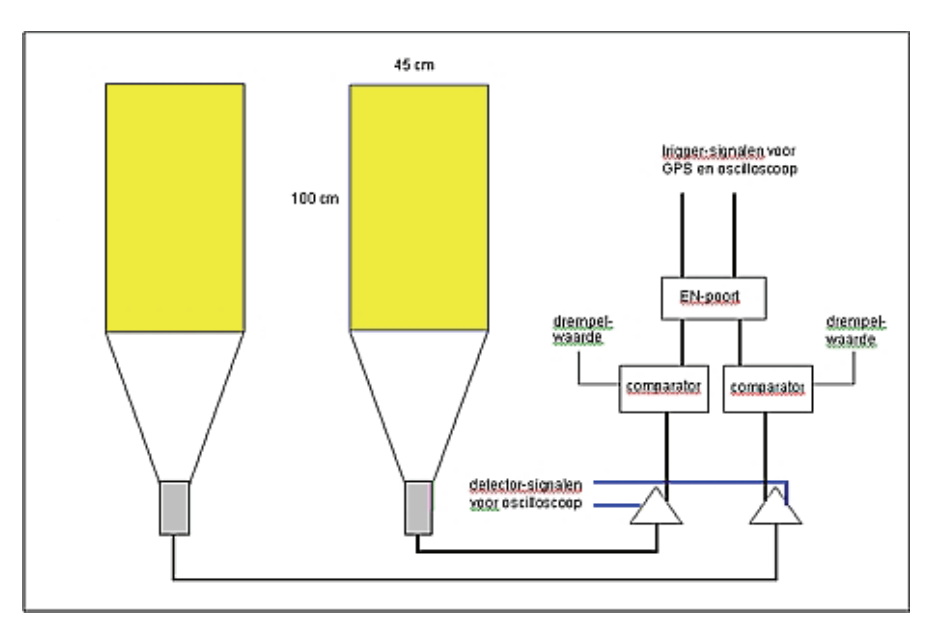

*Figuur 2.6: Principe schema van een HiSPARC detector met twee scintillatieplaten. De twee platen werken in coïncidentie. Bij een coïncidentie wordt een precisie GPS aangesproken om zo een uniek tijdstempel aan de gebeurtenis toe te kennen.* 

Metingen aan ultra-hoog energetische kosmische straling

# De eerste resultaten van HiSPARC

De Nijmeegs Scholengemeenschap Groenewoud, het Stedelijk Gymnasium, het Dominicus College, het Kandinsky College, het Montessori College en de Radboud Universiteit Nijmegen (het NAHSA-cluster) hebben in 2003 en 2004 gezamenlijk metingen gedaan aan kosmische straling. Hierbij zijn deeltjes gevonden met energieën van meer dan 10<sup>18</sup> eV. Dit zijn de hoogste deeltjes-energieën ooit in Nederland gemeten. Deze energie is honderdduizend maal groter dan de hoogst mogelijke energie die we met versnellers in de nabije toekomst op aarde kunnen creëren. C. Timmermans en anderen [7]

ve meettijd van het hele meetnetwerk, en alle mogelijke combinaties van stations.

#### COÏNCIDENTIE BEPALING

Indien een deeltjeslawine met de lichtsnelheid naar de aarde komt, wordt het maximale tijdsverschil tussen twee posities op aarde voor het passeren van het front gegeven door $L/c,$ waarbij $L$ de afstand tussen de posities is, en  $c$  de lichtsnelheid. In onze opstelling waren maximaal zeven stations aanwezig. Voor ieder mogelijk paar hebben we het aantal coïncidenties en de achtergrond bepaald. Een voorbeeld hiervan is te zien in de linkerhelft van figuur 1.

*Figuur 2.7: Wetenschappelijke bijdrage aan het blad van de NNV op basis van analyse van meetgegevens in de Nijmegen cluster.* 

# **2.5 Docenten en HiSPARC**

Het project 'Leraar in Onderzoek' is op verschillende manieren in te bedden in bestaand deeltjes- en astrodeeltjes onderzoek. Toch is er binnen het Nikhef samenwerkingsverband voor gekozen om projecten te definiëren in het kader van HiSPARC. HiSPARC is een kleinschalig experiment met een klein team van wetenschappers en studenten en met een belangrijk 'outreach' aspect. Er liggen nog een groot aantal zowel technische en experimentele als theoretische uitdagingen. Docenten hebben daarom uitgebreide keuzemogelijkheden een project te definiëren dat aansluit bij hun affiniteit en hun achtergrond.

Binnen het HiSPARC project komen naast fundamentele natuurkundige vraagstukken, vele aspecten van (astro)deeltjes fysica aan bod. Bovendien is (astro)deeltjes fysica een gebied in de natuurkunde dat sterk tot de verbeelding spreekt van jongeren, wat zeker niet onbelangrijk is in de afweging van docenten om juist daarom mee te werken aan dit project!

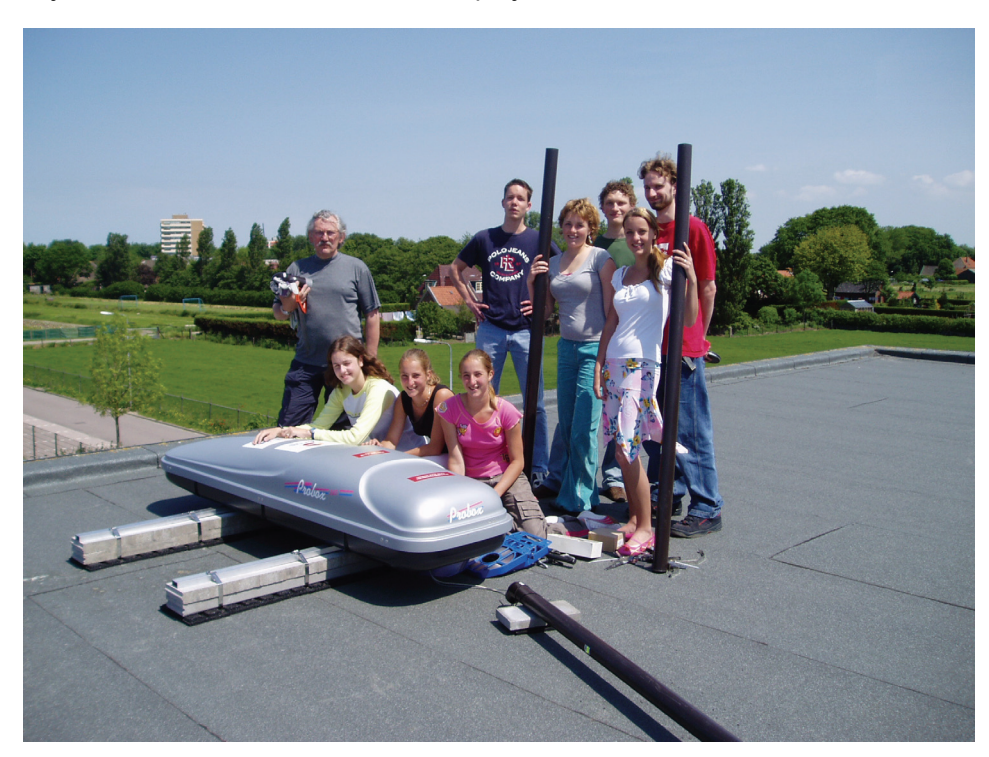

*Figuur 2.8: Leerlingen en technisch onderwijs assistent bij de door hen gebouwde HiSPARC detector op het dak van het Bonhoeffer College [18] in Castricum.* 

Binnen HiSPARC vormen middelbare scholen samen met wetenschappelijke instellingen een essentieel onderdeel van het netwerk dat kosmische straling met extreem hoge energie probeert detecteren. Deelname aan HiSPARC biedt dus zowel scholieren als docenten de gelegenheid om aan echt (kleinschalig) wetenschappelijk onderzoek deel te nemen. De resultaten worden daadwerkelijk gebruikt om meer over de mysterieuze en zeldzame hoogenergetische kosmische deeltjes te weten te komen (Figuur 2.9). Niet alleen kunnen scholieren hun deelname aan het experiment gebruiken ter invulling van het profielwerkstuk voor hun eindexamen, de NLT module met straling als onderwerp, is recentelijk, na een periode van praktijktesten, gecertificeerd. Deze module sluit uitstekend aan bij de natuur

# **Het HiSPARC-detector**signaal verklaard

De aarde wordt vanuit de ruimte bestookt met een hagel van deeltjes. De energie van deze deeltjes varieert over twintig ordes van grootte. Vooral de energierijkere deeltjes zijn interessant omdat het onduidelijk is waar ze vandaan komen en hoe ze precies aan hun energie komen. In het HiSPARCproject wordt gezocht naar antwoorden op deze vragen. De middelen die worden gebruikt zijn eenvoudig: een HiSPARC-station bestaat uit twee of vier scintillatorplaten, lichtgeleiders en fotomultipliers. De detectoren produceren spanningpulsjes met een nauwkeurige tijdsregistratie. Wat kan er uit deze pulsjes worden afgeleid? Dorrith Pennink

#### **Kosmische showers**

Om versnelmechanismen van kosmische straling te begrijpen is het relevant om de energie van de deeltjes en de locatie van de bron te bepalen. Maar dat is geen eenvoudige klus. Omdat de kosmische flux bij benadering afneemt met de derde macht van de energie zijn energierijke deelties schaars: minder dan één per vierkante meter per jaar bij 10<sup>16</sup> eV. Direct vastleggen kan niet.

Dorrith Pennink studeerde bewegingswetenschappen in Amsterdam. Hierna volgde zij de<br>tweede- en eerstegraads lerarenoplei-

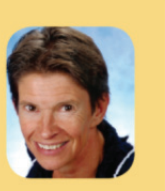

ding natuurkunde<br>in Amsterdam en Utrecht. Van 1991 tot 1998 was zij als docent natuurkunde/ biomechanica/onderzoeksmethodolo-<br>gie werkzaam aan de Hogeschool Rotterdam & Omstreken bij de opleiding fysiotherapie. Sinds 2000 werkt zij als<br>docent natuurkunde/NLT op het Bonhoeffercollege in Castricum. Van 2009 tot 2011 was zij via het FOM-programma<br>Leraar in Onderzoek (LIO) verbonden aan het Nikhef Amsterdam

pennink@casema.nl

Meten gebeurt door gebruik te maken van de deeltjeslawine die ontstaat na botsing van het primaire deeltje met een luchtmolecuul hoog (20-40 km) in de atmosfeer. Bij deze botsingen ontstaan nieuwe deeltjes die - met minder energie – in dezelfde richting bewegen als het primaire. Deze kettingreactie gaat door zolang de secondaire deeltjes voldoende energie hebben om het proces op gang te houden. Na dit punt verliezen zij gaandeweg

hun energie tot het punt waarop zij tot stilstand komen, vervallen of geabsorbeerd worden. De curve in het blauwe vlak van figuur 1 geeft het aantal deeltjes als functie van de hoogte.

Primaire deeltjes met voldoende energie veroorzaken lawines die het aardoppervlak bereiken. Met behulp van simulatieprogramma's (CORSIKA [I], AIRES [2]) kan de samenstelling van de mix van deeltjes die de grond bereiken worden berekend. Circa 70% van de deeltjes bestaat uit fotonen (γ), 20% uit elektronen of positronen (e) en iets minder dan 1% uit muonen (μ). Zeer kleine aantallen hadronen en kernen maken het totaal rond [3].

Dit is het startpunt voor het HiSPARCproject.

#### **Een HiSPARC-station**

Een HiSPARC-station heeft twee of vier detectorplaten. Een detectorplaat bestaat uit een scintillatieplaat, een trapeziumvormige lichtgeleider en een fotomultiplier. Een GPS-ontvanger voorziet in een nauwkeurige tijdregistratie.

De plastic scintillator is snel en gedraagt zich lineair, dat wil zeggen dat de lichtopbrengst evenredig is met de afgezette energie. Wanneer binnen een klein tijdsinterval (in HiSPARC 1,5 µs) een spanningspuls wordt geregistreerd in twee of meer platen wordt deze gebeurtenis opgeslagen. Met behulp van de GPS wordt een tijdstempel vastgelegd en van alle platen wordt gedurende 4 tot 6 µs de spanningspuls gedigitaliseerd met een samplefrequentie van 400 MHz.

#### **Spectrum**

Figuur 3 is de weergave van het pulshoogtespectrum van de platen van station 304 voor de maand juli 2011. De vorm ervan is heel karakteristiek. Wat ligt hieraan ten grondslag?

NEDERLANDS TIJDSCHRIFT VOOR NATUURKUNDE december 2011

> *Figuur 2.9: Wetenschappelijk onderzoek met HiSPARC meetgegevens gepresenteerd door docente voorgezet middelbaar onderwijs Dorrith Pennink, in het NTvN van december 2011 [19].*

kundige onderwerpen die bij HiSPARC van essentieel belang zijn.

Op de daken van de scholen staan door de scholieren zelf gebouwde meentopstellingen (Figuur 2.8) welke via het internet verbonden zijn met een centrale data-opslag bij een wetenschappelijke instelling. Zo vormen zij lokale netwerken. In Nijmegen worden al sinds 2002 gegevens verzameld en in Amsterdam sinds 2004. Ook in de regio's Leiden, Utrecht, Groningen, Twente en Eindhoven staan HiSPARC detectoren. In totaal worden momenteel zo'n 100 detectiestations binnen Nederland onderhouden. Zowel in Denemarken als Engeland zijn HiSPARC clusters operationeel. Het project wordt gecoördineerd vanuit het Nikhef in Amsterdam.

# **2.6 Deelprojecten**

Docenten hebben aan een aantal onderzoeksvragen van het HiSPARC project gewerkt. Deze vragen hebben betrekking op de detectoren zelf, waarbij simulaties zijn uitgevoerd en waarbij speciale opstellingen zijn samengebouwd, op meetresultaten van bestaande opstellingen en modelvorming voor simulaties:

- Met behulp van meetgegevens, die over een lange periode zijn verzameld, is onderzocht hoe stabiel de HiSPARC meetsystemen opereren. Fluctuaties in de signaalsterkte en detector respons zijn onderzocht. Deze fluctuaties kunnen in eerste instantie te maken hebben met variaties in de luchtdruk en de omgevingstemperatuur, maar ook eventuele problemen in de betreffende meetopstellingen karakteriseren.
- Binnen the 'Science Park' cluster zijn coïncidenties tussen drie en meer stations bestudeerd. Aan de hand van deze coïncidenties is de richting van het primaire deeltje gereconstrueerd. De precisie waarmee deze richting bepaling gedaan kan worden is bestudeerd (zie ook [20]). Daarnaast is binnen deze cluster een eerste aanzet gegeven om de energie van de lawines (en dus het primaire deeltje) te bepalen.
- Atmosferische omstandigheden vormen een belangrijke factor bij de analyse en interpretatie van meetgegevens. Er is een eerste aanzet gegevens om een bliksemdetector in het HiSPARC meetsysteem en de dataverwerking te integreren. Doel is om te onderzoeken of er een directe correlatie bestaat tussen kosmische straling en de 'ontsteking' van bliksem.
- Een studie is gestart naar de mogelijkheden om coïncidenties tussen lawines waar te nemen. Doel van deze studie is om interacties van kosmische deeltjes met deeltjes van de zon en in de 'Van Allen belts' (in nabijheid van de Aarde) te detecteren.
- Modelvorming, d.w.z. de manier waarop fysica de ontwikkeling van o.a. kosmische lawines beschrijft, is onderwerp van onderzoek dat inmiddels door NWO gehonoreerd is met een 'promotiebeurs voor docenten' [21],

Bij het KVI in Groningen heeft is gekeken naar kankerbestrijding met o.a. protonbundels.

Deelvraagstukken zijn ook uitermate geschikt om onderzocht te worden door leerlingen uit het voortgezet onderwijs, die belangstelling hebben voor het toepassen van hun IT-kennis op het uitvoeren van natuurkundig onderzoek.

In het volgende hoofdstuk doen de 'leraren in onderzoek' verslag van hun studie.

- **3. Rapportage Leraren in Onderzoek**
- **3.1 Alternative age parameters for cosmic air showers**

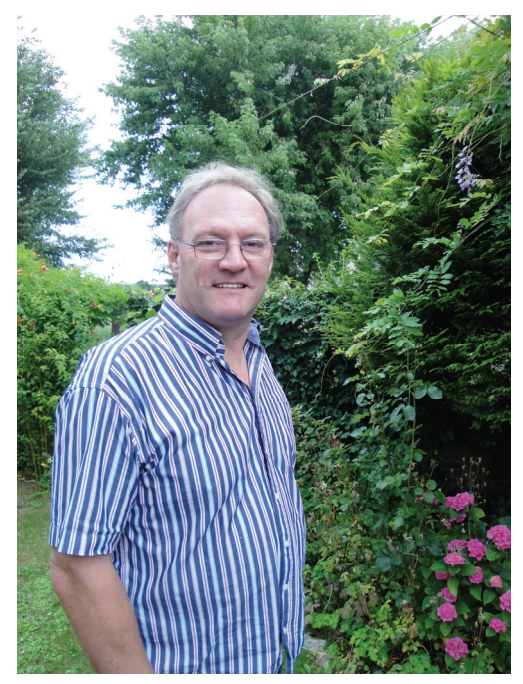

*Figuur 3.1: Hans Montanus - Oostvaarders College Almere [22] -* 

Hans Montanus is na zijn afstuderen in de natuurkunde (UvA, 1987) al snel in het onderwijs terecht gekomen. Eerst als docent Natuurkunde, later als docent Wiskunde. Momenteel is hij werkzaam op het Oostvaarders College te Almere. Dit is het derde schooljaar waarin hij als 'Leraar in Onderzoek' (LiO) voor het HiSPARC project onderzoek verricht. Dankzij een 'promotiebeurs voor leraren' zal hij de komende vier schooljaren onderzoek doen naar de aanwezigheid (en mogelijke detectie) van jets in kosmische straling.

# **3.1.1 Onderzoeksopdracht**

In het eerste deel van dit schooljaar heb ik een artikel voltooid waar ik in het vorige schooljaar al bijna mee klaar dacht te zijn, zie het LiO-jaarverslag van schooljaar 2010-2011. Het artikel heeft ten opzichte van het jaarverslag een aantal veranderingen ondergaan. Ik zal op die veranderingen hier niet ingaan. Het artikel is inmiddels gepubliceerd en de geïnteresseerden verwijs ik daar graag naar door [23]. De overige tijd heb ik deels besteed aan een artikel dat daar de logische opvolger van is. Dit 'tweede' artikel, dat Arne de Laat en ik samen willen publiceren, gaat over alternatieve age parameters voor de beschrijving van de longitudinale ontwikkeling van kosmische showers. Dit onderzoek is nog niet afgerond. Arne gaat nog veel tijdrovende simulaties uitvoeren voor hogere energieën. Verder moet er nog aandacht besteed worden aan de betrouwbaarheid van de gebruikte curve-fit methode en aan de significantie van de resultaten. Het voorlopig resultaat, getiteld 'Alternative age parameters for cosmic air showers', laat zich echter al lezen en is hieronder weergegeven.

## **3.1.2 Abstract**

There exist several trial functions for the longitudinal profiles of cosmic air showers. The three most well-known trial functions are Greisen, Gaisser-Hillas and Gaussian in Age (GiA). They are solutions of different versions of the Rossi and Greisen diffusion equations. Each version has its own functional form of the age parameter. The functional dependence of shower age on atmospheric depth differs from one version to another. Of particular interest is the functional form of the age parameter in a fit with a GiA function. For this one can take the Greisen age parameter, the GiA age parameter or another age parameter. A priori it is not clear which of them leads to the best fits. Gaussian fits based on different age parameters will be confronted with shower profiles obtained by Monte Carlo simulations. It turns out that for electron and gamma initiated showers the GiA age parameter performs better than the Greisen age parameter. We also investigated modifications of some known functional forms of the age parameter. As a result we found alternative functional forms of the age parameter which do improve the accuracy of the Gaussian fit.

# **3.1.3 Introduction**

The longitudinal development of the electrons, positrons and photons in cosmic air showers can be described by the diffusion equations of Rossi and Greisen [24], [25]. The solution has been found by means of the saddle point method and is now known as the Greisen function [26]. After some approximation the corresponding spectral parameter, *s* , obtains the following functional form:

$$
s_{\mathcal{G}}(t, t_{\max}) = \frac{3t}{t + t_{\max}}\tag{3.1}
$$

where  $t$  is the atmospheric depth in units of radiation length and where  $t_{\text{max}}$  is the depth at which the size of the shower reaches its maximum value. This expression is known as the Greisen age parameter, as indicated by the subscript 'G'.

The Rossi and Greisen model is based on the cross sections for Bremsstrahlung and pair creation as calculated by Bethe and Heitler [27]. Alternative models for the cross sections will lead to different functional forms for the shower profiles as well as to different spectral parameters. These spectral parameters can also be regarded as age parameters corresponding to the concerned model. To be specific, a constant value for the cross section results in a GiA function for the shower profile [23]. The age parameter corresponding to the GiA function reads:

$$
s_{\text{GiA}}(t, t_{\text{max}}) = 2\sqrt{\frac{t}{t_{\text{max}}} - 1}
$$
 (3.2)

A delta-function for the cross section reduces the system to a single differential equation which can be solved either directly or by means of a saddle point approximation. The result is the Gaisser-Hillas (GH) function. In the latter approach the following age parameter shows up

$$
s_{\text{GH}}(t, t_{\text{max}}) = {}^{2} \log \left( \frac{2t}{t_{\text{max}}} \right)
$$
 (3.3)

To summarize it in the words of Lipari: the Greisen profile and the age parameter in (3.1) are equivalent [28]; 'equivalent' in the meaning of 'intimately connected'. In a similar way are the GiA profile and the GH profile equivalent to the age parameters in (3.2) and (3.3) respectively.

In this paper we will take the longitudinal depth in units of  $t_{\text{max}}$ . That is, we will write the shower profiles and the corresponding age parameters as a function of the normalized depth  $\tau$ :

$$
\tau = \frac{t}{t_{\text{max}}} \tag{3.4}
$$

By means of the normalized depth the Greisen function, the GiA function and the GH function for the electrons and positrons in the shower can be written as

$$
N_{\text{G,e}^{\pm}}(\tau) = \frac{2}{3} \frac{\sqrt{\ln 2}}{\sqrt{\pi} \sqrt{\mu}} \cdot \left(\frac{1}{3} + \frac{2}{3\tau}\right)^{\frac{3}{2}\mu\tau} \cdot e^{\mu\tau},\tag{3.5}
$$

$$
N_{\text{GiA},e^{\pm}}(\tau) = \frac{2}{3} \frac{\sqrt{\ln 2}}{\sqrt{\pi} \sqrt{\mu}} \cdot e^{-\frac{1}{3}\mu + \frac{8}{3}\mu\sqrt{\tau} - \frac{4}{3}\mu\tau}, \tag{3.6}
$$

$$
N_{\text{GH,e}^{\pm}}(\tau) = \frac{2}{3} \frac{\sqrt{\ln 2}}{\sqrt{\pi} \sqrt{\mu}} \cdot (\tau)^{\frac{2}{3}\mu} \cdot e^{\frac{5}{3}\mu - \frac{2}{3}\mu\tau}
$$
(3.7)

respectively [23]. As we will see a little further, the expression (3.7) actually is a specific case of the GH function: the case where  $X_0 = 0$ . In the expressions above

$$
\mu = \ln \bigg( \frac{E_0}{E_c} \bigg),
$$

where  $E_c$  is the energy of the primary particle and where  $E_c = 84$  MeV is the critical value at which the collisional energy losses equal the radiative energy losses. Although it differs from shower to shower  $t_{\text{max}}$  is usually close to  $\mu$ . As illustrated in Figuur 3.2, the shower profiles according to the Greisen function, the GiA function and the GH function as given above are very close to each other. As a function of normalized depth  $\tau$  the Greisen, GiA and GH age parameters read

$$
s_{\mathcal{G}}(\tau) = \frac{3\tau}{\tau + 2},\tag{3.8}
$$

$$
s_{\text{GiA}}(\tau) = 2\sqrt{\tau} - 1,\tag{3.9}
$$

$$
N_{\text{GH}}(\tau) = 1 + \frac{\ln \tau}{\ln 2} \tag{3.10}
$$

respectively.

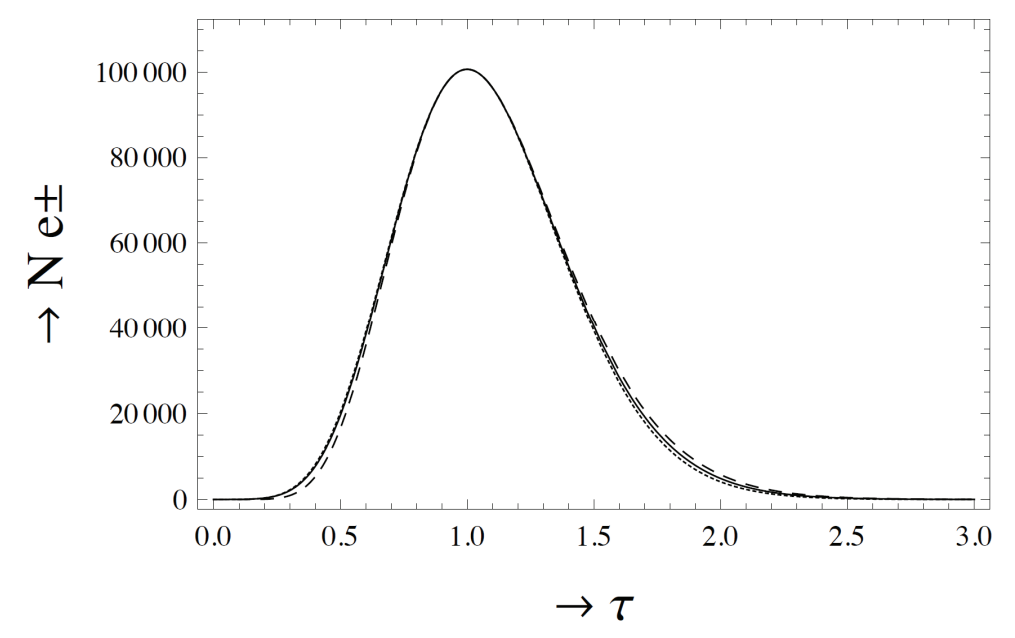

*Figuur 3.2:* Shower size,  $N_{e^{\pm}}$ , against relative depth ( $\tau$ ) according to the Greisen function *(solid), the GiA function (dotted) and the GH function (dashed) for*  $\mu = 16$ *.* 

The three age parameters agree in that they are monotonic increasing functions of depth  $\tau$  and in that they all reach the value 1 at  $\tau = 1$ . This is how far the agreement goes since at other depths the values of the age parameters differ from each other.

By means of the numerical value  $\frac{2}{\epsilon}\frac{\sqrt{\ln2}}{\sqrt{2}}\approx 0.31$  $3\sqrt{\pi}$  $\approx 0.31$  the Greisen profile can be written in its usual form:

$$
N_{\mathcal{G},e^{\pm}}(\tau) = \frac{0.31}{\sqrt{\mu}} \cdot e^{\mu \tau (1 - 1.5 \ln s_{\mathcal{G}})},\tag{3.11}
$$

where  $s_G$  is the Greisen age parameter (3.8). One can express the Greisen function solely as a function of the age parameter by substituting 2 3 *G G s* -*s* for  $\tau$ .

The GH function and the GiA function are often applied as trial functions. Both contain a parameter by means of which one can control the width of the profile; with `width' we mean something like the FWHM or the distance between the inflection points.

The GH function is usually written as [29]:

$$
N_{\rm GH,e^{\pm}}(X) = N_{\rm max} \left( \frac{X - X_0}{X_{\rm max} - X_0} \right)^{\frac{X_{\rm max} - X_0}{\lambda}} \cdot e^{\frac{X_{\rm max} - X}{\lambda}}, \tag{3.12}
$$

where  $X$  is the atmospheric depth in g/cm $^2$ . With the substitution of  $X=t\cdot\lambda_r$  ,  $X_{\max}=t_{\max}\cdot\lambda_r$  ,

 $N_{\text{max}} = \frac{0.31 \cdot e^{\mu}}{\sqrt{2}}$ *m*  $\omega = \dfrac{0.31 \cdot e^\mu}{\sqrt{n}}$  , where  $\lambda_r$  is the radiation length, and by taking  $X_0$  equal to 0 and  $t_{\rm max}$  equal to

 $\mu$ , the latter can be written as

$$
N_{\text{GH,e}^{\pm}}(\tau) = \frac{0.31 e^{\mu}}{\sqrt{\mu}} \tau^{\frac{\mu \lambda_r}{\lambda}} \cdot e^{\frac{\mu \lambda_r - \mu \tau \lambda_r}{\lambda}}, \qquad (3.13)
$$

If we take the ratio  $\frac{\lambda}{\cdot}$  $\frac{r}{\lambda}$  equal to 2  $\frac{1}{3}$  the latter equals the expression (3.7). In case we want to control the width of the plot of the GH function, we have to take another ratio, say  $\frac{\lambda_r}{\cdot} = \frac{\rho}{\cdot}$  $\frac{\Delta_r}{\lambda} = \frac{\rho}{\mu}$ . Then the eq. (3.13) becomes

$$
N_{\text{GH,e}^{\pm}}(\tau) = \frac{0.31e^{\mu}}{\sqrt{\mu}} \tau^{\rho} \cdot e^{\rho(1-\tau)}, \qquad (3.14)
$$

From the latter it follows that the distance between the inflection points is  $\frac{2}{5}$ *r* . The parameter  $\rho$  deter-

mines the width of the function and its value can be adjusted in order to fit an individual shower profile. The GH function can be expressed solely as a function of its age parameter. However, the result is not attractive. In contrast to this, it is advantageous to express the GiA function solely as a function of its age parameter. By means of the GiA age parameter (3.9) the GiA profile function (3.6) can be written as follows

$$
N_{\text{GiA},e^{\pm}}(s_{\text{GiA}}) = \frac{2\sqrt{\ln 2}}{\sqrt{3}} \cdot \frac{e^{\mu}}{\sqrt{\mu}} \cdot \frac{1}{\sigma\sqrt{2\pi}} \cdot e^{-\frac{1}{2} \left(\frac{s_{\text{GiA}}-1}{\sigma}\right)^2},
$$
(3.15)

Clearly the latter is Gaussian. The equation (3.6) corresponds to the situation where  $\sigma = \sqrt{\frac{3}{2}}$ 2  $\sigma = \sqrt{\frac{6}{2\mu}}$ . By

allowing other values  $\sigma$  can be regarded as a parameter by means of which we can determine the width of GiA function. Its value is taken such that the GiA function fits an individual shower profile as good as possible. The GiA function (3.15) was obtained by applying the GiA age parameter as is natural because of the `equivalence' between profile function and spectral parameter. However, probably for historical reasons, the Greisen age parameter is usually applied in Gaussian fits:

$$
N_{\text{GiA},e\pm}(s_{\text{G}}) = \frac{2\sqrt{\ln 2}}{\sqrt{3}} \cdot \frac{e^{\mu}}{\sqrt{\mu}} \cdot \frac{1}{\sigma\sqrt{2\pi}} \cdot e^{-\frac{1}{2}\left(\frac{s_{\text{G}}-1}{\sigma}\right)^2},\tag{3.16}
$$

Since the choice of the functional form of the age parameter in the Gaussian fit function is not obvious, we will write the GiA profile with the age parameter unspecified

$$
N_{\text{GiA},e^{\pm}}(s) = \frac{2\sqrt{\ln 2}}{\sqrt{3}} \cdot \frac{e^{\mu}}{\sqrt{\mu}} \cdot \frac{1}{\sigma\sqrt{2\pi}} \cdot e^{-\frac{1}{2}\left(\frac{s-1}{\sigma}\right)^2},\tag{3.17}
$$

We first may ask ourselves which age parameter serves best for fits with GiA functions: the Greisen age parameter or the GiA age parameter? We will address this in section 3.1.5. We may also ask ourselves if satisfying parameterizations can be obtained with other functional forms of the age parameter. For this one can think of ad hoc modifications of the three age parameters presented at the beginning of this paper. In this respect we already note that the accuracy of a fit with a GiA function is invariant for linear transformations of the age parameter. In section 3.1.6 we will show how this prevents us from investigating trivial modifications. Eventually we found alternative age parameters which do improve the accuracy of the fit. In section 3.1.7 we will present the results. In section 3.1.8 we will summarize the results and draw the conclusions.

## **3.1.4 Monte Carlo simulation**

In order to investigate the performance of different age parameters we conducted Monte Carlo simulations by means of AIRES [30] (without thinning). Showers were simulated for 4 primaries (electron, proton, photon and iron) at 3 primary energy levels (10 TeV, 100 TeV, 1 PeV). For each of the 12 cases 300 showers were simulated. For each shower the resulting profile of the electron/positron part of the shower is fitted with a GiA function based on different age parameters. In order to obtain a size independent measure for the accuracy of the fit we used the normalized shower size  $\eta_{\text{at}} = \frac{1}{\sqrt{2\pi}}$  $e^{\pm}$   $N_{\max}$  $\eta_{\text{e}^\pm} \, = \frac{N_{\text{e}^\pm}}{N_{\text{max}}}\,.$ 

After determining  $N_{\text{max,sim}}$  and  $t_{\text{max,sim}}$  from the data of the simulation we can plot the normalized shower size  $\eta$  against normalized depth  $\tau$ . The result is presented in Figuur 3.3.

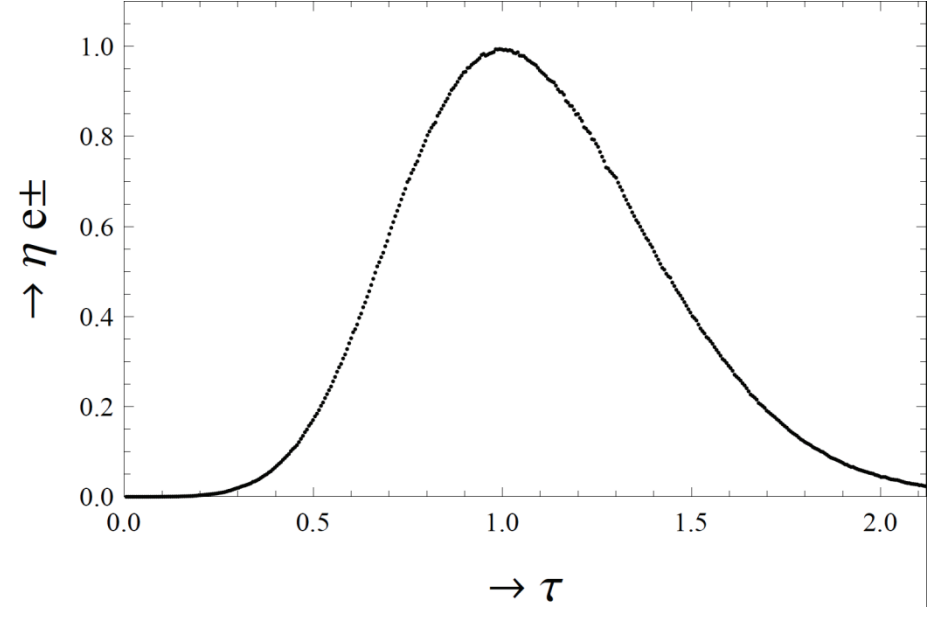

*Figuur 3.3: The normalized size of simulated shower size against normalized depth ( t ) for a 100 TeV electron as primary particle.* 

 $N_{\rm max,sim}$  and  $t_{\rm max,sim}$  are the size and depth of the maximum according to the data of the simulation. Their values may deviate a little from the values  $N_{\text{max}}$  and  $t_{\text{max}}$  as they follow from the best fit. We therefore have to fit the normalized simulated shower with the following Gaussian:

$$
\eta_{e\pm}(s) = \nu \cdot e^{-\frac{1}{2} \left(\frac{s-1}{\sigma}\right)^2},\tag{3.18}
$$

where  $s = s(\tau) = s(t / t_{\text{max}})$ . The curve fits are conducted by means of the SciPy.optimisation package [31] (minimization of residual sum of squares), which is based on the Levenberg-Marquardt algorithm [32]. A fit will lead to best values for the three parameters  $\nu$ ,  $t_{\rm max}$  and  $\sigma$ . Of course, the value for  $t_{\text{max}}$  will be close to  $t_{\text{max,sim}}$  and the value for  $\nu$  will be close to unity. In Figuur 3.4 the shower profile of Figuur 3.3 is fitted with a Gaussian based on the Greisen age parameter. Both curves are plotted against the Greisen age parameter.

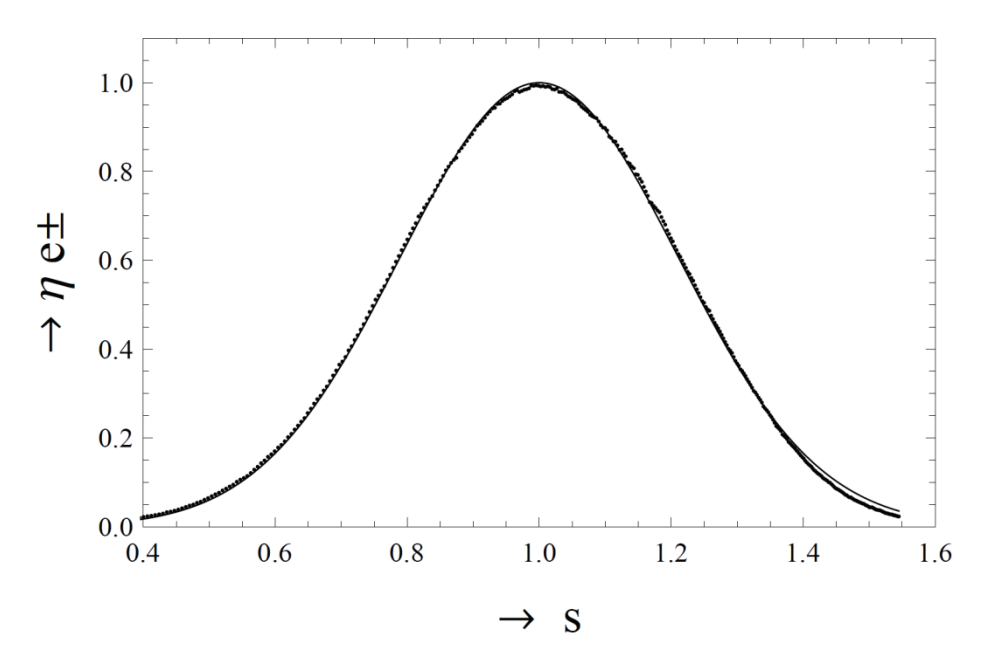

*Figuur 3.4: The normalized shower profile of Figuur 3.3 (dotted) fitted with a GiA*   $f$ unction (solid) based on the Greisen age parameter  $s_{\rm G} = \frac{3\tau}{\tau+2}.$ 

In Figuur 3.5 the shower profile of Figuur 3.3 is once more fitted with a Gaussian, but now based on the GiA age parameter. Therefore the curves are now plotted against the GiA age parameter. For the fits we took 400 fitting points from the beginning of the shower through ground level. This corresponds to fitting points at about every 2.58 g/cm2 of atmospheric depth or 0.070 radiation lengths. The value of the residual sum of squares, *RSS* , is a measure for the accuracy of a fit. The smaller the value, the better the accuracy of the fit. For the shower profile of Figuur 3.3 we found  $RSS \approx 0.030$  for the fit based on the Greisen age parameter and  $RSS \approx 0.018$  for the fit based on the GiA age parameter. So, for this particular shower the GiA age parameter leads to a more accurate fit. For other showers the situation may be different. For each situation (kind of primary, primary

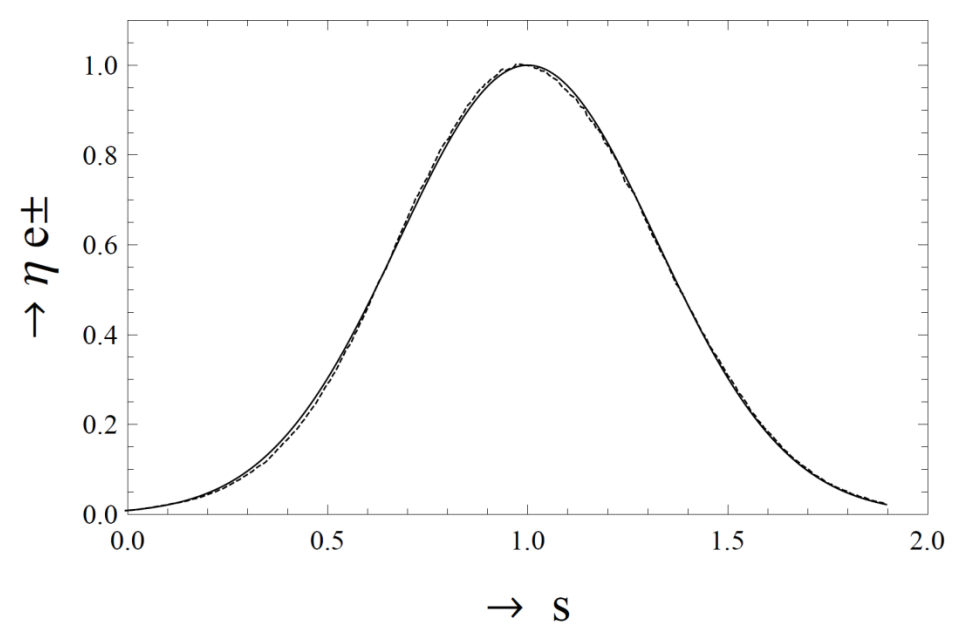

*Figuur 3.5: The normalized shower profile of Figuur 3.3 (dotted) fitted with the GiA function (solid) based on the GiA age parameter*  $s_{\rm{GiA}} = 2\sqrt{\tau}-1$  *.* 

energy) we can for each of the 300 showers scatter the square root of the residual obtained with an alternative age parameter against the square root of the residual obtained with the Greisen age parameter. In this way we obtain a visual comparison of the accuracy of fits.

# **3.1.5 The GiA residual vs the greisen residual**

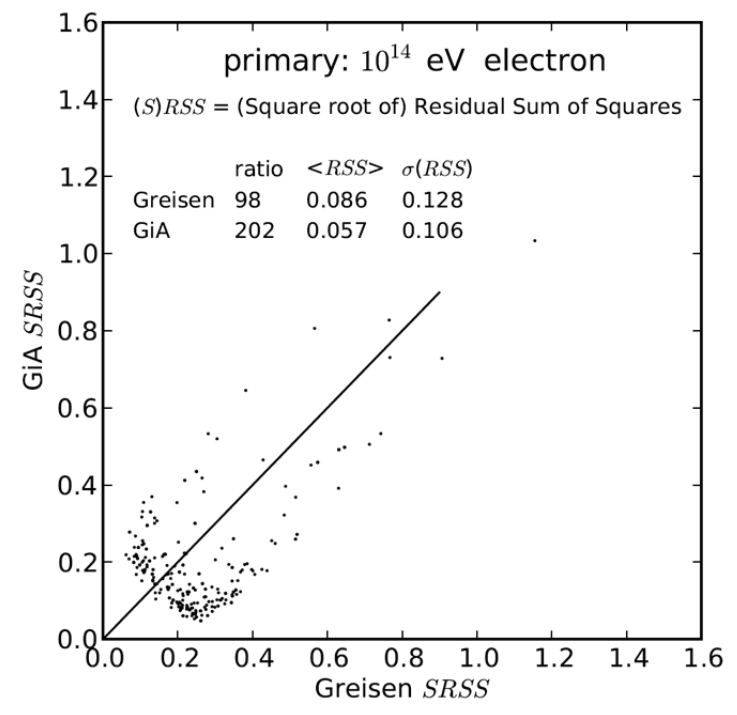

*Figuur 3.6:* Square root of residuals obtained from fits with the GiA age parameter,  $2\sqrt{\tau}-1$ , *against the corresponding value obtained with the greisen age parameter,* <sup>3</sup> 2  $\frac{3\tau}{\tau+2}$ .

As a first example we consider a 100 TeV electron shower. In Figuur 3.6 the 300 *RSS* values as found with the GiA age parameter are scattered against the corresponding *RSS* values as found with the Greisen age parameter. In the diagram also the average  $\langle RSS \rangle$  of the 300 residuals and the ratio of best fits are shown. The ratio 98:202 expresses that in 202 of the 300 showers the fit with the GiA age parameter was more accurate than the fit with the Greisen age parameter (and that in 98 of the 300 showers the fit with the Greisen age parameter was more accurate).

Alternatively, for a 100 TeV electron shower the GiA age parameter fits better in 67.3 % of the cases. For each case the percentages and the average *RSS* values are tabulated in section 5. In each case both the percentage and the  $\langle RSS \rangle$  value are an indication for the validity of the alternative age parameter in Gaussian fits. For instance for the 100 TeV electron shower we can conclude that in both respects (percentage and  $\langle RSS \rangle$ ) the GiA age parameter results in a more accurate fit than the Greisen age parameter.

### **3.1.6 Alternative age parameters**

For alternative age parameters we want them to be normalized such that  $s = 1$  for  $\tau = 1$ . This requirement can always be satisfied by means of a translation. In search for alternative age parameters a first obvious guess would be the following slightly modified version of the Greisen age parameter:

$$
\hat{s}_{\mathcal{G}} = \frac{a\tau + b}{c\tau + d},\tag{3.19}
$$

where  $a, b, c$  and  $d$  are numerical constants. The normalization condition ,  $s = 1$  for  $\tau = 1$ , leads to the relation  $a + b = c + d$ . Hence,

$$
\hat{s}_{\mathcal{G}} = \frac{a\tau + b}{c\tau + a + b - c},\tag{3.20}
$$

If  $c = 0$  the age parameter  $\hat{s}_\text{G}$  just is a linear transformation of  $\tau$ :  $\hat{s}_\text{G} = \frac{a}{s + b} \tau + \frac{b}{s + b}$  $a + b$   $a + b$  $=$   $\frac{u}{\tau}$   $\tau$  +  $\frac{a}{a+b}\tau+\frac{b}{a+b}$ . Such a

transformation just rescales the age parameter. It will not influence the essential shape of the shower profile and thus not the accuracy of the fit. To obtain an age parameter which does alter the accuracy of the fit we have to consider the situation with  $c \neq 0$ . For this case c can be taken equal to unity without loss of generality. The modified Greisen age parameter then reads

$$
\hat{s}_{\mathcal{G}} = \frac{a\tau + b}{\tau + a + b - 1},\tag{3.21}
$$

For our purpose we consider  $\hat{s}_{\text{G}} - 1$ :

$$
\hat{s}_{\mathcal{G}} - 1 = \frac{(a-1)(\tau - 1)}{\tau + a + b - 1},\tag{3.22}
$$

Substituting 2 3 *G G s* -*s* for  $\tau$  in equation (3.22) we arrive at

$$
\hat{s}_{\mathcal{G}} - 1 = \frac{3(a-1)(s_{\mathcal{G}} - 1)}{(3-a-b)s_{\mathcal{G}} + 3(a+b-1)},
$$
\n(3.23)

From the latter we conclude that  $\hat{s}_\text{G} - 1$  is proportional to  $s_\text{G} - 1$  for  $b = 3 - a$ . Then (3.23) reduces to

$$
\hat{s}_{\mathcal{G}} - 1 = \frac{a - 1}{2}(s_G - 1),\tag{3.24}
$$

If we simultaneously transform the standard deviation to

$$
\hat{\sigma}_{\rm G} - 1 = \frac{a - 1}{2} \sigma \,,\tag{3.25}
$$

we obtain

$$
\frac{\hat{s}_{\rm G} - 1}{\hat{\sigma}} = \frac{s_G - 1}{\sigma},\tag{3.26}
$$

Indeed the expression (3.18) is conserved and as a consequence the accuracy of the fit is the same for any value of  $a, (a \neq 1)$ . Attempts to improve the fit should therefore be based on the situation  $b \neq 3-a$ . To this end we write  $b=3-a+\varepsilon$ , with  $\varepsilon$  small but not equal to zero. In order to stay close to the Greisen age parameter we take *a* close to  $3: a = 3 + \delta$  where  $\delta$  is small or even equal to zero.

$$
\hat{s}_{\mathcal{G}} - 1 = \frac{(3+\delta)\tau + \varepsilon - \delta}{\tau + 2 + \varepsilon},\tag{3.27}
$$

Our attempts with several small values for  $\delta$  and  $\varepsilon$  did not result in better fits. This kind of Möbius transformation of the Greisen age parameter will therefore not be taken into further consideration.

As a next step we consider modifications of the GiA age parameter (3.9). One may feel inclined to consider the following alternative age parameter:  $\hat{s}_{\text{GiA}} = a\sqrt{\tau} + b$  with *a* and *b* numerical constants. The normalization  $\hat{s}_{\text{Gia}}(1) = 1$  requires  $b = 1 - a$ . Then the alternative age parameter reads:  $\hat{s}_{\text{Cia}} = 1 - a + a\sqrt{\tau}$ . This age parameter however will not alter the accuracy of the fit since  $\hat{s}_\text{GiA}-1$  is proportional with  $s_\text{GiA}-1$ :  $\hat{s}_\text{GiA}-1=\frac{a}{2}\big(s_\text{GiA}-1\big)$ . In this respect we could have taken as well  $\sqrt{\tau}$  for the GiA age parameter from the very beginning. In order to obtain a non-linear transformation we try a different power of  $\tau$ . That is, we take for the alternative age parameter

$$
\hat{s}_{\text{GiA}} = \tau^m, \tag{3.28}
$$

with *m* a constant. From now on we will refer to it as the modified GiA age parameter. Inspection learns that there is not a single value for *m* which does improve all the fits. For both electron and gamma primaries the percentages of better score are best for  $m \approx 0.39$ . For the electron and gamma primaries the mean *RSS* values are best for  $m \approx 0.45$  and  $m \approx 0.42$  respectively. These mean *RSS* values differ only slightly when  $m = 0.39$  is taken instead of  $m = 0.42$ . For proton and iron primaries both the percentages of better score and the mean *RSS* values are best for  $m \approx 0.35$ . We decide to take  $0.39$  for the value of  $m$ . For this value of  $m$  we obtained for the  $10^{14}$  eV electron primary significantly better fits than with the Greisen age parameter, see Figuur 3.7.

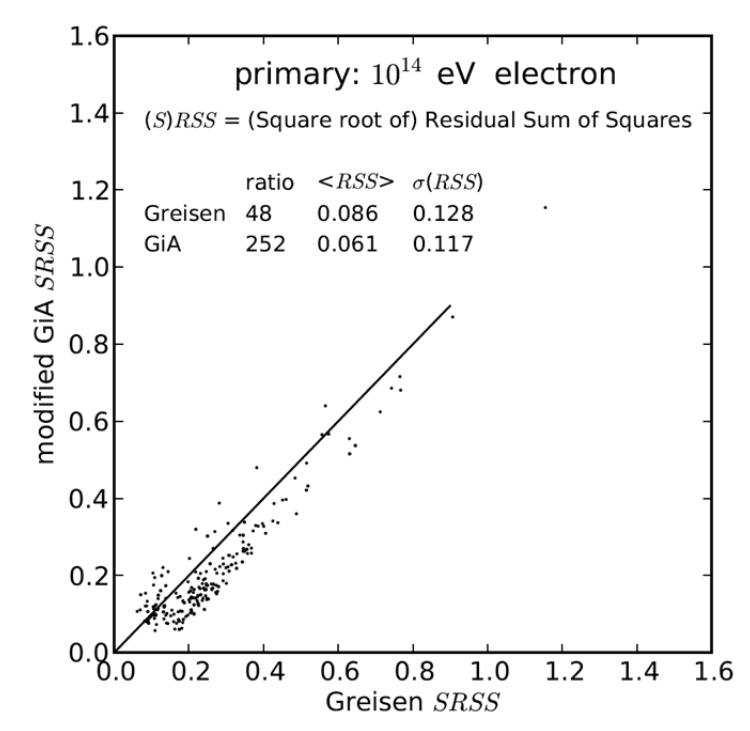

*Figuur 3.7:* Square root of residuals obtained from fits with the modified GiA age parameter,  $\tau^{0.39}$ , against the corresponding value obtained with the greisen age parameter,  $\frac{3\tau}{\tau+2}$  $\frac{3\tau}{\tau+2}$ .

To get an estimate of the significance of these figures we calculate some probabilities. From the binomial distribution it follows that the ratio 48 : 252 (or worse) has a probability of about  $7.3 \cdot 10^{-35}$  to occur if the Greisen fit is as good as the fit with the modified GiA . From the normal distribution with mean  $\mu = <\n$  RSS  $> = 0.086$  and standard deviation  $\sigma(<\n$ RSS  $>)= 0.128$  /  $\sqrt{300} = 0.0074$ , the probability for finding 0.061 (or lower) as the average of the 300 fits is about  $3.6 \cdot 10^{-4}$ . As can be observed from the scatters in Figuur 3.7 the *RSS* values are not normal distributed. However, as a first approximation the calculations give an estimate of the order of the significance.

Finally we consider the GH age parameter (3.10). The fits with this age parameter are worse than with the Greisen age parameter. We will therefore solely consider the following modification of the GH age parameter:  $\hat{s}_{\text{CH}} = a + b \ln(\tau + c)$ , where *a*, *b* and *c* are numerical constants. The normalization

$$
\hat{s}_{\text{GH}}(1) = 1 \text{ now requires } a = 1 - b \ln(1 + c). \text{ Hence, } \hat{s}_{\text{GH}} = 1 + b \ln\left(\frac{\tau + c}{1 + c}\right). \text{ Without altering}
$$

the accuracy of the fit we can take  $b$  equal to unity, since  $\hat{s}_{\text{GH}}(b \neq 1) - 1$  is just proportional with  $\hat{s}_{\text{GH}}(b=1) - 1$ . By setting  $b$  equal to 1 the latter reads

$$
\hat{s}_{GH} = 1 + \ln\left(\frac{\tau + c}{1 + c}\right),\tag{3.29}
$$

where *c* is a numerical constant.

Inspection learns that there is not a single value for *c* for which all the fits improve. For the electron and gamma primaries the percentages of better score are best for  $c \approx 0.58$  and  $c \approx 0.54$  respectively. For the electron and gamma primaries the mean  $RSS$  values are best for  $c \approx 0.75$  and  $c \approx 0.70$  respectively. These mean *RSS* values only slightly differ when  $c = 0.58$  is taken instead of  $c = 0.70$ . For proton and iron primaries the percentages of better score are best for  $c \approx 0.52$  and  $c \approx 0.47$  respectively. For both proton and iron primaries the mean *RSS* values are best for  $c \approx 0.48$ . These values for  $c$  should not be taken very literally since the optimal values for *c* do also depend slightly on the energy of the primary. We take 0.50 for the value of *c* . This allows us to write the modified age parameter as follows

$$
\hat{s}_{GH} = 1 + \ln\left(\frac{2}{3}\tau + \frac{1}{3}\right),\tag{3.30}
$$

We will refer to it as the modified GH age parameter. Also this age parameter leads for the  $10^{14}$  eV

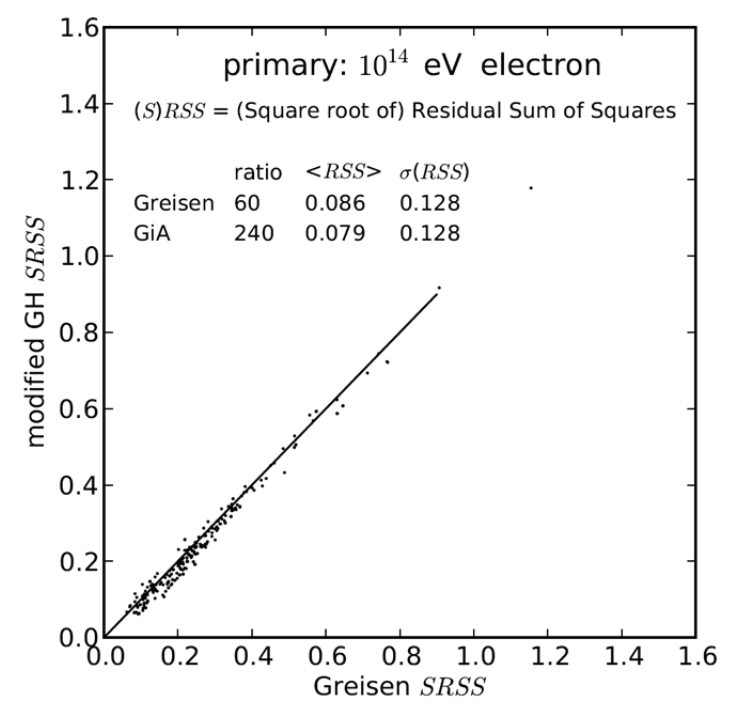

*Figuur 3.8:* Square root of residuals obtained from fits with the modified GH age parameter,  $1 +$  $\ln \left( \frac{2}{3} \tau + \frac{1}{3} \right)$ , against corresponding value obtained with the Greisen age parameter.

electron primary to significantly better fits than with the Greisen age parameter, see Figuur 3.8.

## **3.1.7 Results**

In Tabel 3.1 the scores with respect to the Greisen age parameter are shown for three alternative age parameters (GiA, modified GiA and modified GH). For a  $10^{14}$  eV electron primary, as an example, we read from Tabel 3.1 that in 67.3 % of the showers Gaussian fits with the GiA age parameter are better than with the Greisen age parameter. We see that this percentage is further improved by Gaussian fits with the modified GiA and the modified GH age parameter.

| Age parameter                                       | Primary  | $10^{13}$ eV | $10^{14}$ eV | $10^{15}$ eV |
|-----------------------------------------------------|----------|--------------|--------------|--------------|
| $2\sqrt{\tau}-1$                                    | electron | 65.7         | 67.3         | 71.3         |
|                                                     | gamma    | 52.3         | 51.0         | 51.3         |
|                                                     | proton   | 38.0         | 35.0         | 37.0         |
|                                                     | iron     | 18.0         | 19.7         | 14.3         |
| $\tau^m$                                            | electron | 77.7         | 84.0         | 87.7         |
|                                                     | gamma    | 67.7         | 72.7         | 76.7         |
|                                                     | proton   | 44.0         | 47.0         | 51.3         |
|                                                     | iron     | 35.3         | 39.3         | 41.0         |
| $1 + \ln\left(\frac{2}{3}\tau + \frac{1}{3}\right)$ | electron | 77.3         | 80.0         | 56.0         |
|                                                     | gamma    | 70.7         | 74.3         | 68.7         |
|                                                     | proton   | 54.0         | 58.7         | 66.3         |
|                                                     | iron     | 50.0         | 57.7         | 67.3         |

*Tabel 3.1: Fit score: percentage of 300 showers for which a fit with an alternative age parameter is more accurate than with the Greisen age parameter.* 

For a gamma primary the GiA age parameter scores as good as the Greisen age parameter, while the modified age parameters perform better. For a proton and an iron primary the GiA and modified GiA age parameters perform worse, while the modified GH age parameters performs better than the Greisen age parameter.

In Tabel 3.2 the mean *RSS* values are shown as they follow from the fits with the Greisen age parameter and the three alternative age parameters. For a  $10^{14}$  eV electron primary, as an example, we read off from Tabel 3.2 that Gaussian fits with the GiA age parameter have  $\langle RSS \rangle = 0.057$ , while Gaussian fits with the Greisen age parameter have  $\langle RSS \rangle = 0.086$ . So, for the electron primary Gaussian fits with the GiA age parameter are more accurate than Gaussian fits with the Greisen age parameter.For electron and gamma primaries all the alternative age parameters lead to a more accurate fit than the Greisen age parameter. For a proton primary the GiA age parameter performs worse than the Greisen age parameter, the modified GiA age parameter performs roughly as good as the Greisen age parameter and the modified GH age parameter performs better than the Greisen age parameter. For an iron primary the GiA age parameter and the modified GiA perform worse than the Greisen age parameter, while the modified GH age parameter performs better than the Greisen age parameter.

As mentioned before, the modified GiA performance for proton and iron primaries can be improved slightly by taking a smaller value for its power:  $m \approx 0.35$ . The improvement will be slightly at cost of

| <b>Primary</b> | Age parameter                                       | $10^{13}$ eV | $10^{14}$ eV | $10^{15}$ eV |
|----------------|-----------------------------------------------------|--------------|--------------|--------------|
| electron       | $\frac{3\tau}{\tau+2}$                              | 0.173        | 0.086        | 0.054        |
|                | $2\sqrt{\tau}-1$                                    | 0.125        | 0.057        | 0.032        |
|                | $\tau^{0.39}$                                       | 0.137        | 0.061        | 0.040        |
|                | $1 + \ln\left(\frac{2}{3}\tau + \frac{1}{3}\right)$ | 0.161        | 0.079        | 0.054        |
| gamma          | $\frac{3\tau}{\tau+2}$                              | 0.171        | 0.075        | 0.029        |
|                | $2\sqrt{\tau}-1$                                    | 0.154        | 0.072        | 0.027        |
|                | $\tau^{0.39}$                                       | 0.144        | 0.062        | 0.021        |
|                | $1 + \ln\left(\frac{2}{3}\tau + \frac{1}{3}\right)$ | 0.160        | 0.070        | 0.028        |
| proton         | $\frac{3\tau}{\tau+2}$                              | 0.731        | 0.109        | 0.073        |
|                | $2\sqrt{\tau}-1$                                    | 0.807        | 0.147        | 0.103        |
|                | $\tau^{0.39}$                                       | 0.732        | 0.112        | 0.068        |
|                | $1 + \ln\left(\frac{2}{3}\tau + \frac{1}{3}\right)$ | 0.721        | 0.106        | 0.069        |
| iron           | $\frac{3\tau}{\tau+2}$                              | 0.189        | 0.079        | 0.030        |
|                | $2\sqrt{\tau}-1$                                    | 0.401        | 0.202        | 0.117        |
|                | $\tau^{0.39}$                                       | 0.244        | 0.096        | 0.034        |
|                | $1 + \ln\left(\frac{2}{3}\tau + \frac{1}{2}\right)$ | 0.184        | 0.071        | 0.025        |

*Tabel 3.2: Fit accuracy: mean value (averaged over 300 showers) of the residual sum of squares, ,RSS , for Gaussian fits based on a different age parameters.* 

the numbers for the electron and gamma primaries. Similarly, the modified GH performance for electron and gamma primaries can be improved slightly by taking a larger value for the constant *c* , for instance  $c \approx 0.58$ . The improvement will be at cost of the numbers for the proton and iron primaries.

# **3.1.8 Summary and conclusions**

Shower profiles are to a large extent universal [33], [34]. To fit the shower profile the Greisen function, the Gaussian in age function as well as the Gaisser-Hillas function can be used a trial function [35]. Also fits with double Gaussians are considered [36]. In particular for Gaussian fits the Greisen age parameter is usually applied [37], [38].

The search for the age parameter which gives the best fit is of importance for experiments where longitudinal shower profiles are observed [39]. We saw that for electron and gamma primaries the modified GiA age parameter improves the Gaussian fits. The modified GH age parameters improve the fits for all kinds of primaries. In addition, both tables show that for proton and iron primaries the performance of the modified age parameters increase with energy.

The overall impression is that for Gaussian fits of longitudinal shower profiles it is advantageous to

replace the Greisen age parameter by the modified GH age parameter,  $\hat{s}_\text{GH} = 1 + \ln\Bigl(\frac{2}{2}\tau + \frac{1}{2}\Bigr)$ 3 3  $\hat{s}_{\text{GH}} = 1 + \ln \left| \frac{2}{\pi} \tau \right|$  $= 1 + \ln \left( \frac{2}{3} \tau + \frac{1}{3} \right).$  The numbers suggest that this holds even more for larger primary energies. It is a matter of further research whether the improvement is also obtained for showers simulated by other Monte Carlo packages, CORSIKA [40] for instance. We restricted ourselves to the electron/positron part of the shower. It also is interesting to see how alternative age parameters effects the 'Gaussian' profile for shower sizes where other particles are included (pions, muons, etc.). However, it can be readily expected that such a research will not lead to a completely opposite conclusion.

Finally we wish to note that the functional forms of the present alternative age parameters are very regular. First of all they are all monotonic increasing with normalized depth  $\tau$  in order to quarantee a one to one mapping with the Greisen age parameter. The regularity goes further since the Greisen age parameter as well as the present alternative age parameters have the following property:

$$
\frac{d^n s}{d\tau^n} = (-1)^n \cdot \left| \frac{d^n s}{d\tau^n} \right|,\tag{3.31}
$$

Of course, it cannot be excluded that the accuracy of Gaussian fits can be further improved by means of a less regular functional form of the age parameter which, locally stretches or contracts the age parameter. Then the functional form goes in the direction of polynomials and thus to additional parameters. We preferred to restrict ourselves to alternative age parameters without additional parameters and which are as regular as the Greisen age parameter.

# **3.1.9 Acknowledgements**

We wish to thank J. Steiger for his useful comments. We also wish to thank Nikhef for its hospitality. The work is supported by a grant from FOM (Foundation for Fundamental Research on Matter), part of NWO (Netherlands Organisation for Scientific Research).

# **3.2 Energie-reconstructie in een Monte Carlo simulatie**

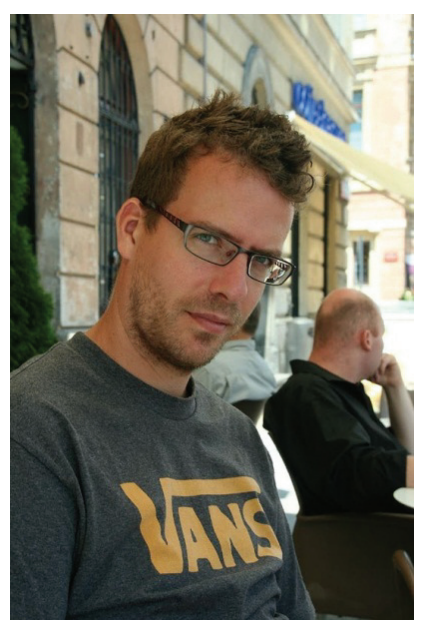

*Figuur 3.9: Niels Bosboom – Minkema College Woerden [41].* 

Niels Bosboom is sinds 2001 werkzaam in het onderwijs. In de eerste jaren gaf hij les in de onderbouw van het havo en vwo, zowel Natuur-Scheikunde als het vak Techniek. Sinds enkele jaren geeft hij voornamelijk Natuurkunde in de bovenbouw van het vwo.

# **3.2.1 Introductie**

Na de reconstructie van de oriëntatie van de shower-as door David Fokkema [42], is het nu de beurt aan de reconstructie van de energie van het primaire deeltje. Hierbij gaan we uit van een parametrisatie van de zogenaamde Laterale Distributie Functie (LDF). Deze functie beschrijft het verloop van de deeltjesintensiteit op de grond. De HiSPARC-detectoren [6] meten deze grootheid op een aantal plaatsen. Een fit van de LDF aan de gemeten data - waarvoor een groot aantal uitdrukkingen beschikbaar is [43] - bepaalt de energie van het primaire deeltje.

Een simulatie moet een beeld geven van de invloed van de opstelling van de stations in een cluster op de core- en energiereconstructie. Daartoe wordt de reconstructie uitgevoerd met verschillende keuzes uit de beschikbare stations.

# **3.2.2 Opzet simulatie**

## **Cluster en stations**

De stations van HiSPARC in het cluster Science Park (Amsterdam) bestaan uit vier detectorplaten. Hierdoor is het mogelijk om ook op basis van één station zowel de richting als de energie van het primaire deeltie te bepalen.

Allereerst worden de posities van de stations in het cluster Science Park (501 t/m 506) in een Cartesisch-assenstelsel gedefinieerd. De hoogte (z) is van alle stations gelijk gehouden, alsof de stations in

een plat vlak liggen. De positieve x-as wijst naar het oosten, de positieve y-as wijst naar het noorden zodat een rechtshandig stelsel ontstaat. Vervolgens wordt een groot aantal showers aangemaakt met een bijbehorende stempel met de tijd waarop de shower verschijnt. De azimuth  $\varphi$  is gelijk verdeeld over 0 tot 360 graden. Om de zenithhoek  $\theta$  te bepalen, wordt een grote verzameling van een normale verdeling aangemaakt met een gemiddelde van 20.8 graden en een standaarddeviatie van 10.2 graden. Hieruit wordt een willekeurige waarde gekozen waarvoor geldt  $\theta > 0$ . De rest van de verzameling wordt niet gebruikt. Elke shower krijgt een willekeurige corepositie (x,y) van een gekozen midden in het cluster. Als de opstelling van een enkel station wordt onderzocht, dan worden de showers dicht rondom dit station geplaatst op een maximale afstand rond de 60 meter. Als de opstelling van het cluster wordt onderzocht, dan is de maximale afstand van de showercore rond de 400 m.

Alle stations die de shower registreren, genereren een event. Een event bevat gegevens over de gemeten dichtheden in de detectorplaten en de bijbehorende tijdsstempels.

#### **Deeltjesdichtheid**

De simulatie gebruikt de laterale distributiefunctie (LDF) van W.D. Apel, formules (5) en (6) [43] om een deeltjesdichtheid op de grond te berekenen. Dit is een aangepaste NKG-formule op basis van metingen met KASCADE; de parameters zijn geoptimaliseerd om de LDF aan te laten sluiten op hun metingen.

$$
\rho(r) = N_e \cdot \tilde{c}(s) \cdot \left(\frac{r}{r_0}\right)^{s-\alpha} \cdot \left(1 + \frac{r}{r_0}\right)^{s-\beta} \tag{3.32}
$$

met

$$
\tilde{c}(s) = \frac{\Gamma(\beta - s)}{2\pi r_0^2 \Gamma(s - \alpha + 2)\Gamma(\alpha + \beta - 2s - 2)}
$$
\n(3.33)

 $N_e$  is het aantal deeltjes (showersize), s is de aangepaste age parameter en  $r_0$  een aangepaste Molière-straal. In de simulatie wordt dezelfde grootte van de parameters gebruikt als in het voorgenoemde artikel;  $\alpha$  = 1.5,  $\beta$  = 3.6,  $r_0$  = 40 m en  $s$  = 0.94. Een showersize van  $N_e$ =10<sup>5</sup> deeltjes komt grofweg overeen met een primaire energie van 10<sup>15</sup> eV en  $N_e$ =10<sup>6</sup> komt grofweg overeen met 10<sup>16</sup> eV ([43], [44]). Een plot van de LDF is weergegeven in Figuur 3.10 voor  $N_e$ =10 $^5$  en voor  $N_e$ =10 $^6$  deeltjes.

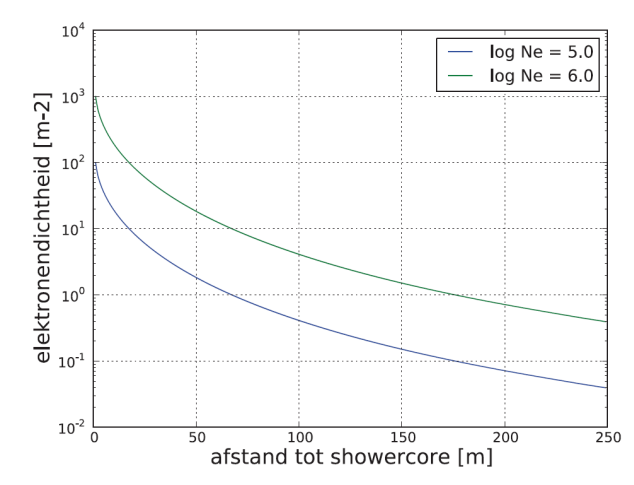

*Figuur 3.10: De gebruikte LDF; een aangepaste NKG-functie.*
Voor deze waarden komen de uitkomsten goed overeen met de plot in het voorgenoemde artikel.

In de simulatie kan de showersize  $N_e$  verdeeld worden over de showers, zodat showers met minder energie vaker voorkomen dan grotere. De flux  $F$  van de energie  $E$  van de showers wordt bepaald door  $F \propto E^{-2.7}$ .

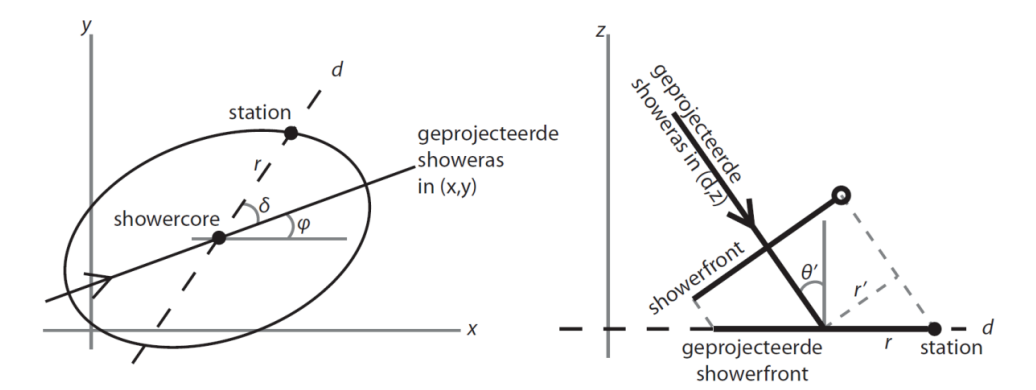

*Figuur 3.11: De ellips in het linkerfiguur geeft de contour van een bepaalde deeltjesdichtheid, geprojecteerd op de grond. In het rechterfiguur wordt aangegeven hoe de afstand r tussen het station en de showercore (beide geprojecteerd op het front) wordt bepaald.* 

Om de deeltjesdichtheid bij een station te berekenen, wordt het showerfront geprojecteerd op het grondoppervlak, zie Figuur 3.11. Als de zenithhoek  $\theta$  gelijk is aan 0, dan ontstaat een cirkelvormige projectie van de deeltjesdichtheid en kan de afstand tussen station en showercore rechtstreeks gebruikt worden in de LDF, zie vgl. (3.32). Als  $\theta > 0$  - zoals voor praktisch alle showers - dan ontstaat een ellips. De lange as van de ellips volgt de azimutale richting  $\varphi$  van de showeras. Om de deeltjesdichtheid te bepalen, wordt de afstand  $r'$  tussen het station en de showercore - beide geprojecteerd op het front - uitgerekend, volgens:

$$
r' = \sqrt{x^2 + y^2 - (x \cdot \cos\varphi + y \cdot \sin\varphi)^2 \cdot \sin^2\theta}
$$
 (3.34)

 $(x, y)$  is de coördinaat in het grondvlak van de station, waarbij de showercore op  $(0,0)$  terechtkomt. De detectorplaat (0,5 m<sup>2</sup>) staat niet loodrecht op het showerfront, tenzij  $\theta = 0$ . De gevonden deeltjesdichtheid  $\rho(r')$  uit de LDF, wordt dus vermenigvuldigd met de oppervlakte van één detectorplaat en de cosinus van de zenithhoek om een gedetecteerde deeltjesdichtheid  $\rho'$  te creëeren:  $\rho' = \rho(r') \cdot \cos\theta$ . Om fouten te genereren op de dichtheden en tijdsverschillen, worden steekproeven gebruikt uit de normale verdeling, gedefinieerd als:

$$
G_{\mu}^{\sigma}(x) = \frac{1}{\sqrt{2\pi\sigma^2}} \cdot \exp\left(-\frac{(x-\mu)^2}{2\sigma^2}\right)
$$
 (3.35)

hierin is  $\mu$  het gemiddelde en  $\sigma$  de standaarddeviatie.

De Poisson-verdeling wordt gebruikt om het aantal deelties  $k$  door de plaat te bepalen als de berekende dichtheid  $\rho'$  wordt verwacht, zoals:

$$
P(k; \rho') = \frac{\lambda^k e^{-\rho'}}{k!}
$$
 (3.36)

De Poisson-generator van Numpy [45] bepaalt uiteindelijk het aantal deeltjes dat door elke plaat in alle stations gaat. Indien er twee of meer platen in één station een deeltje detecteren, dan wordt voldaan aan de triggervoorwaarde en zal het station een tijdsstempel genereren, gebaseerd op de tweede plaat die een deeltje registreerde. Van elke plaat wordt de bijbehorende deeltjesdichtheid opgeslagen. Bovendien worden de dichtheden met fouten opgeslagen zodat later de invloed van een steeds groter wordende fout kan worden onderzocht. Er wordt ook een signaal gesimuleerd. Van elk deeltje wordt de bijdrage aan het signaal bepaald door een fout van 30% aan elk deeltje toe te voegen.

#### **3.2.3 Eigenschappen van showers en events**

De verdeling van de showers over de azimuth en zenithhoek is weergegeven in Figuur 3.12. Hiervoor is een simulatie gebruikt van honderdduizend showers. De verdeling over de azimuth is gelijk verdeeld. De zenith volgt de eigenschappen zoals beschreven in paragraaf 3.2.2, zoals blijkt uit de fit.

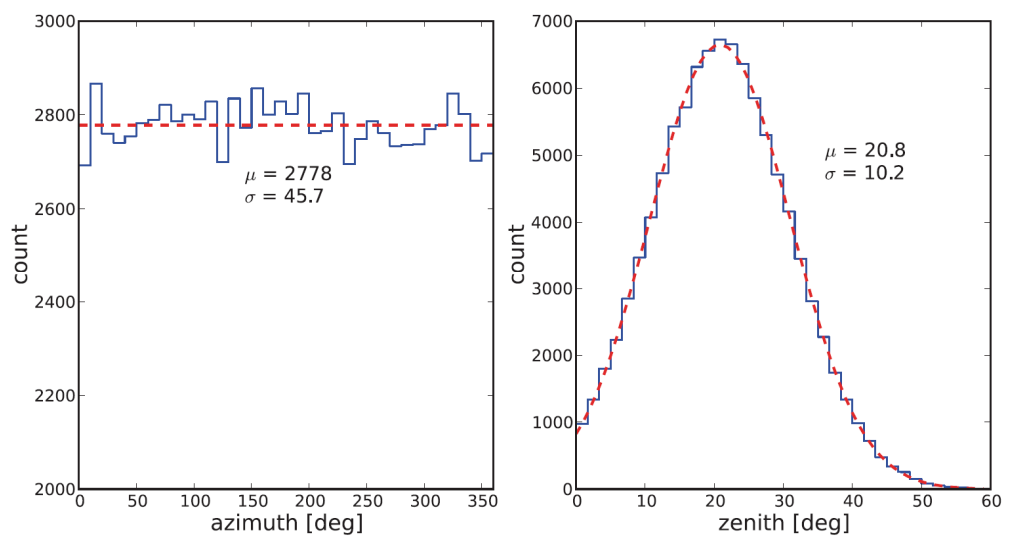

*Figuur 3.12: Verdeling van de azimuth en zenith hoek van 100.000 gesimuleerde showers.* 

Figuur 3.13 laat de verdeling zien van de showersize, tussen  $N_e$ =10<sup>4</sup> en  $N_e$ =10<sup>6</sup>.

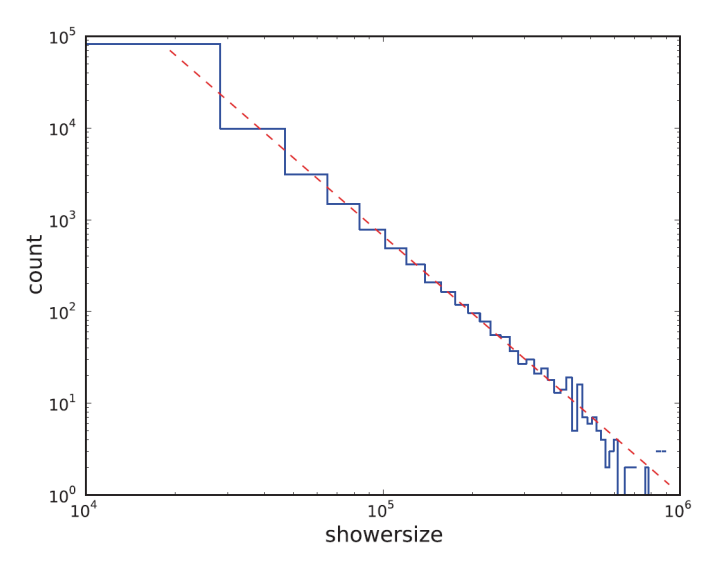

*Figuur 3.13:* Verdeling van de showersize. De rode stippellijn volgt  $N_e^{-2.7}$ .

Nadat de showers zijn gegenereerd wordt van elke station bepaald of deze de shower heeft gedetecteerd. In dat geval wordt een event vastgelegd. Een event bevat ruwweg dezelfde informatie die ook in de echte stations wordt vastgelegd. De meeste airshowers worden niet detecteerd. Een showersize van  $N_e$ =10<sup>4</sup> deeltjes gaf zelfs geen enkele detectie in een cluster van drie stations. Bij een simulatie van 200.000 'grotere' showers met  $N_e$ =10<sup>6</sup> deeltjes werd 8,6 % gedetecteerd door de stations in het cluster 503, 504 en 506. Een overzicht van deze showers en de clusteropstelling is weergegeven in Figuur 3.14. Als de driehoeksopstelling van het cluster een andere vorm aanneemt, dan beïnvloedt dit

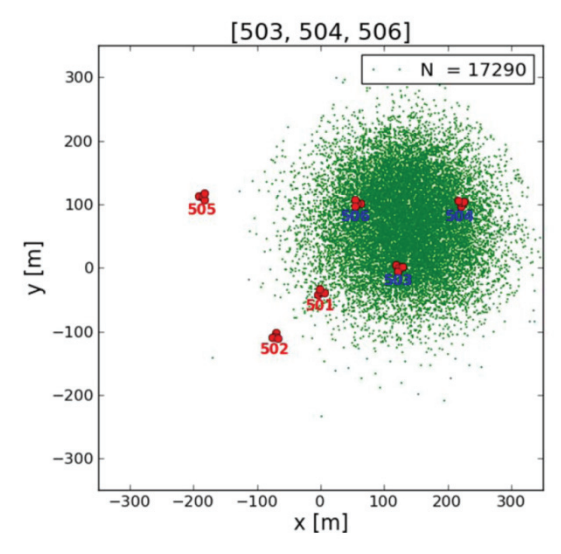

*Figuur 3.14: De groene stipjes geven de (x,y)-posities van de showers die door alle stations van de stationscombinatie 503, 504 en 505 werden gedetecteerd.* 

ook de azimutale verdeling van de gedetecteerde showers. Wanneer een shower loodrecht op de grond terechtkomt is de dichtheid van deeltjes in een cirkelvorm verdeeld. Zodra de shower onder een zenithhoek de grond raakt, wordt de cirkel vervormd tot een ellips. Uit Figuur 3.15 wordt dan duidelijk dat de clusteropstelling bepaalt uit welke azimuth-richting er meer showers gedetecteerd zullen wor

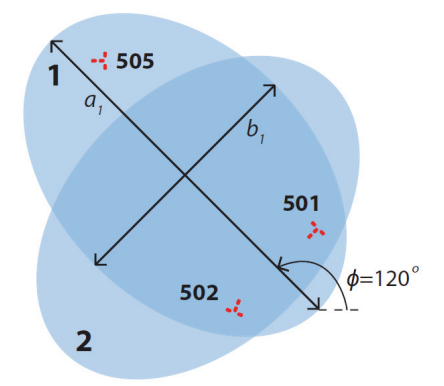

*Figuur 3.15: Deeltjeslawines uit dezelfde richting als lawine 1 met*  $\varphi \approx 120^\circ$  *zullen vaker worden detecteerd dan lawines zoals lawine 2 die uit een andere richting komen. De verhouding tussen de lengte van de assen*  $a_1$ en  $b_1$  van lawine 1 is gelijk aan de cosinus van de zenithhoek.

den. Dit blijkt ook uit de simulatie, zie Figuur 3.16.

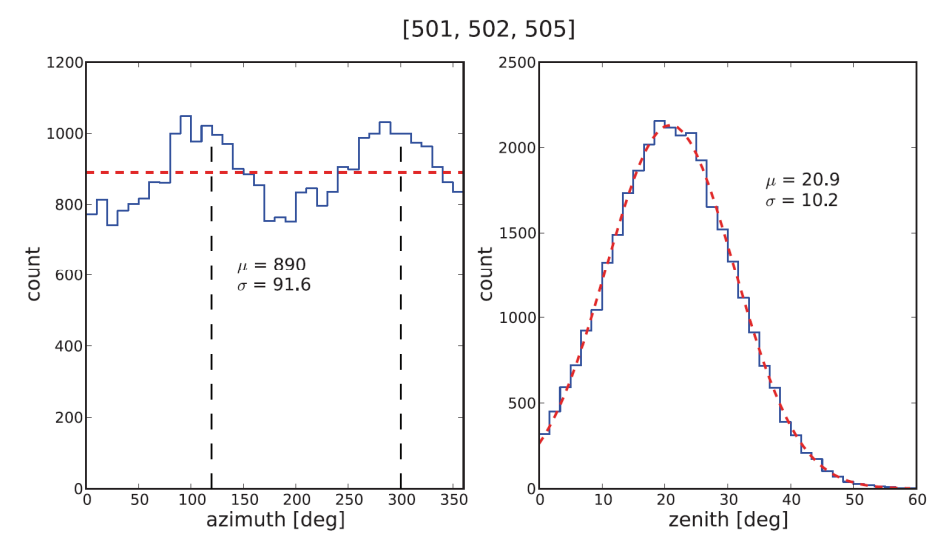

*Figuur 3.16: Verdeling van de azimuth- en zenithhoek van de showers die door station 501, 502 en 505 wordengedetecteerd. Door de puntige driehoeksopstelling van de stations, ontstaan richtingen waaruit showers vaker en minder vaak gedetecteerd worden, zoals in deze opstelling bij*  $\varphi = 120^\circ$ *.* 

De verdeling van wel-gedetecteerde (groen) en niet-gedetecteerde (rood) showers is te zien in Figuur 3.17.

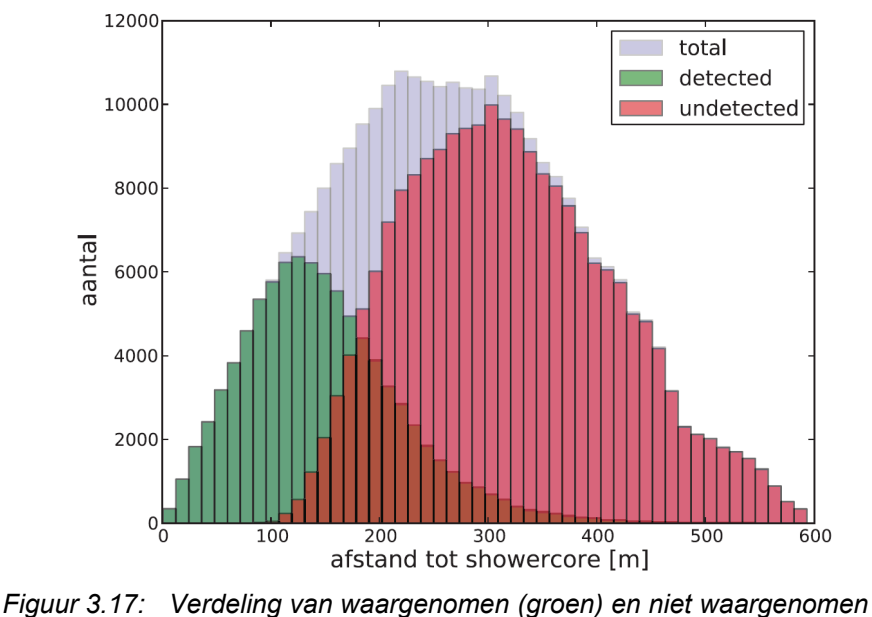

*(rood) showers op basis van de afstand tot de showercore.* 

De verdeling van de niet-gedetecteerde showers loopt bij grotere afstanden - vanaf 340 m - steil af, vanwege het feit dat bij grotere afstanden twee stations in deze simulatie (501 en 502) niet meer bijdragen in de aantallen die in de verdeling worden weergegeven, zie Figuur 3.18.

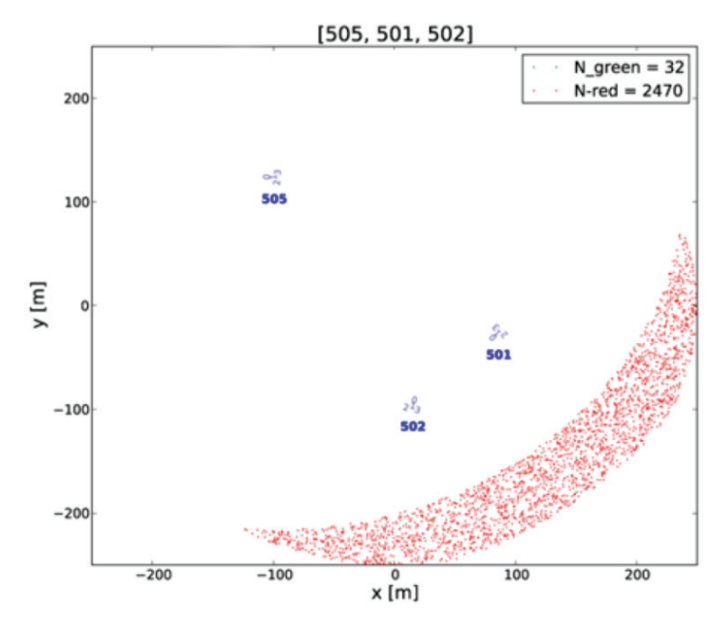

*Figuur 3.18: De puntjes geven de core-positie van showers weer in het afstandsbereik [350-400] meter tot één van de stations in het cluster 501-502- 505. Alleen station 505 is nog in staat om de showers (wel of niet) te detecteren, er zijn geen showers die zo ver van 501 en 502 af liggen.* 

In Figuur 3.19 is de elektronendichtheid tegen de werkelijke afstand op de grond tussen het station en de showercore weergegeven. De punten rondom de lijn worden veroorzaakt door showers met een grotere zenithhoek. De afstand  $r$  over de grond is dan groter dan de afstand  $r'$  tot de shower-axis.

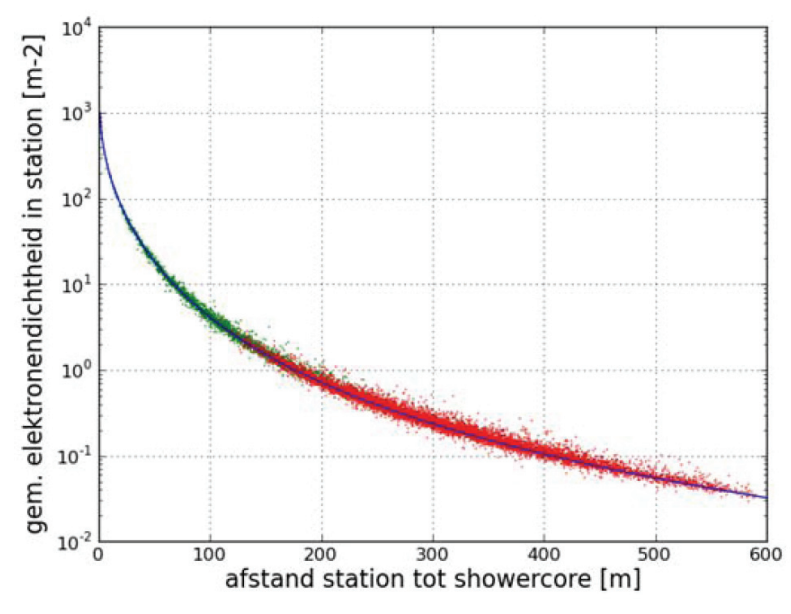

*Figuur 3.19: Dichtheid tegen de afstand r tussen station en de inslagpositie van de shower. De groene puntjes geven de showers aan die gedetecteerd worden. De rode puntjes zijn showers die niet gedetecteerd worden. De blauwe lijn is de aangepaste NKGfunctie uit Figuur 3.10. De puntjes liggen rondom de NKG functie vanwege de zenith hoek van de shower; deze zorgt voor een grotere of kleinere (relatieve) dichtheid.* 

De elektronendichtheid in elke plaat, en de uitslag van de triggerconditie (true of false), geven een verdeling. De verhouding tussen de deeltjes die wèl en die niet door een plaat gaan, is weergegeven in het Figuur 3.20.

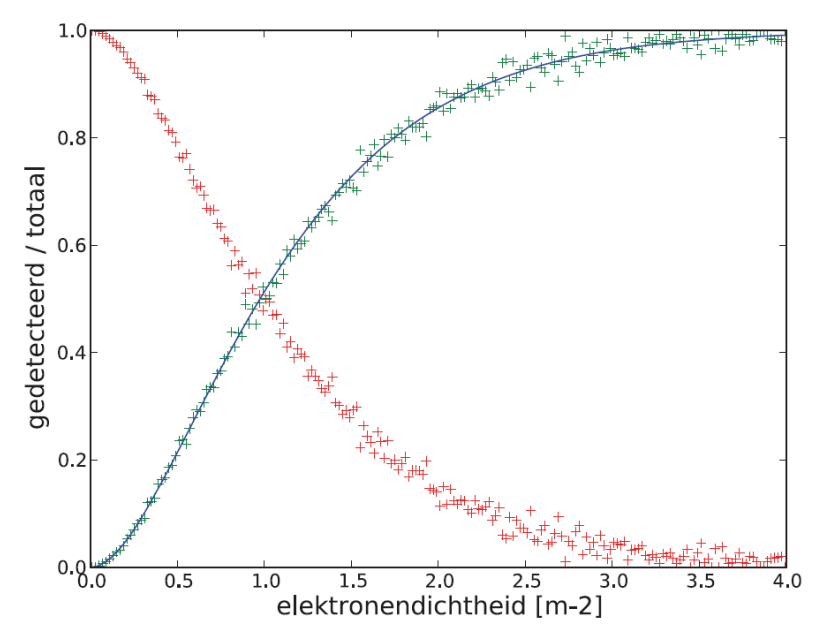

*Figuur 3.20: Verdeling van wèl een deeltje (groen) en geen deeltje (rood) door een plaat op basis van de elektronendichtheid. Het figuur geeft de verhouding tussen het aantal waargenomen en het totaal aantal deeltjes (groen) en de verhouding van niet waargenomen deeltjes ten opzichte van het totaal (rood). De blauwe lijn volgt vergelijking (3.37).* 

Uit de Poissonverdeling komt de kans op het detecteren van geen enkel deeltje in een plaat, namelijk;  $P(k = 0) = e^{-k}$ . Hieruit volgt de detectiekans van minstens één deeltie in een plaat, namelijk  $P(k > 1)$  $1$ ) =  $1 - e^{-k}$ . De triggerconditie, minstens twee uit de vier platen, wordt dan gegeven door deze kansfuncties in verschillende mogelijkheden bij elkaar op te tellen:

- de kans op twee platen met minstens één deeltje en twee platen zonder deeltje, namelijk  $6 \cdot (1 - e^{-k})^2 (e^{-k})^2$
- de kans op drie platen met minstens één deeltje en één plaat zonder deeltje, namelijk  $4 \cdot (1 - e^{-k})^3 (e^{-k})^1$
- de kans op vier platen met minstens één deeltje, namelijk  $1 \cdot (1 e^{-k})^4$

Na vereenvoudiging met  $t(k) = 1 - e^{-k}$  volgt de triggercondititie als:

$$
P(k \ge 2) = 3 \cdot t(k)^4 - 8 \cdot t(k)^3 + 6 \cdot t(k)^2 \tag{3.37}
$$

Deze triggerconditie is als blauwe lijn toegevoegd aan Figuur 3.20.

Van het gesimuleerde signaal van elke plaat kan een verdeling worden gemaakt, vergelijkbaar met de pulsehoogte-histogrammen op de website van HiSPARC. In Figuur 3.21 is deze verdeling te zien waarbij rond signaalsterkte 1 een fit is gemaakt.

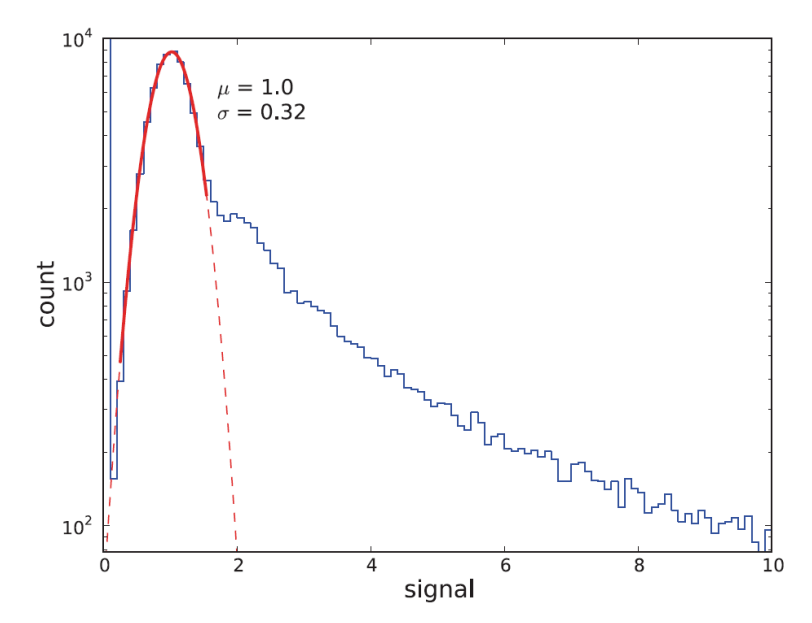

*Figuur 3.21: Verdeling van het gesimuleerde signaal in de platen. De rode lijn*  is een fit van de normale verdeling  $G_\mu^\sigma(x)$  rondom signaalsterkte *'1'. De gestippelde lijn geeft het verdere verloop van de fit aan.* 

### **3.2.4 Methode**

#### **Showercore-reconstructie**

Voor reconstructie van de primaire energie van de shower, moet eerst de positie van de showercore worden bepaald. Hiervoor wordt van drie detectorplaten A, B en C de gesimuleerde plaatdichtheid  $\rho_A$ ,  $\rho_B$  en  $\rho_C$  bekeken. Vervolgens wordt er een verhouding  $p$  van die plaatdichtheden uitgerekend, nadat de platen op dichtheid zijn gesorteerd (zodat  $\rho_A > 0$ :

$$
p_1 = \frac{\rho_B}{\rho_A} \, , \, p_2 = \frac{\rho_C}{\rho_A} \tag{3.38}
$$

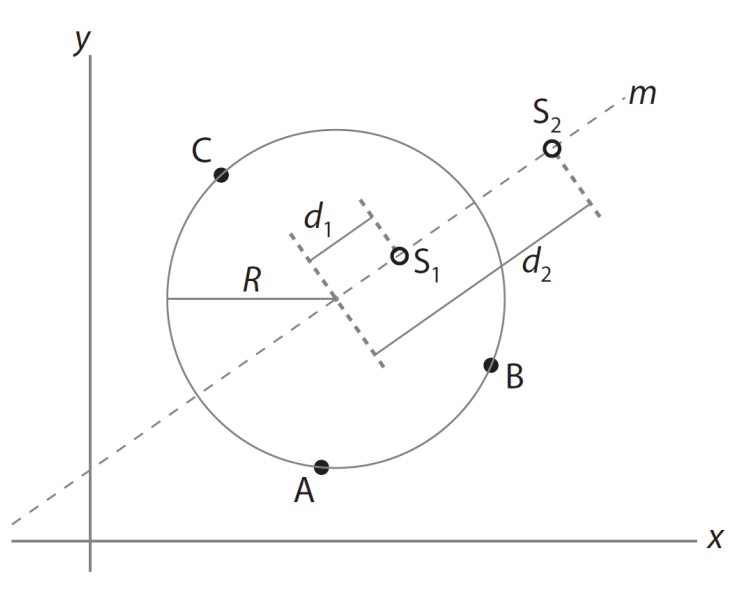

*Figuur 3.22: Er zijn er twee mogelijke inslagpunten voor een shower (S<sub>1</sub> en S<sub>2</sub>) die gedetecteerd wordt door stations A, B en C. (Hans Montanus [46]).* 

De twee verhoudingen op basis van drie detectorplaten, leveren twee mogelijke oplossingen voor de positie van de showercore, zie Figuur 3.22 en de afleidingen van Hans Montanus [46]. Montanus maakt gebruik van een vereenvoudige relatie tussen de dichtheid en de afstand tot de showercore;  $\rho \propto r^{-3.5}$ , in plaats van de uitgebreide LDF uit vergelijking (3.32). De twee oplossingen  $S_1$  en  $S_2$  liggen dan exact op lijn  $m$ . In werkelijkheid is de verdeling van deeltjesdichtheid niet evenredig met de afstand  $r^{-3.5}$ , en dus liggen  $S_1$  en  $S_2$  alleen in de buurt van lijn m. De lijn m verbindt de twee oplossingen met het middelpunt van de omgeschreven cirkel van de drie detectorplaten.

Voor een mogelijke  $(x, y)$ -positie van de shower wordt op gelijke wijze de verhoudingen  $o_1$  en  $o_2$  in de dichtheden berekend op basis van de LDF, vgl. (3.32). Deze worden vergeleken met de gesimuleerde  $p_1$  en  $p_2$ . Hieruit volgt een residue  $\chi^2$ :

$$
\chi^2(x,y) = \frac{(o_1 - p_1)^2}{o_1} + \frac{(o_2 - p_2)^2}{o_2} \tag{3.39}
$$

Indien er meerdere platen beschikbaar zijn, zoals in de reconstructie op basis van een cluster van stations, dan wordt  $\chi^2$  verder aangevuld, volgens:

$$
\chi^2(x, y) = \sum_{i=1}^n \frac{(o_i - p_i)^2}{o_i} \tag{3.40}
$$

Een minimalisatie-routine zoekt naar waarden voor  $(x, y)$  totdat er een minimum gevonden is in  $\chi^2$ . De routine heeft een startpunt nodig om te zoeken. Hiervoor wordt het gemiddelde van de  $(x, y)$ -posities van het station uitgerekend, met als gewicht de gesimuleerde dichtheden in de platen. Deze gemiddelde positie ligt dan aan de kant van de showercore. Dit is het eerste startpunt voor de minimalisatieroutine. In de praktijk blijkt dat de routine, bij een grote gesimuleerde fout op de plaatdichtheid, in een lokaal minimum van  $\chi^2$  terechtkomt. Daarom wordt de routine nogmaals uitgevoerd met een tweede startpunt. Dit startpunt ligt op de lijn die het eerste startpunt verbindt met het midden van het station, op een afstand drie keer groter dan de gemiddelde lengte van de zijde van de driehoek van het station. Beide minimalisaties vinden een uitkomst van  $(x, y)$  met een waarde van  $\chi^2$ . De uitkomst met de laagste  $\chi^2$  wordt als antwoord genomen.

#### **Showersize-reconstructie**

Voor de reconstructie van de showersize, het aantal deeltjes  $N_e$ , wordt dezelfde minimalisatie-routine van Numpy [45] gebruikt. De minimalisatie wordt toegepast op de fout bij het fitten van de LDF, vgl. (3.32). In deze functie wordt de parameter  $N_e$  gevarieerd en de bijbehorende dichtheden uitgerekend op basis van de showercore-positie zoals deze is gereconstrueerd. Deze berekende dichtheden worden vergeleken met de dichtheden die in de platen zijn gesimuleerd. Vervolgens wordt de residue  $\chi^2$ berekend voor  $n$  platen die betrokken zijn geweest bij de detectie van de shower:

$$
\chi^2(N_e) = \sum_{i=1}^n \frac{(\sigma_i - \rho_i)^2}{\sigma_i} \tag{3.41}
$$

Hierin is  $\rho_i$  de gesimuleerde dichtheid in detectorplaat i en  $\sigma_i$  de berekende dichtheid volgens de LDF. Door de fout  $\chi^2$  te minimaliseren kan de showersize worden bepaald.

#### **Verwachte problemen**

De nauwkeurigheid van de showersize-reconstructie hangt af van de nauwkeurigheid waarmee de positie van de showercore kan worden vastgesteld. Beide eigenschappen, zowel showercore als showersize, hangen af van de gemeten dichtheid in de platen van de stations. Als de deeltjesdichtheid niet zou afhangen van de eigenschappen van de shower, dan ontstaan door Poisson-statistiek toch nog verschillen in de gemeten dichtheden. Er kan dus getoetst worden of de deeltjesdichtheid genoeg varieert om te bepalen of reconstructie van showercore en showersize zinvol is. Hiervoor heeft Jos Steijger een aantal Poisson-toetsen bestudeerd [47] waarvan er één gekozen is om toe te passen in de simulatie. Deze toets gaat uit van het principe dat het gemiddelde van een Poissonverdeling gelijk is aan de variantie van de verdeling. Het gemiddelde van de deeltjesdichtheidsverdeling  $\bar{\rho}$  in n detectorplaten kan berekend worden met:

$$
\bar{\rho} = \frac{1}{n} \sum_{i=1}^{n} (\rho_i)
$$
\n(3.42)

De variantie wordt berekend volgens:

$$
\bar{S}^2 = \frac{1}{n-1} \sum_{i=1}^n (\rho_i - \bar{\rho})^2
$$
\n(3.43)

De grootheid die getoetst moet worden, is dan:

$$
T_S = \frac{\bar{S}^2}{\bar{\rho}}\tag{3.44}
$$

Als het gemiddelde vrijwel net zo groot is als de variantie, geldt  $T_s \approx 1$ , en zijn de gemeten deeltjesdichtheden uit vrijwel dezelfde poissonverdeling afkomstig. Als de gemeten dichtheden niet uit dezelfde poissonverdeling komen, geldt  $T_s > 1$ .

De statistische

$$
T_{CC} = (n-1) \cdot T_S \tag{3.45}
$$

heeft een verdeling die lijkt op een  $\chi^2$  met  $(n-1)$  vrijheidsgraden. Een enkel station met vier detectorplaten die betrokken zijn bij de reconstructie, heeft drie vrijheidsgraden. Als  $T_{cc}$  > 10 is er 98% zekerheid dat de gemeten deeltjesdichtheden uit een verschillende poissonverdeling komen.

## **3.2.5 Resultaten**

#### **Enkel station: Showercore-reconstructie**

Indien er geen fout aan de gesimuleerde deeltjesdichtheid in elke plaat wordt toegevoegd, kan de showercore-positie (vrijwel) exact worden gereconstrueerd - tot op de millimeter nauwkeurig. Zodra de fout groter wordt gemaakt, naar een standaarddeviatie van 10% of 20% op de gedetecteerde dichtheid in elke afzonderlijke plaat, of als gebruik wordt gemaakt van het aantal gesimuleerde deeltjes in de plaat op basis van Poisson of van het gesimuleerde signaal, dan is de showercore-positie logischerwijs slechter te reconstrueren. In Figuur 3.23 is te zien hoe de gereconstrueerde showercore langzaam gaat afwijken van de gesimuleerde positie, bij groter wordende fout.

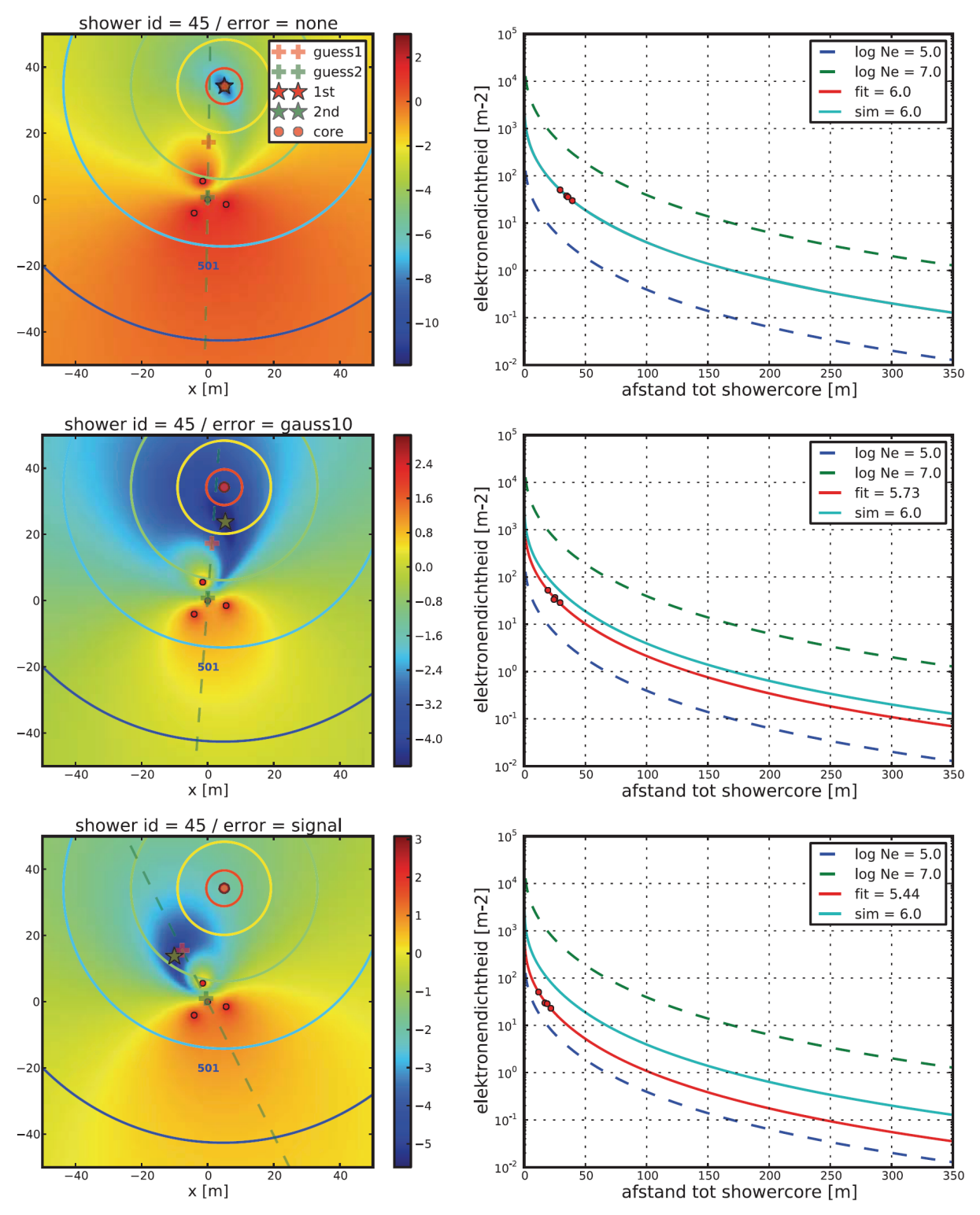

*Figuur 3.23: Bij een groter wordende fout op de plaatdichtheid (van boven naar beneden), verloopt de reconstructie van de showercore steeds moeizamer (linkerkant). De gereconstrueerde positie verschuift richting station en hierdoor is de afstand tussen het station en de showercore meestal te klein. Hierdoor wordt de showersize N<sub>e</sub> te klein gereconstrueerd (rechterkant).* 

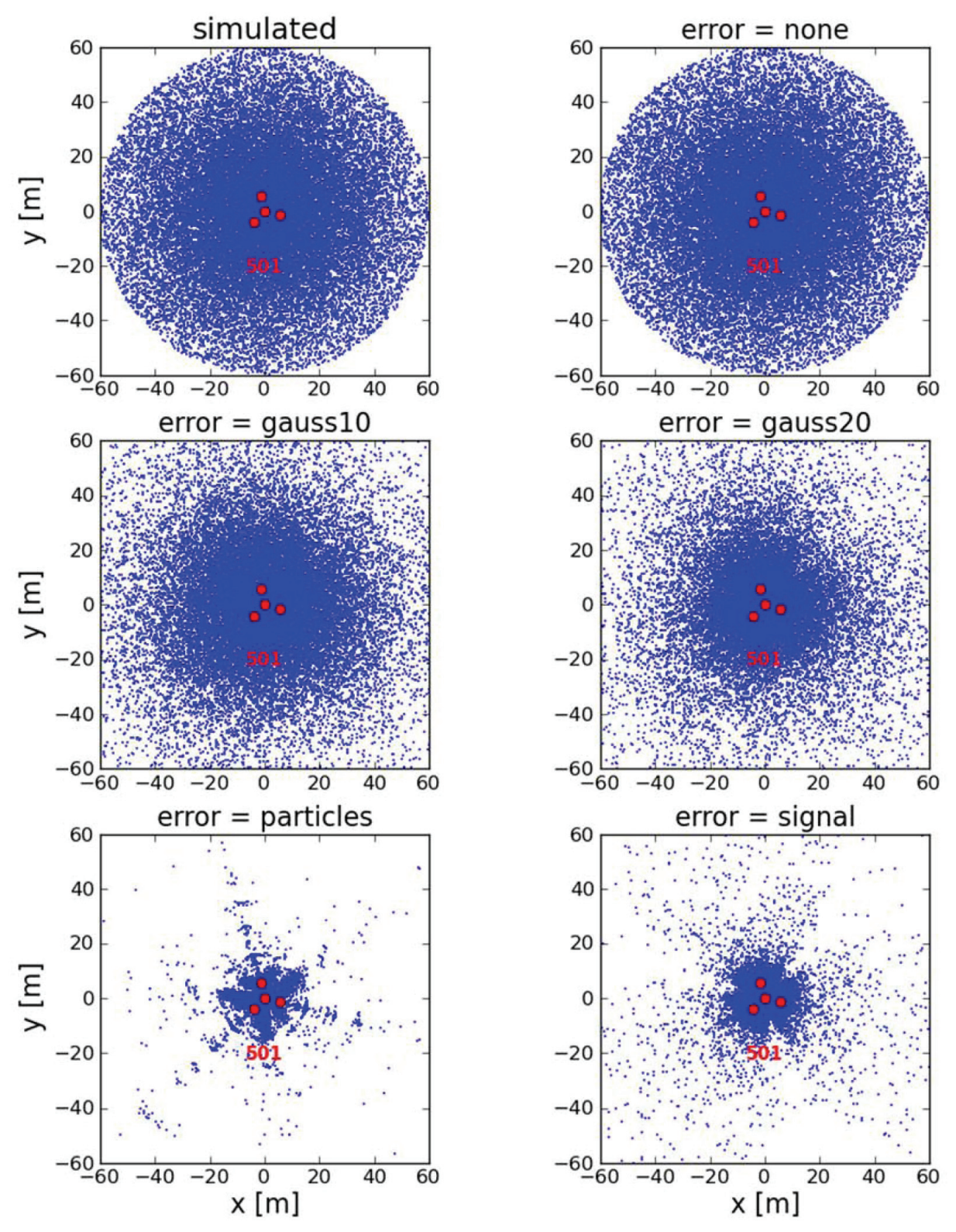

*Figuur 3.24: Doordat de fout op de plaatdichtheid groter wordt, komt de gereconstrueerde showercore-positie steeds dichter bij het station te liggen. Daarnaast ontstaat er een patroon in de posities. In paragraaf 3.2.2 is uitgelegd dat het signaal van een plaat ontstaat over bij elke deeltje (particle) een fout van 30% te plaatsen.* 

In de plaatjes wordt het  $\chi^2$ -vlak weergegeven door de kleurverdeling. De gekleurde cirkels zijn lijnen die gelijke deeltjesdichtheid met elkaar verbinden, zodat de invloed van de azimuth- en zenithhoek van de shower zichtbaar wordt. Het gemiddelde van de  $(x, y)$ -posities van het station, met als gewicht de dichtheden in de platen en het normale gemiddelde van de  $(x, y)$ -posities, is verbonden met de stippellijn.

Als de  $(x, y)$ -posities van de gesimuleerde en de gereconstrueerde showercore met elkaar worden vergeleken, zoals in Figuur 3.24, dan is op te merken dat de afstand tussen de gereconstrueerde showercore en het station steeds kleiner wordt (als de fout op de plaatdichtheid groter wordt). Een verklaring hiervoor is nog niet gevonden. Daarnaast valt het patroon op dat ontstaat in de  $(x, y)$ -posities als de reconstructie op basis van het signaal plaatsvindt. Dit heeft te maken met het feit dat in de platen steeds een terugkerend patroon van deeltjes ontstaat. Zo kan bijvoorbeeld een shower in plaat 1, 2, 3 en 4 respectievelijk 1 deeltje, 1 deeltje, 1 deeltje en 2 deeltjes veroorzaken. Een flink aantal andere showers zal exact dezelfde verdeling van deeltjes geven in de vier platen, en er kan dus geen onderscheid meer worden gemaakt. Een voorbeeld hiervan is weergegeven in Figuur 3.25.

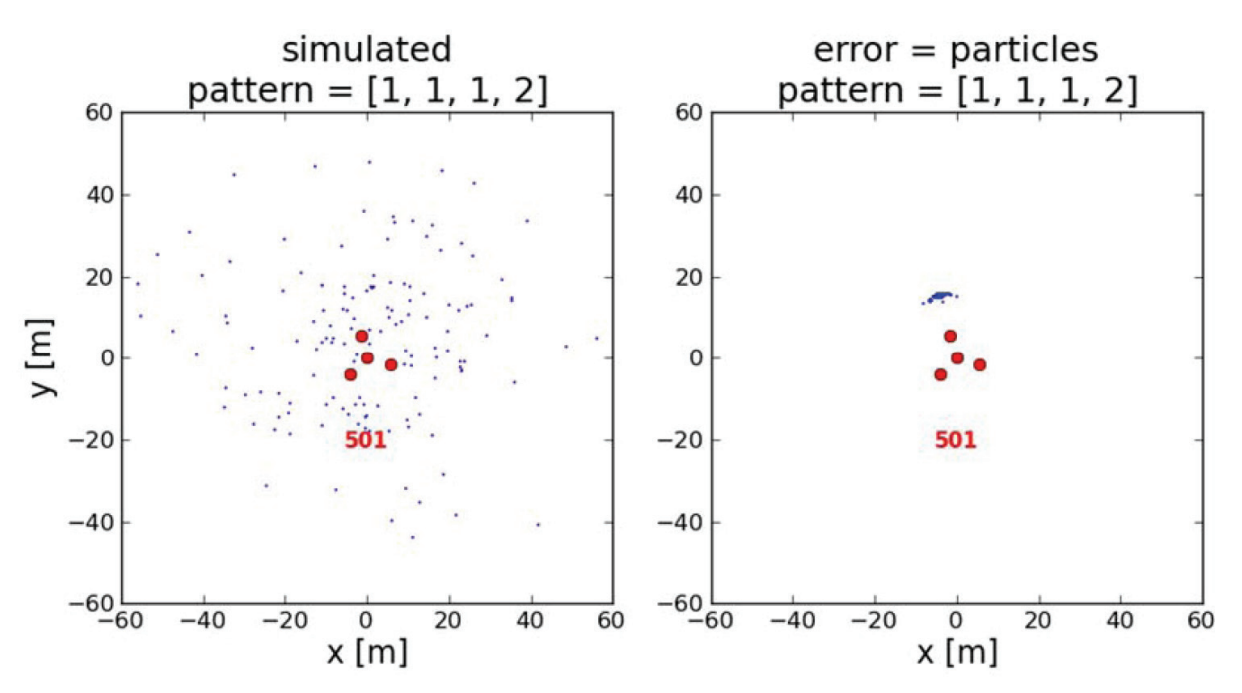

*Figuur 3.25: Meerdere showers veroorzaken, onder invloed van Poisson, dezelfde deeltjesverdeling in de platen 1, 2, 3 en 4. Hierdoor komt de gereconstrueerde showercore-positie dicht bij elkaar te liggen.* 

De spreiding in de  $(x, y)$ -posities ontstaat door de invloed van zenith en azimuth op het  $\chi^2$ -vlak en dus het exacte minimum dat gevonden wordt. Een soortgelijk effect is te zien in de  $(x, y)$ -posities als de reconstructie op basis van het signaal plaatsvindt, maar nu is de spreiding groter door de extra fout op de plaatdichtheid.

De  $T_{cc}$ -waarde (zie vgl (3.45)) voorspelt of de dichtheden uit verschillende Poisson-verdelingen afkomstig zijn. Bij een grotere  $T_{cc}$ -waarde wordt dus een betere reconstructie verwacht. In Figuur 3.26 is de  $T_{cc}$ -waarde uitgezet tegen de afstand dr tussen gesimuleerde en gereconstrueerde showercorepositie. De spreiding van de  $T_{cc}$ -waarde bij  $dr > 15$ m in het rechterdeel van Figuur 3.26 geeft aan dat  $T_{cc}$  > 30 een aardige waarde is om de afstand dr tussen gesimuleerde en gereconstrueerde corepositie niet te groot te laten worden. Dit is van belang om een betrouwbare reconstructie van de showersize te kunnen uitvoeren.

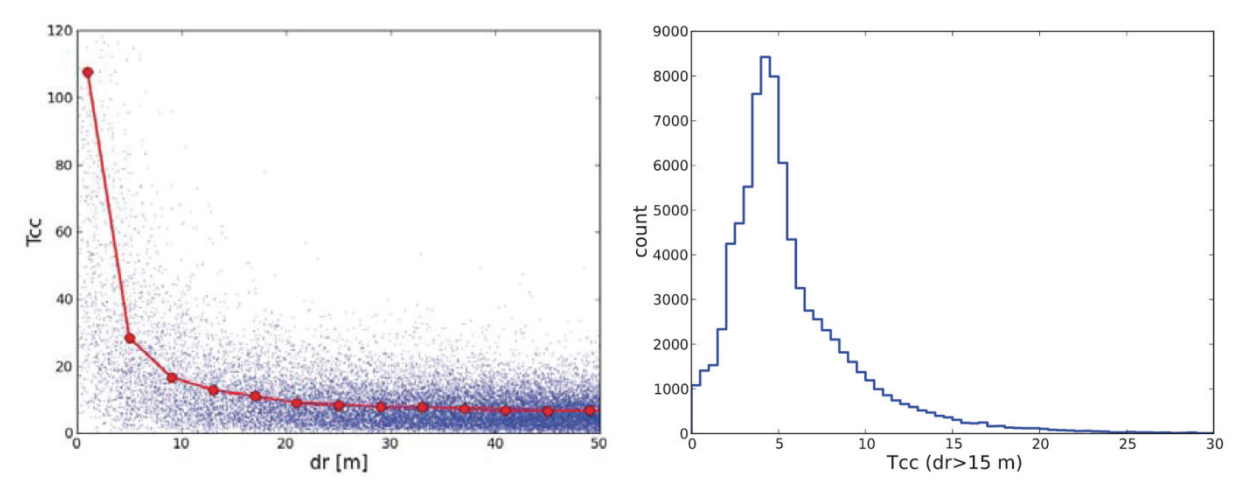

*Figuur 3.26: Een lage* ܶ*-waarde voorspelt het gebrek aan succes van een core-reconstructie op basis van één station. In het linkerfiguur is te zien dat de afstand* ݀ݎ *tussen de gesimuleerde en gereconstrueerde showercore-positie kleiner is bij een hoge*  ܶ*-waarde. De rode lijn verbindt de gemiddelde waarden in een afstandsbereik. Het rechterfiguur toont de spreiding van de*  $T_{cc}$ *-waarde als*  $dr > 15$  *m.* 

#### **Enkel station: Showersize-reconstructie**

Indien er geen fout aan de gesimuleerde deeltjesdichtheid in elke plaat wordt toegevoegd, kan op basis van de nauwkeurig gereconstrueerde showercore-positie ook de showersize  $N_e$  worden bepaald. Hiervoor wordt de laterale distributiefunctie (vgl. (3.32)) gefit aan de gemeten deeltjesdichtheden. Bij een oplopende fout op de deeltjesdichtheid, is de gereconstrueerde showercore-positie meestal te dicht bij het station. Hierdoor wordt de showersize ook te klein bepaald. In oplopende fout in de plaatdichtheid is dit voor een enkele shower weergegeven in Figuur 3.23.

Voor een totale simulatie levert dit een verdeling op van gereconstrueerde showersizes. Het verschil met de gesimuleerde showersize is weergegeven in Figuur 3.27. Het overgrote deel van de showers wordt te klein gereconstrueerd.

Zodra er een filter op basis van de  $T_{cc}$ -waarde wordt gebruikt, verschuift de spreiding richting de nul en wordt aanzienlijk smaller, zoals te zien in Figuur 3.28. Met  $T_{cc}$  > 30 blijven er nog slechts 0,44% showers over, bij een simulatie met een showersize-flux van  $10^5 < N_e < 10^6$ . Maar van deze showers is wel te voorspellen dat reconstructie aanzienlijk nauwkeuriger verloopt.

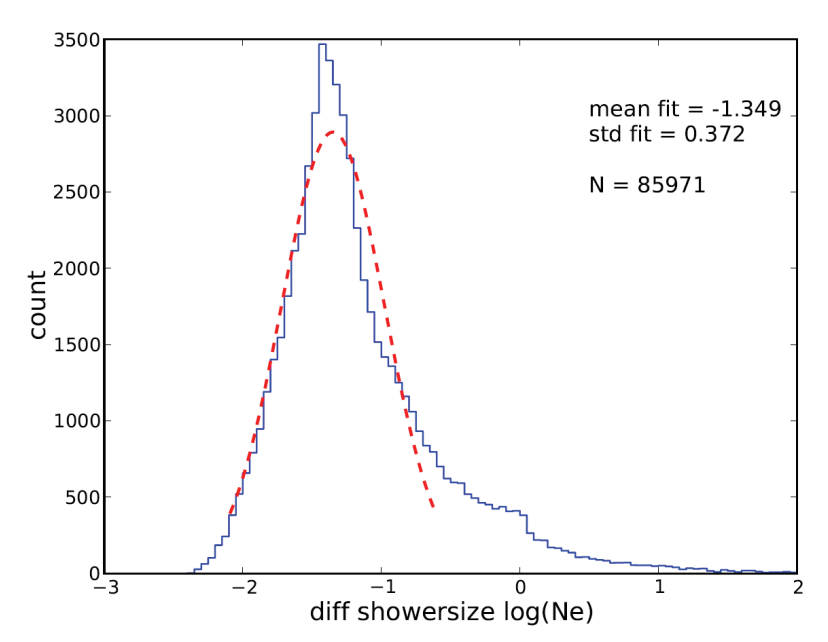

*Figuur 3.27: De verdeling van het verschil tussen gereconstrueerde en gesimuleerde showersize op basis van het signaal in de vier platen van een enkel station in een simulatie met*  $10^5 < N_e < 10^6$ . Door een mislukte showercore-positie *wordt het merendeel van de showers veell te klein gereconstrueerd.* 

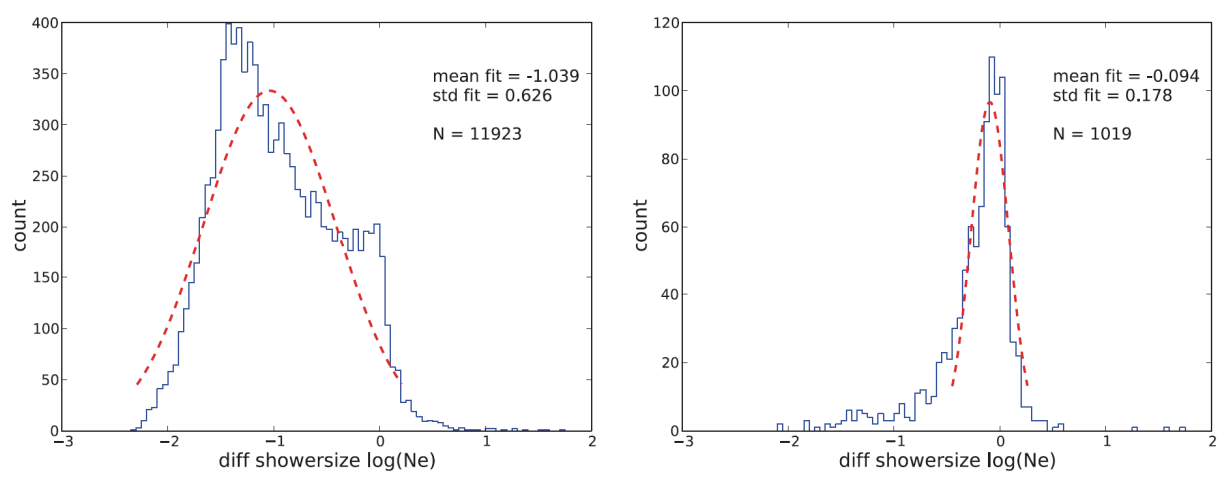

*Figuur 3.28: Door een filter op basis van de Tcc -waarde te gebruiken, is de spreiding van het verschil tussen gereconstrueerde en gesimuleerde showersize een stuk smaller en het gemiddelde bijna nul. In het linkerfiguur zijn de showers te zien met*  $T_{cc} > 10$  *en in het rechterfiguur*  $T_{cc} > 30$ *. Beide verdelingen zijn uit dezelfde simulatie met*  $10^5 < N_e < 10^6$ .

#### **Cluster: Showercore-reconstructie**

Bij de showercore-reconstructie op basis van een cluster van stations, treden soortgelijke problemen als bij reconstructie op basis van één station. Ook hier ontstaat een patroon in de gereconstrueerde  $(x, y)$ -posities doordat een vast patroon van deeltjes in de platen ontstaat door Poisson-statistiek, zie Figuur 3.29. Wederom kan met behulp van de  $T_{cc}$ -waarde een grotere nauwkeurigheid in reconstructie bereikt worden, zie Figuur 3.30.

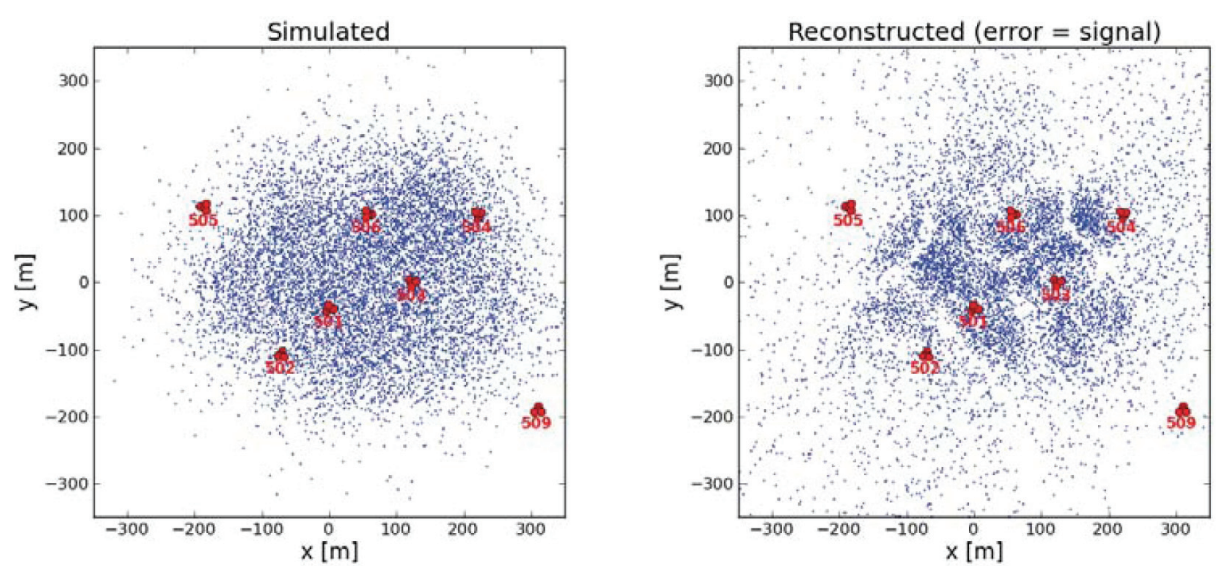

*Figuur 3.29: De gesimuleerde en de gereconstrueerde*  $(x, y)$ -posities op basis *van een cluster. Door Poisson-statistiek in de deeltjesdichtheden in de detectieplaten ontstaan er patronen in het rechterfiguur.* 

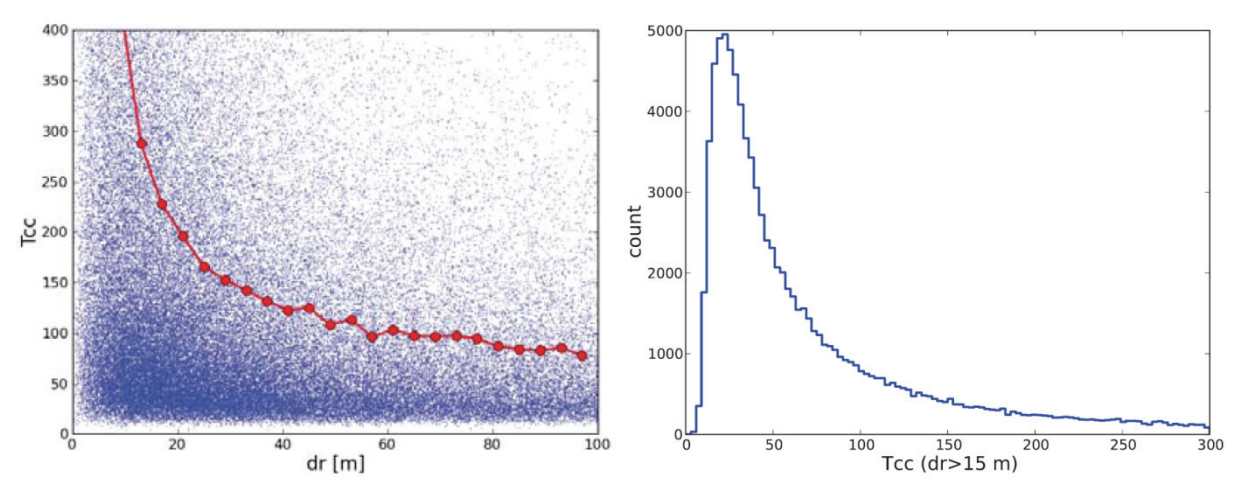

*Figuur 3.30: Een lage T<sub>cc</sub>-waarde voorspelt het gebrek aan succes van een core-reconstructie op basis van een cluster van stations. In het linkerfiguur is te zien dat de afstand dr tussen de gesimuleerde en gereconstrueerde showercore-positie kleiner is bij een hoge* ܶ*-waarde. De rode lijn verbindt de gemiddelde waarden in een afstandsbereik. Het rechterfiguur toont de spreiding van de*  $T_{cc}$ *-waarde als*  $dr > 15$  *m.* 

#### **Cluster: Showersize-reconstructie**

Na de showersize-reconstructie op basis van een enkel station, kunnen nu soortgelijke figuren worden gepresenteerd als reconstructie plaatsvindt op basis van een cluster. Omdat er heel weinig laag-energetische showers worden gedetecteerd in een cluster van stations, is ervoor gekozen om de showersize in de simulatie kunstmatig hoog te houden,  $N_e = 10^6$ . Het verschil tussen de gereconstrueerde en gesimuleerde showersize is nu gespreid rondom 0, met een aanzienlijk smallere verdeling dan bij een reconstructie op basis van alleen één station, zie Figuur 3.31. Er valt op dat een groot aantal van de showers te groot wordt gereconstrueerd en buiten een normale verdeling valt.

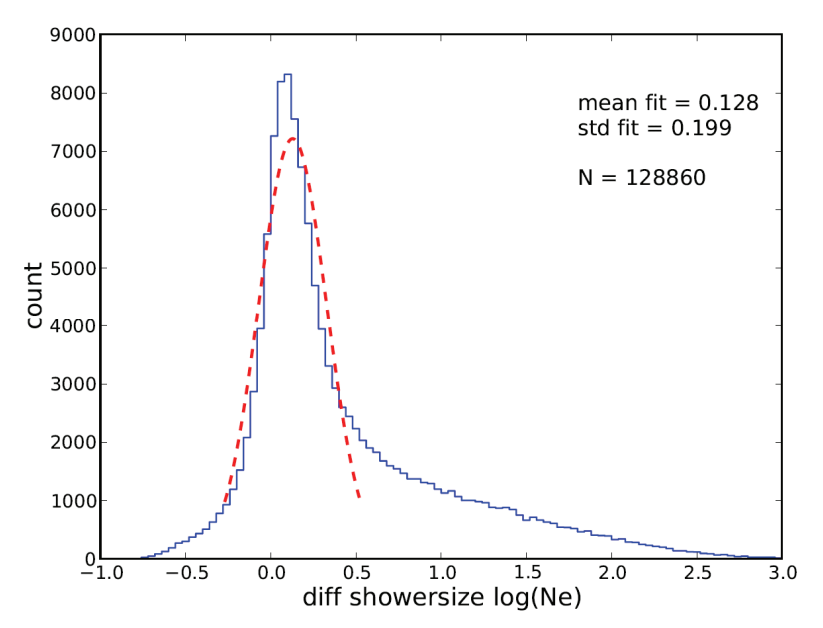

*Figuur 3.31: De verdeling van het verschil tussen gereconstrueerde en gesimuleerde showersize op basis van een cluster van stations.* 

Het gebruik van de  $T_{cc}$ -waarde lijkt een goede selectiemethode om te groot gereconstrueerde showers weg te filteren. Om dit zichtbaar te maken is, voor verschillende  $T_{cc}$ -waarden, het aantal showers bepaald dat meer 10<sup>0.5</sup> afwijkt van de gesimuleerde showersize. Uit Figuur 3.32 valt op te maken dat hierdoor het aantal te groot gereconstrueerde showers vermindert.

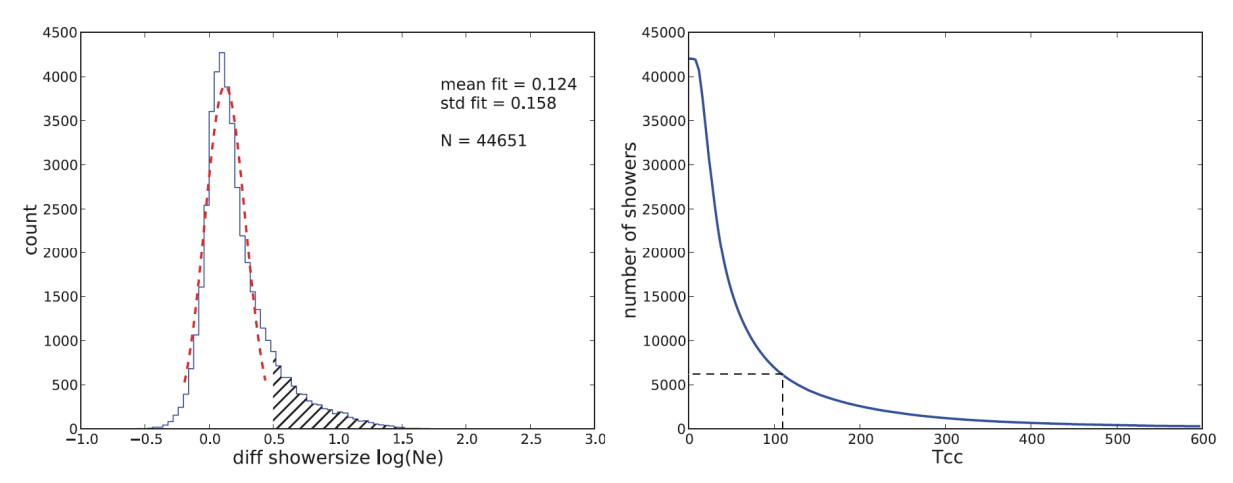

*Figuur 3.32: Door een filter op basis van de T<sub>cc</sub>-waarde te gebruiken, is de spreiding van het verschil tussen gereconstrueerde en gesimuleerde showersize een stuk smaller. In het linkerfiguur zijn de showers te zien met Tcc > 110 . Een aantal te groot gereconstrueerde showers zijn uit de spreiding verdwenen - hoewel het gearceerde gedeelte nog steeds veel showers bevat. In het rechterfiguur is het aantal showers te zien dat meer*  dan 10<sup>0.5</sup> afwijkt van de gesimuleerde showersize, tegen de T<sub>cc</sub>-waarde. Oftewel; de *gearceerde oppervlakte van het linkerfiguur is weergegeven in het rechterfiguur.* 

#### **3.2.6 Vooruitblik**

Uit de echte data van de meetstations zoals in Science Park Amsterdam is vrij eenvoudig de  $T_{cc}$ waarde te berekenen. Deze uitkomsten kunnen dan vergeleken worden met de simulatie om te voorspellen hoe succesvol een energie-reconstructie zal zijn. Hiervoor is van station 501 een data-set bekeken in de periode van 15 juli 2011 tot 13 september 2011. In die periode was station 501 betrouwbaar volgens de analyse van Wytse Bakker [48]. Voor elke dag wordt van elke plaat de MIP-piek bepaald uit het pulse-hoogte-diagram. Hiervoor wordt, analoog aan Figuur 3.21, een Gauss gefit aan de MIP-piek. Een voorbeeld hiervan is zichtbaar gemaakt in Figuur 3.33. Zodra de MIP-piek is bepaald, worden de verschillende dichtheidsverhoudingen uitgerekend, analoog aan vgl. (3.38).

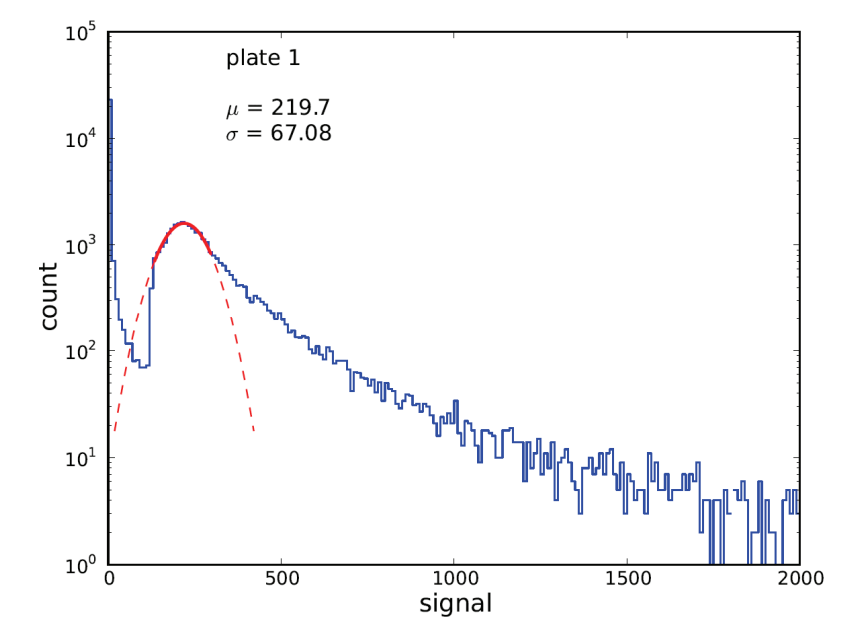

*Figuur 3.33: Een voorbeeld van een pulse-hoogte-diagram waarbij de MIP-piek bepaald is door een Gauss te fitten (rode lijn).* 

Een verdeling van deze  $T_{cc}$ -waarde is weergegeven in in Tabel 3.3 en Figuur 3.34.

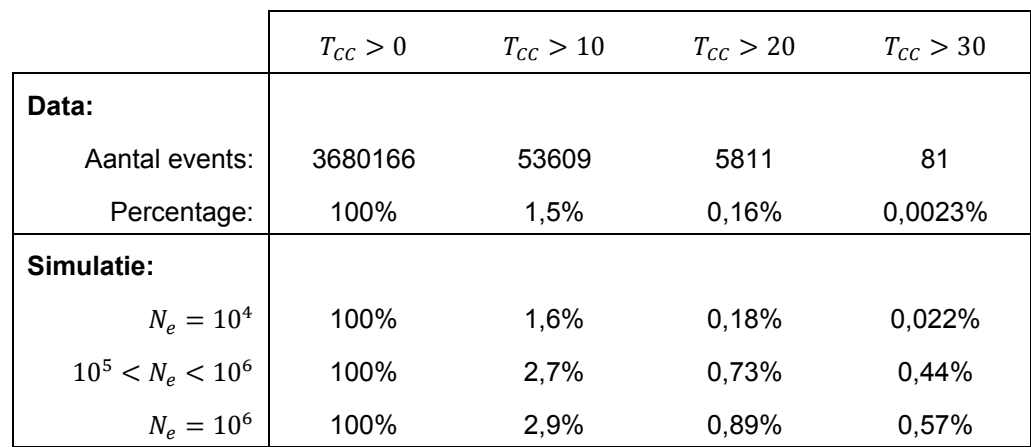

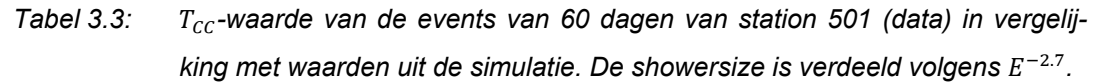

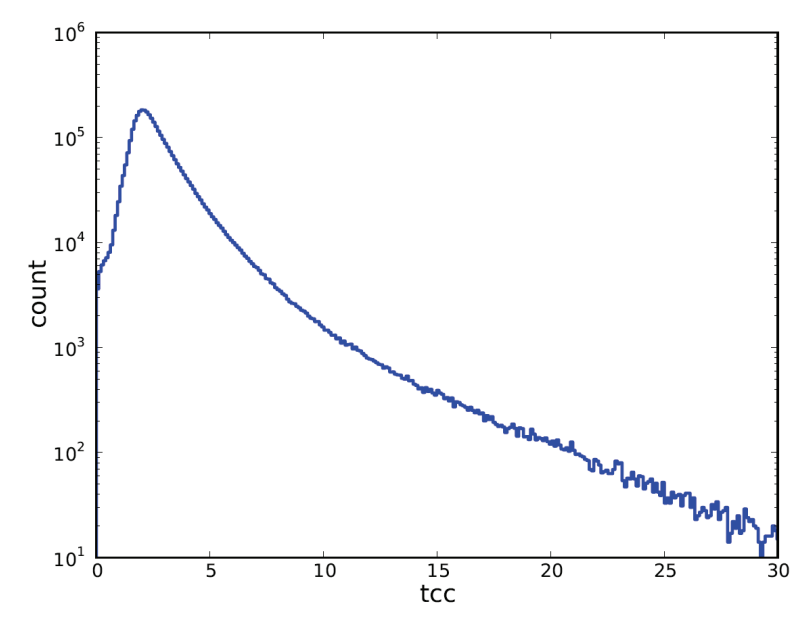

*Figuur 3.34:* De verdeling van de T<sub>cc</sub>-waarde van station 501 in een periode van 60 dagen.

Uit de simulatie bleek een selectie van events op basis van  $T_{cc}$  > 30 een goede keuze. Van de echte data blijven er dan slechts 846 events over; iets meer dan veertien airshowers per dag.

Ook op de data van meerdere stations in een cluster kan een soortgelijke analyse worden toegepast. Hiervoor is van vier stations de data onderzocht van 1 januari 2012 tot en met 30 juni 2012, zie Figuur 3.35.

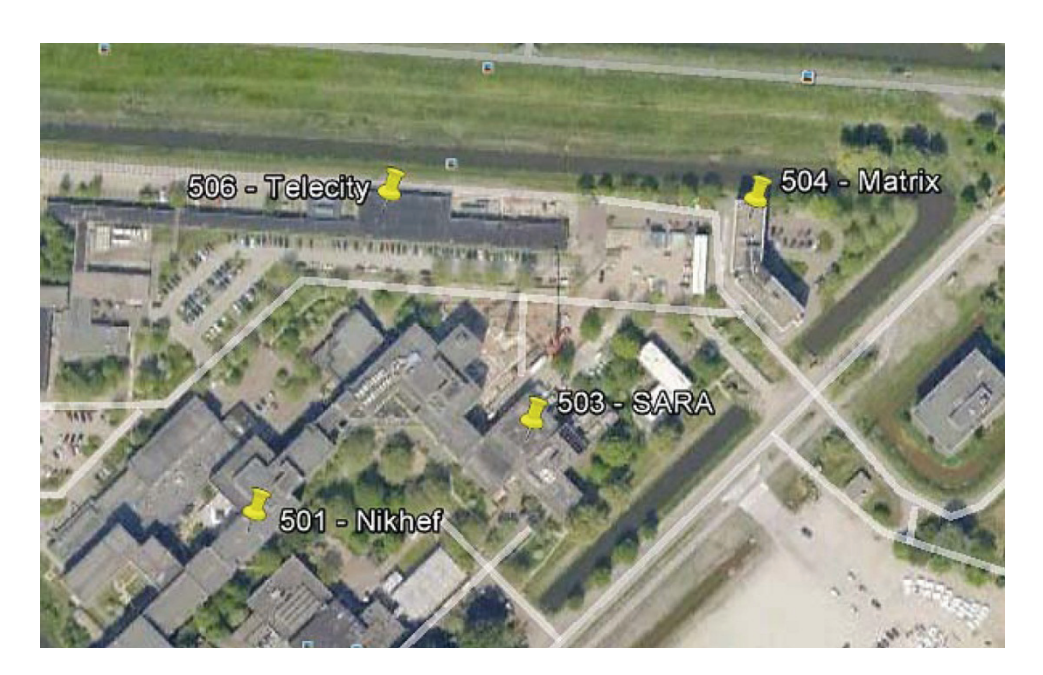

*Figuur 3.35: De vier gebruikte stations in Science Park Amsterdam om de verdeling van de* ܶ*-waarde in een cluster van stations te onderzoeken.* 

Per dag wordt van elk station de MIP-piek bepaald, analoog aan de analyse van een enkel station, zie Figuur 3.33. Hiervoor worden alle events van die dag gebruikt. Daarna wordt naar coïncidenties tussen de stations gezocht. Een coïncidentie bestaat uit meerdere events van verschillende stations die binnen een tijdsinterval van 200 µs vastgelegd zijn. Van elke coïncidentie wordt de  $T_{cc}$ -waarde berekend. Aan de verdeling van de  $T_{cc}$ -waarde in Figuur 3.36 valt op te merken dat er weinig echte showers overblijven die de grens van de  $T_{cc}$  > 200 halen, namelijk slechts 11 van ruim 30.000 coïncidenties (= een half jaar data).

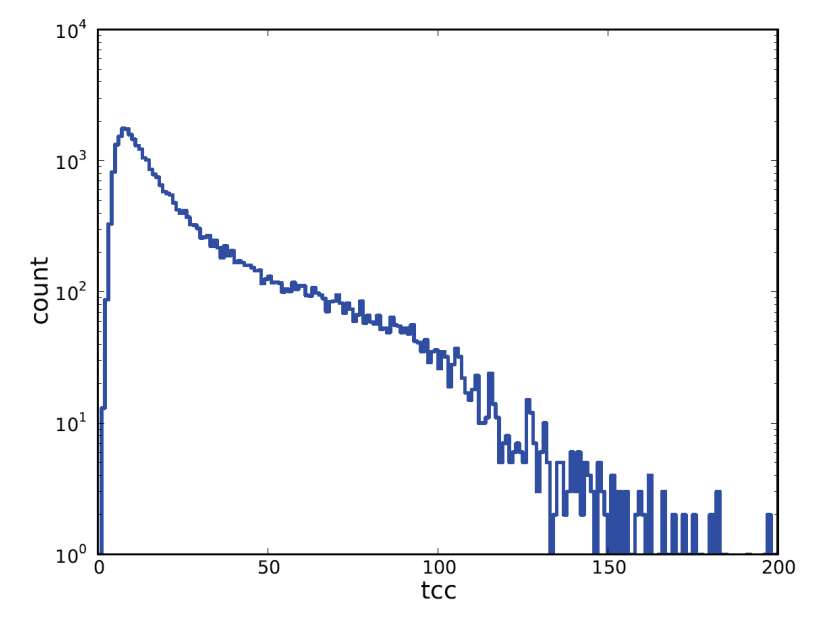

Figuur 3.36: De verdeling van de T<sub>cc</sub>-waarde van drievoudige coïn*cidenties in het cluster in een periode van een half jaar.* 

Uit Tabel 3.4 blijkt dat er relatief meer showers overblijven in een cluster die betrouwbaar gereconstrueerd kunnen worden in vergelijking met een enkel station, mits de showersize groot genoeg is. Maar het absolute aantal is aanzienlijk minder groot.

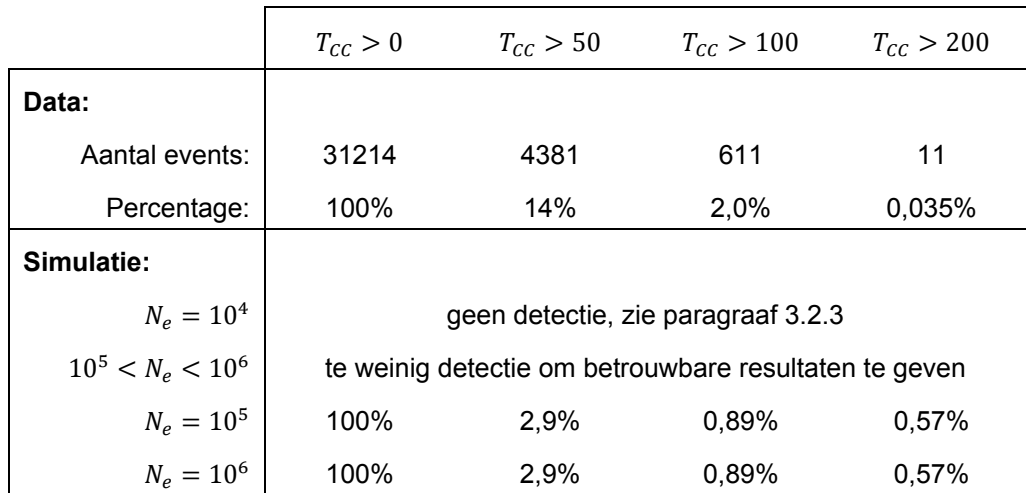

*Tabel 3.4:* ܶ*-waarde van drievoudige coïncidenties in het cluster in een periode van een half jaar (data) in vergelijking met waarden uit de simulatie. De showersize is verdeeld volgens*  $E^{-2.7}$ *.* 

Bovendien is in deze snelle, ruwe analyse nog geen rekening gehouden met mogelijk fouten, zoals:

- de bepaling van de MIP-piek van een plaat in een station deze bepaling is ruw uitgevoerd en verdient nadere inspectie. Op sommige dagen wordt de MIP-piek niet bepaald, terwijl dit wel mogelijk moet zijn. Deze dagen zijn weggelaten uit de resultaten.
- de toevallige coïncidenties bij analyse van een cluster

Door de  $T_{cc}$ -waarde te vergelijken met informatie uit de simulatie, valt op te merken dat het lijkt alsof de echte data voornamelijk laag-energetische showers bevat. Dat is geen opmerkelijke conclusie, gezien de opstelling van de stations.

# **3.2.7 Conclusies**

Uit de simulatie blijkt dat de showercore- en showersize-reconstructie door invloed van Poisson-statistiek maar moeizaam verloopt. De reconstructie levert in de simulatie te weinig betrouwbaar resultaat op. Dit zal bij de echte data niet beter worden. Door een testvariabele  $T_{cc}$  uit te rekenen bij elke recontrueerbare gebeurtenis, op basis van dichtheden in de detectorplaten, kan een goede voorspelling gedaan worden over de betrouwbaarheid van de reconstructie. Er blijven hierdoor wel aanzienlijk minder showers over die voor reconstructie in aanmerking komen.

## **3.3 Kwaliteit van meetgegevens**

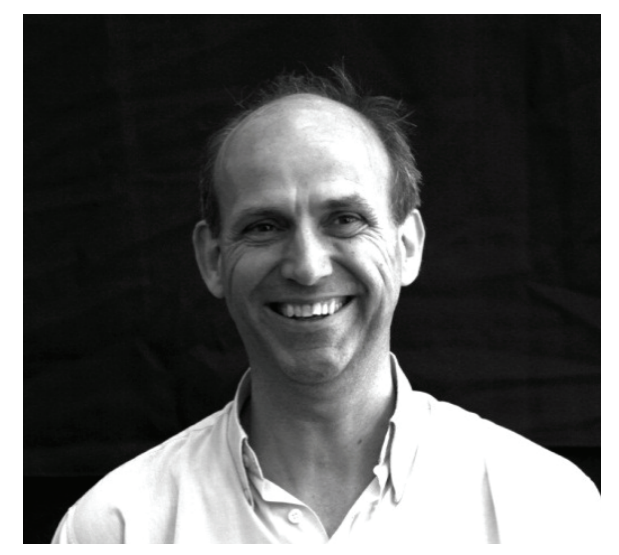

*Figuur 3.37: Sjoerd Offerhaus - College Hageveld, Heemstede [49] -.* 

Sjoerd Offerhaus geeft sinds 1995 natuurkunde aan College Hageveld. Ook heeft hij enige jaren de vakken algemene natuurwetenschappen (ANW) en onderzoeken en ontwerpen (O&O) gegeven. Voor de eerste en tweede klassen heeft hij meegewerkt aan de integratie van de vakken natuurkunde en techniek tot het vak NT.

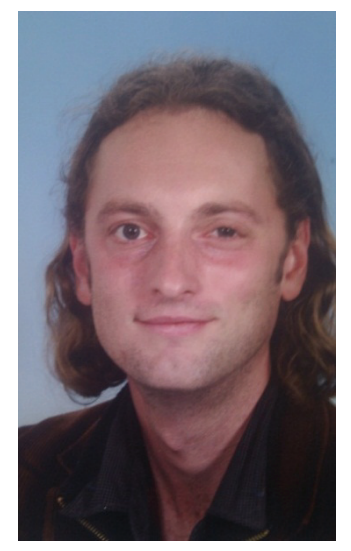

*Figuur 3.38: Wytse Bakkker – Da Vinci College Leiden [50] -.* 

Wytse Bakker heeft technische natuurkunde gestudeerd aan de Universiteit Twente waar hij is afgestudeerd bij de vakgroep Biofysische Technieken. Direct aansluitend heeft hij de Universitaire Leraren Opleiding (ULO) gedaan en is in 2003 begonnen als docent wis- en natuurkunde op het Da Vinci College te Leiden. Op dit moment is hij nog steeds werkzaam op het Da Vinci College als docent Natuurkunde, Science en Natuur, Leven en Technologie (NLT). Daarnaast is hij coördinator van de Scienceklassen. Science is een keuzevak in de onderbouw havo en vwo waarin de vakken natuurkunde, scheikunde, biologie en techniek in samenhang worden aangeboden. Ook ligt het tempo hoger dan in 'gewone' klassen waardoor er ruimte ontstaat voor extra projecten zoals het bouwen van raketten, zelf een computerspel maken, een nieuwe school ontwerpen, e.d.

# **3.3.1 Introductie**

Voor het meten aan kosmische straling maakt HiSPARC gebruik van een landelijk netwerk van detectoren. Dit maakt het mogelijk om aan showers met een grote voetafdruk te meten. Om dit te bereiken is het nodig dat de verschillende stations die binnen de voetafdruk van de shower liggen functioneren op het moment dat het showerfront de aarde treft.

Hier treedt een probleem op. Het blijkt dat stations slechts een beperkt deel van de tijd betrouwbare data geven. In principe verzamelt elk station 24 uur per dag gegevens. Door verschillende oorzaken, bijvoorbeeld storingen in de stroomvoorziening, kan de feitelijke meettijd of uptime onderbroken worden. Ook als er wel gegevens verzameld worden, zullen deze niet altijd bruikbaar zijn. We definiëren de efficiency (η) van een station als het percentage van de feitelijke meettijd dat het station bruikbare meetgegevens levert. De precieze waarde van de efficiency van de verschillende meetstations is niet bekend, wel dat deze voor een groot aantal stations laag is.

Het probleem wordt nog groter als we zoeken naar showers die door twee of meer stations tegelijk gedetecteerd worden, de zogenaamde coïncidenties. Aangezien de storingen voor de verschillende stations in het algemeen onafhankelijk van elkaar zullen optreden, is de kans dat op een willekeurig moment twee stations tegelijk actief zijn gelijk aan het product van de kansen voor de stations apart. Ook de efficiency van combinaties van stations zal dus afnemen als het product van de losse efficiencies.

# **3.3.2 Doelstelling en onderzoeksvragen**

Het doel van dit onderzoek is om de kwaliteit van de meetgegevens (de data quality) van de HiSPARC stations in kaart te brengen, en het verlies aan gegevens door niet goed functionerende stations of detectoren te verminderen. Om dit te bereiken worden de volgende vragen behandeld:

- Welke parameters zijn bruikbaar voor het bepalen en weergeven van de kwaliteit van de meetgegevens uit een HiSPARC station?.
- Hoe groot is de efficiency van de HiSPARC detectoren op het Science Park?

Om de data quality in de toekomst te kunnen volgen wordt een programma ontwikkeld dat de meetgegevens test op betrouwbaarheid aan de hand van de verschillende parameters.

## **3.3.3 Traces**

Detectie van een deeltje vindt plaats doordat het een lichtflits veroorzaakt binnen een scintillatorplaat. De fotoversterkerbuis waar de scintillator op aangesloten is, geeft hierdoor een negatieve spanning af. De hoogte van deze spanning hangt af van de energie van het gedetecteerde deeltje. Het uitgangssig-

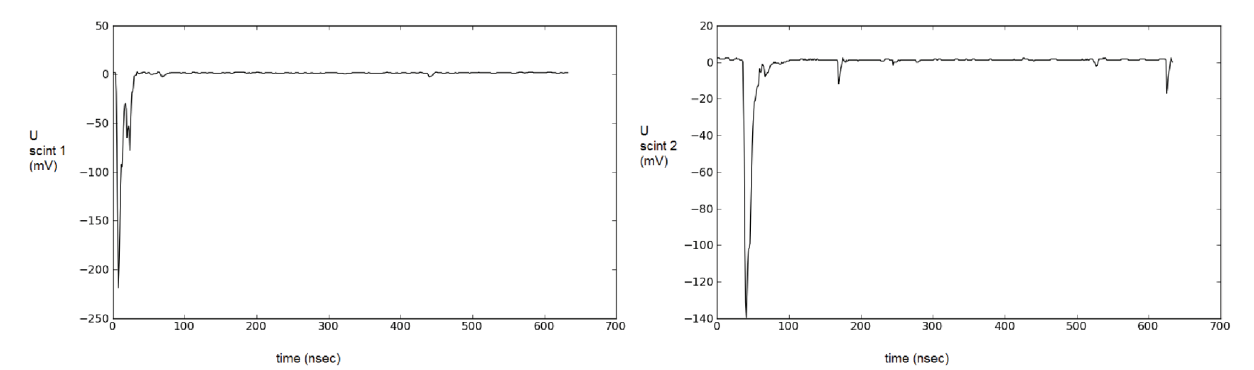

naal van de fotoversterkerbuis fluctueert in de tijd na detectie ongeveer zoals in Figuur 3.39.

*Figuur 3.39: Trace: verloop van de uitgangsspanning van de fotoversterkerbuis rond de detectie van een deeltje. Voor elke plaat van het station wordt deze spanning in een apart U(t)-diagram getoond.* 

Van een trace wordt de piekwaarde van de spanning in mV gemeten en geregistreerd als pulshoogte of 'pulse height'. Ook de oppervlakte onder de grafiek wordt bepaald. Deze wordt de pulsintegraal genoemd, met als eenheid millivolt-nanoseconde (mVns). Doordat het verval van de spanning na de piekwaarde een karakteristiek verloop kent, zijn deze beide waarden voor een normale puls gecorreleerd. Beide kunnen als maat voor de energie van het gedetecteerde deeltje dienen.

De deeltjes die gedetecteerd worden zijn fotonen en geladen deeltjes. Bij de geladen deeltjes gaat het vooral om elektronen en muonen. Tussen deze laatste wordt in het onderzoek bij HiSPARC geen onderscheid gemaakt. Fotonen en geladen deeltjes uit de showers geven een verschillend energiespectrum. Fotonen geven een zeer hoge flux bij lage energiewaarden, die exponentieel afneemt. De geladen deeltjes geven een Landau verdeling, die laag begint, dan een maximum bereikt en dan weer afneemt. Dit maximum wordt de MPV genoemd, voor 'most probable value'. Bij lage energieën overheersen de fotonen in het signaal van de fotoversterkerbuis, voor pulshoogtes boven de 70 mV krijgen de geladen deeltjes de overhand [51]. Door drempelwaardes aan te houden wordt een groot deel van de pulsen die veroorzaakt worden door fotonen weg gefilterd.

Als binnen 1,5 µs na elkaar meer dan 1 detector een deeltje detecteert met een pulshoogte boven de drempelwaarde, is vrijwel zeker dat deze deel uitmaken van een shower. In dat geval worden de traces van alle detectoren van het station geregistreerd, en spreken we van een event [52].

## **3.3.4 Histogrammen van de meetgegevens**

Op de website van HiSPARC zijn de meetgegevens van alle meetstations per dag weergegeven [53]. Voor een station met 2 detectoren ziet een normale dag er uit als in Figuur 3.40. Het event histogram, met het totaal aantal geregistreerde events per uur, verloopt gedurende de dag gelijkmatig. Het aantal events per uur ligt voor een station tussen 1000 en 3000 events per uur. Er is een negatieve correlatie met de luchtdruk [54], [55].

Voor de histogrammen is het domein van de pulshoogte en dat van de pulsintegraal in 200 gelijke delen verdeeld, de bins. Per bin wordt voor elke detector bepaald hoe vaak een pulshoogte binnen de betreffende waarden op die dag is voorgekomen. De eerste piek in de histogrammen van Figuur 3.40 wordt veroorzaakt door de drempelwaarde 30 mV. In feite is deze eerste piek de uitloper van het energiespectrum van de fotonen.

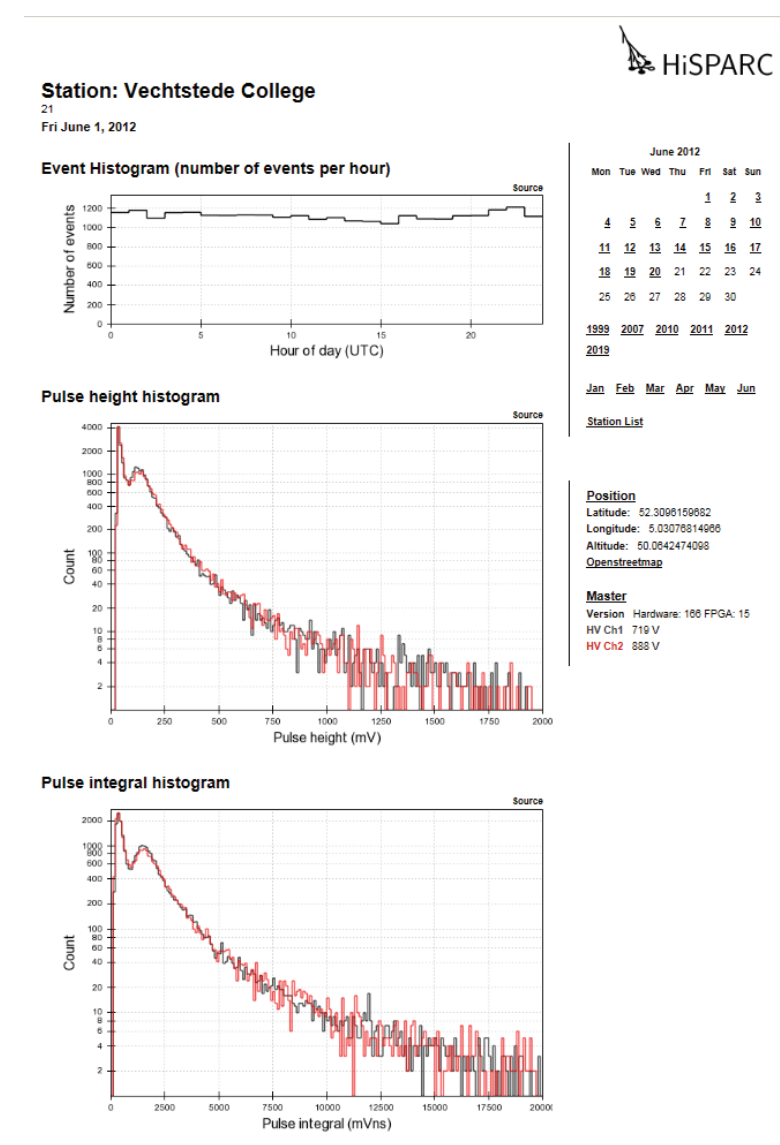

*Figuur 3.40: Webpagina uit juni 2012 voor station 21 in de Amsterdamse cluster.* 

Bij stations met 4 detectoren ligt de drempelwaarde (en de bijbehorende piek) bij 70 mV. Hierbij is de triggervoorwaarde iets anders ingesteld. Hier wordt een event gemeten als binnen 1,5 µs minstens 2 detectoren boven de 70 mV komen, of als 3 detectoren minstens 30 mV geven. De eerste piek is niet altijd te zien. Het komt met name bij de stations met 4 detectoren voor dat de drempelwaarde in het gebied ligt waar de grafiek een lokaal minimum heeft net onder de MPV. Dit hangt samen met de instellingen van de hoogspanningen. Het tweede maximum, bij circa 180 mV, ligt bij de MPV. Voor grotere pulshoogtes nemen de aantallen deeltjes per bin gestaag af.

#### **3.3.5 Parameters voor kwaliteit**

Oorzaken van kwaliteitsverlies kunnen zeer divers zijn. Detectoren die defect zijn kunnen veel ruis geven. Het effect van verschillende soorten storingen is bij het bekijken van traces te zien door veel traces over elkaar te leggen, zoals in Figuur 3.41. De vorm van de traces bepalen kost echter veel tijd, onder andere omdat hiervoor zeel veel (extra) data verwerkt moeten worden.

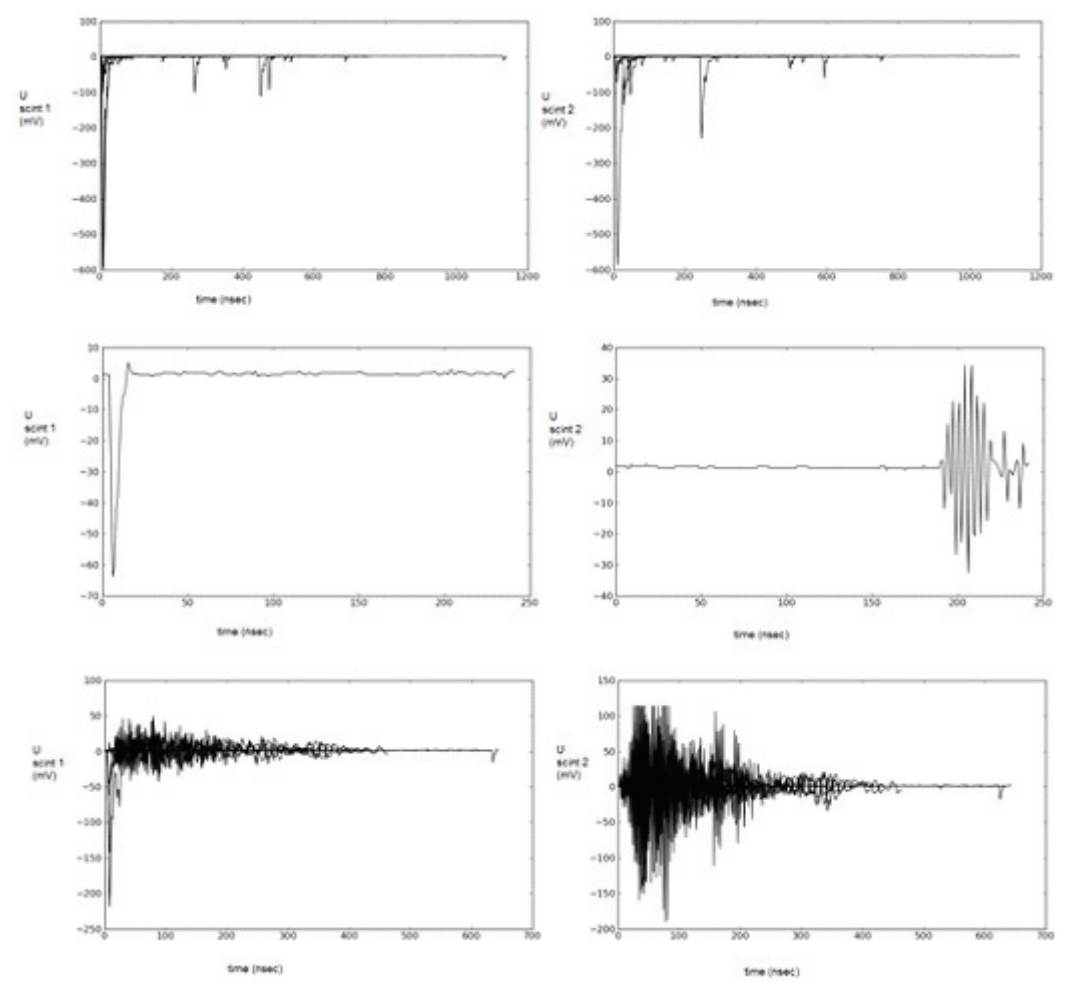

*Figuur 3.41: Traces zonder en met storing: Boven een groep van 10 traces zonder storing. In het midden een enkele trace, waarvan in plaat 2 storing te zien is, mogelijk een oscillatie van de fotoversterker. Onderaan de groep van 10 traces waar de middelste trace er één van is.* 

Ook in de histogrammen is het te zien als de kwaliteit niet goed is. In het event histogram is direct te zien als een detector een deel van de dag geen events, heel weinig of juist heel veel events heeft geregistreerd. Door dit in de loop van de tijd te volgen, wordt het duidelijk in hoeverre een station stabiel is. In Figuur 3.42 is te zien hoe het aantal events per dag voor station 502 in de loop van de maanden januari en februari 2012 een grillig verloop vertoont. Ook blijkt één plaat, plaat 3, een heel ander verloop te tonen dan de andere drie. Als een parameter om de kwaliteit te duiden lijkt het aantal gemeten events per tijdseenheid een goede mogelijkheid. Deze kan vergeleken worden met een standaardwaarde, die voor elk station afzonderlijk kan worden bepaald.

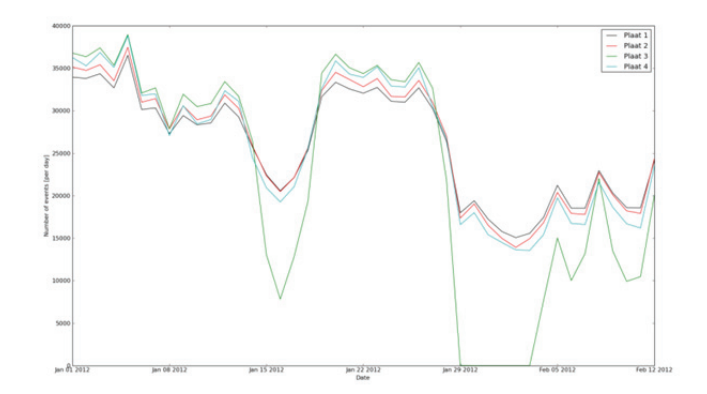

*Figuur 3.42: Grillig verloop van het gemeten aantal events per dag, voor ieder van de 4 platen van station 502.* 

Ook in de andere histogrammen zijn kenmerken van goede en mindere metingen te herkennen. Zo is de waarde van de MPV's belangrijk. Als deze in de buurt van de drempelwaarde komen te liggen, is het aandeel van de geladen deeltjes in het totale aantal events laag. De MPV is te beïnvloeden door over de fotoversterker een grotere hoogspanning te zetten. Als deze te hoog wordt, wordt de kans op ruis en stoorsignalen echter groter. De MPV van de pulshoogte hoort in de buurt van de 180 mV te liggen. Deze MPV is te bepalen door de waargenomen piek te fitten aan een Landau verdeling, of (eenvoudiger) aan een parabool of een Gaussverdeling. De ligging van de MPV waarde voor de pulshoogte, evenals die voor de pulsintegraal, is ook een mogelijke parameter voor de kwaliteit van de metingen.

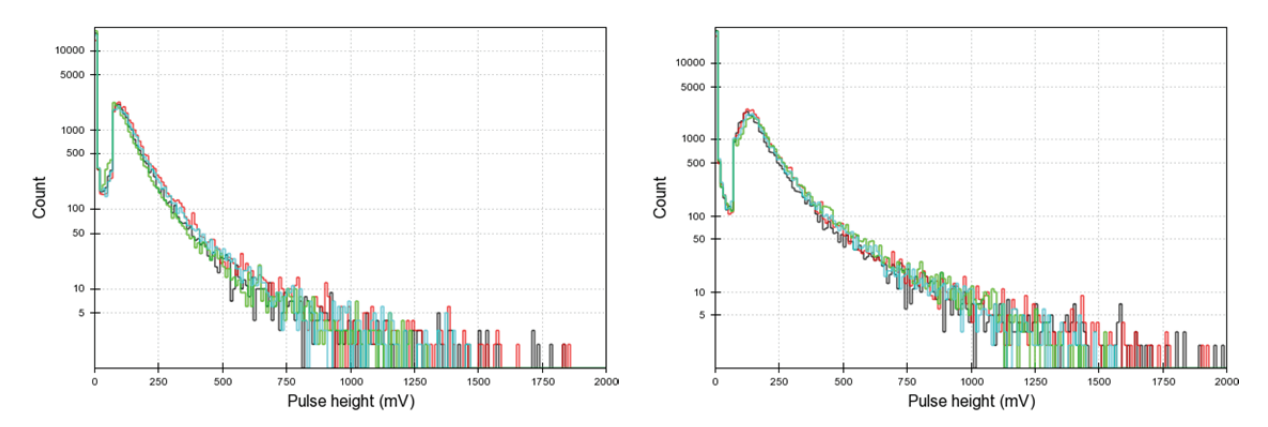

*Figuur 3.43: Links: Pulse Height Histogram van station 501 op 1 februari 2011. Rechts: Event Histogram van station 501 op 20 februari 2011.* 

Een vierde en vijfde mogelijke parameter zijn te vinden door niet alleen te kijken naar de positie van de MPV, maar naar de vorm van een groter deel van een histogram. In Figuur 3.43 zijn pulshoogte histogrammen te zien van station 501 op twee verschillende dagen. Duidelijk is te zien dat de vorm van het histogram rondom de MPV waarde is veranderd door de verschuiving hiervan. Mocht de verschuiving binnen de gestelde grenzen liggen, zou de verandering van het spectrum wellicht wel een aanwijzing kunnen geven voor een te grote afwijking en een mogelijk probleem.

Wellicht geven de verschillende parameters altijd dezelfde aanwijzing betreffende de kwaliteit van de data. In dat geval kan er voor gekozen worden één parameter te kiezen. Hier wordt bij de bespreking van de resultaten verder op in gegaan.

## **3.3.6 Analyse methode**

De door ons ontwikkelde en in het komende gedeelte beschreven analysemethode maakt gebruik van de data zoals deze beschikbaar zijn in de public database. Enerzijds wordt er gebruikt gemaakt van het aantal events waaraan een detectorplaat bijdraagt in een gegeven tijdsperiode en anderzijds van pulshoogte en pulsintegraal histogrammen per plaat over dezelfde periode. De laatste twee worden zowel gebruikt om middels een fit aan een Gauss functie de ligging van de MPV te bepalen als om te kijken naar de vorm van het spectrum in een gedeelte van het histogram. Er is voorlopig gekozen voor een periode van vier uur omdat uit ander onderzoek is gebleken dat de toevallige variatie in de data in een dergelijke periode voldoende klein is. In het volgende zullen de drie deelmethodes van de analyse worden toegelicht. Twee van de drie deelmethodes zijn gebaseerd op een vergelijking per detectorplaat met een referentiedag. Deze referentiedag moet in de huidige methode per station handmatig worden bepaald en dient een dag te zijn waarop het station goede en redelijk gemiddelde meetwaarden geeft.

Bekijk bijvoorbeeld de data van station 501 op 1 januari 2011 in Figuur 3.44. Het event histogram is stabiel en het aantal events per uur is niet opvallend hoog of laag. In het pulshoogte histogram is te zien dat de vier detectorplaten goed met elkaar correleren. De MPV-piek is duidelijk zichtbaar in het spectrum en ligt rond de 150/160 mV, wat geen ongebruikelijke waarde is. Er zijn dus geen indicaties dat deze dataset van slechte kwaliteit zou zijn en we nemen aan dat dit een goede referentiedag is.

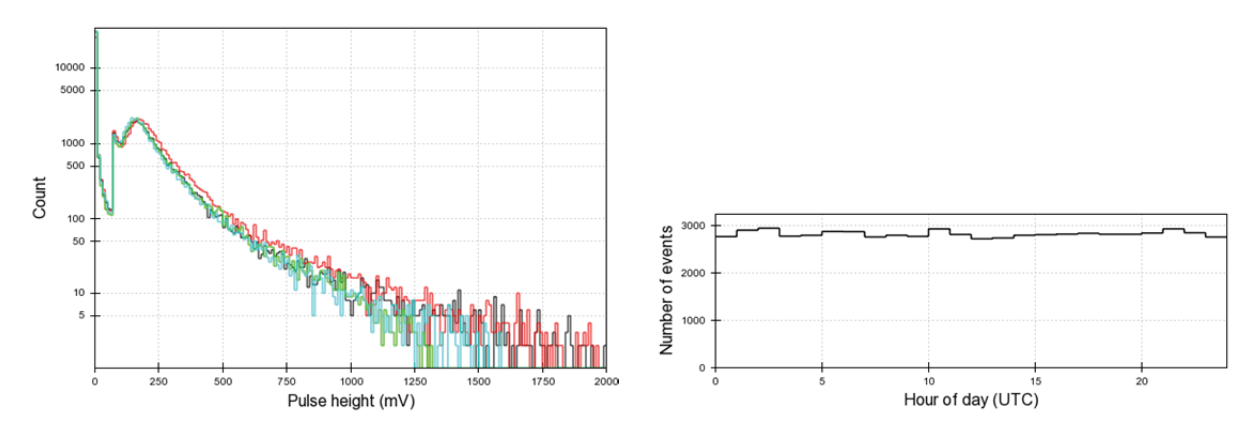

*Figuur 3.44: Links: Pulse Height Histogram van station 501 op 1 januari 2011. Rechts: Event Histogram van station 501 op 1 januari 2011.* 

Zodra één van de analysemethodes aanleiding geeft om de data als onbetrouwbaar te bestempelen, zal de betreffende tijdsperiode in de logfile als onbruikbaar worden genoteerd.

De eerste deelmethode drukt het aantal events in een tijdsperiode uit in een percentage ten opzichte van een even lange periode op de referentiedag. Overigens worden hierbij in de verschillende methodes de gegevens van de gehele referentiedag gebruikt en tot de tijdsperiode terug geschaald. Hierbij worden mogelijke dag-nacht verschillen minder van invloed. Als dit percentage 'te veel' afwijkt van de 100% (gelijk dus aan de referentiedag) wordt deze als onbetrouwbaar gezien. Voorlopig is er gekozen voor een maximale afwijking van 25%. De percentages worden zelf ook opgeslagen in de logfile. Als er in een gegeven tijdsperiode überhaupt geen data beschikbaar zijn, zal dit percentage dus gelijk zijn aan nul. Met behulp van de logfile kunnen dus eventueel ook gemakkelijk de tijdsperiodes worden gevonden waarin er helemaal geen data beschikbaar waren (overigens wordt hiermee niet bedoeld dat er geen data van een weerstation kunnen zijn; deze data worden in de analysemethode niet gebruikt). Opgemerkt moet worden dat feitelijk niet het aantal events wordt gebruikt, maar de waardes van n peaks uit de database. Binnen één trace speelt meestal van een plaat maar één piekwaarde een rol, maar soms zijn het er twee of drie. Op deze manier zal er ook een foutmelding ontstaan als het aantal events op zich niet sterk afwijkt maar het aantal pieken dat aan een event bijdraagt wel afwijkt, door bijvoorbeeld de eerder genoemde ruis/stoorsignaal.

De tweede methode maakt gebruik van pulshoogte en pulsintegraal histogrammen van de betreffende tijdsperiode. Uit beide histogrammen wordt per plaat de ligging van de MPV waarde bepaald door middel van een fit aan een Gaussfunctie van dat deel van het histogram dat rondom de MPV waarde ligt. Hierbij is gebruik gemaakt van een deelroutine behorende bij de bachelor scriptie van Richard Bartels [56]. Wanneer één van de bepaalde MPV waardes buiten de gestelde marge ligt, worden de betreffende data als onbetrouwbaar aangemerkt. De keuze van de marges is op dit moment 65 mV (of 650 mVns) als ondergrens en 250 mV (of 2500 mVns) als bovengrens. Wanneer er geen fit gemaakt kan worden, bijvoorbeeld omdat er helemaal geen data zijn, of de vorm van het histogram te sterk afwijkt van de verwachting, geeft de fitroutine 'NAN' uit. Aangezien ook de verschillende MPV waardes in de logfile worden opgeslagen is ook hier uit terug te vinden welke dagen überhaupt geen data kenden.

Ook de derde methode maakt gebruik van pulshoogte- en pulsintegraal histogrammen van de betreffende tijdsperiode. Voor het gegeven bereik bepaalt de methode in hoeverre het pulshoogte en het pulsintegraal histogram per plaat afwijkt van de referentiedag. De gegevens waarop de histogrammen zijn gebaseerd zijn zoals eerder genoemd gerangschikt in bins van 10 mV breedte. De eerste waarde geeft dus het aantal keren dat een pulshoogte tussen de 0 en de 10 mV is gedetecteerd, de tweede waarde het aantal keren dat een pulshoogte tussen de 10 en de 20 mV is gedetecteerd, enz. In deze methode worden per plaat telkens bins 5 t/m 50 beschouwd aangezien dit gebied de meest interessante data bevat. Tevens is de kans op een relatief grote afwijking groter in het gebied waar het aantal counts typisch laag is. Per bin wordt de relatieve afwijking berekend t.o.v. de referentiedag gemiddeld over alle gebruikt bins. Zodra de afwijking groter is dan 50% worden de data van die tijdsperiode als onbetrouwbaar gezien (voor de pulsintegraal geldt analoog hieraan hetzelfde alleen is de binbreedte 100 mVns).

Als er helemaal geen data beschikbaar zijn, of er pulshoogtes van -999 voorkomen (wat op een foutmelding duidt) wordt als afwijking -1 uitgegeven. Aangezien de afwijkingen ook in de logfile worden opgeslagen zijn ook deze situaties eenvoudig uit de file terug te lezen.

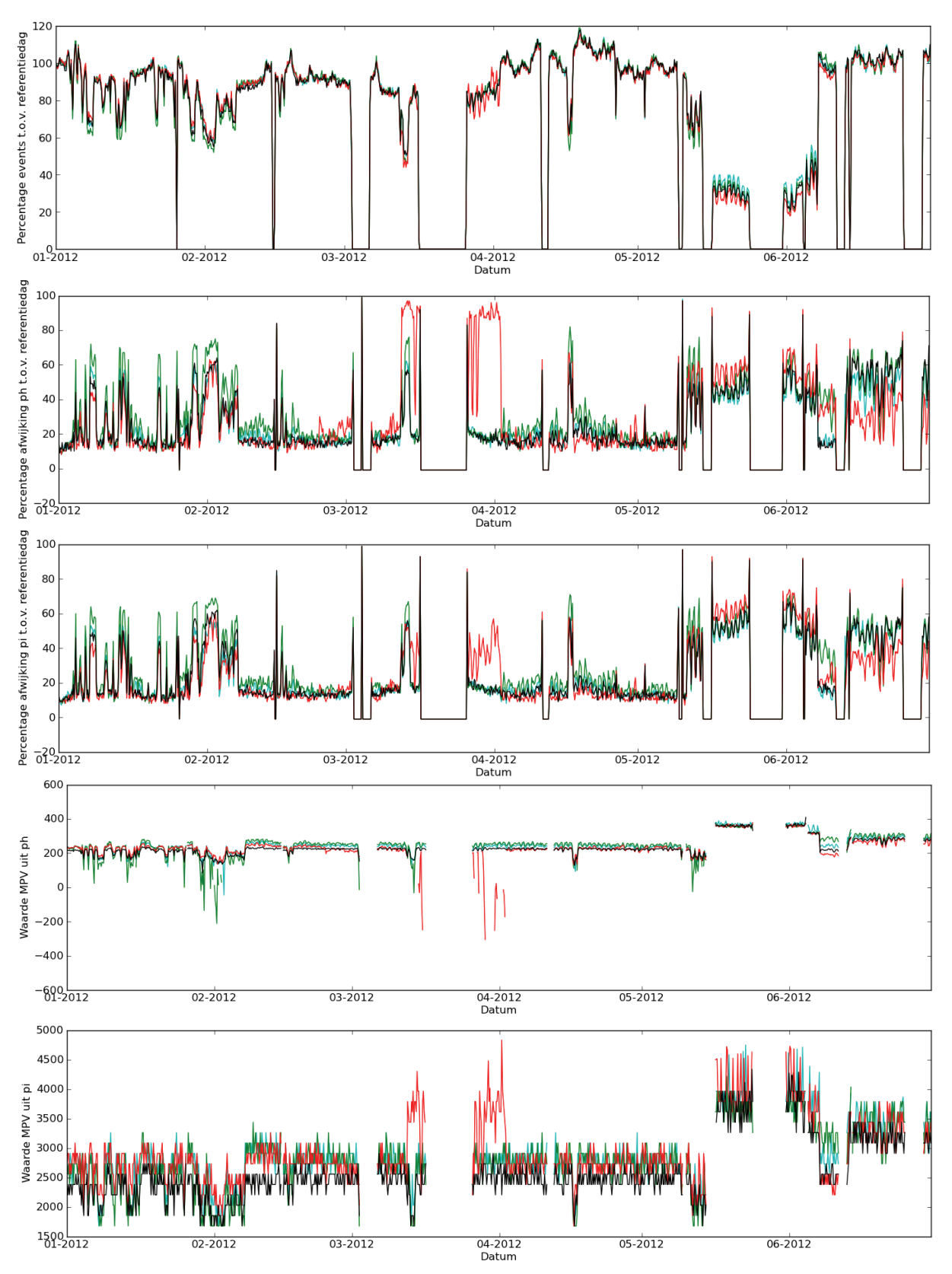

*Figuur 3.45: Station 501, 1 januari 2012 t/m 30 juni 2012, met van boven naar beneden: Percentage events t.o.v. referentiedag, Afwijking pulshoogte en pulsintegraal t.o.v. referentiedag,* 

*Ligging MPV op basis van pulshoogte en pulsintegraal.* 

#### **3.3.7 Analyse methode**

In het volgende zullen enkele voorbeelden worden besproken van de resultaten die de verschillende deelroutines opleveren voor de periode van 1 januari 2012 t/m 30 juni 2012 voor de stations van het Science Park. Op basis hiervan kunnen ook uitspraken gedaan worden over de efficiency van deze stations in die periode. Ook zullen uitspraken gedaan worden over de efficiency van deze stations en die in Amsterdam voor (delen van) de periode van 1 januari 2011 t/m 21 mei 2012. Deze uitspraken zijn echter gebaseerd op slechts één van de gebruikte deelmethodes. Dit zal later nader worden toegelicht.

In Figuur 3.45 zijn voor station 501 de resultaten zoals die cijfermatig in de logfile worden vastgelegd per deelmethode grafisch weergegeven voor de bovengenoemde periode. Het is van belang in deze weergave opnieuw te noemen dat elk van de methodes zijn eigen grenzen kent zoals eerder vermeld. Te zien is dat de verschillende methodes op het oog in grote lijnen dezelfde problematische periodes laten zien. Voor en na een periode dat er geen data zijn geven de methodes die naar het aantal events kijken en naar de afwijking van de histogrammen een grote afwijking en daarna 0 of -1. Ook wanneer er wel data zijn maar er een afwijking zichtbaar is, zoals midden maart voordat de data volledig wegvallen, geeft dit inderdaad een probleem weer. Zoals te zien in Figuur 3.46 is bijvoorbeeld op 16 maart detectorplaat 2 (rood in alle figuren), sterk afwijkend. Hierdoor wordt ook de periode voor en na het ontbreken van data al aangemerkt als onbetrouwbaar.

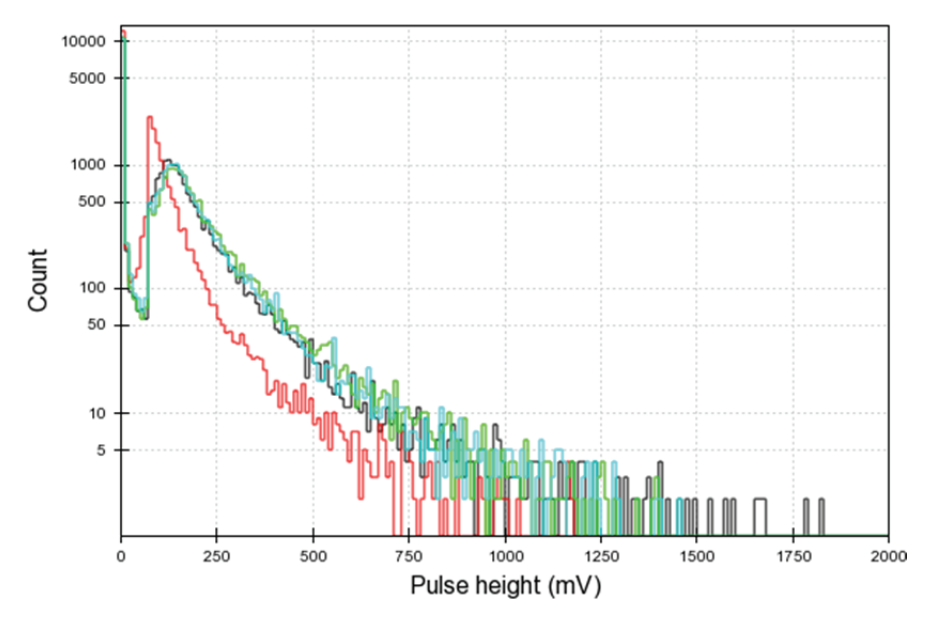

*Figuur 3.46: Station 501, 16 maart 2012.* 

Een ander voorbeeld is de periode van eind mei, begin juni. Het aantal events is laag, de afwijking in het pulshoogte en pulsintegraal histogram is groot en de ligging van de MPV's wijkt af. Dit is ook duidelijk terug te zien in bijvoorbeeld de data van 21 mei zoals te zien in Figuur 3.47. Ook andere afwijkende dagen en stations zijn uitgebreid gecontroleerd en bevestigen over het algemeen dat een afwijkend beeld in het pulshoogte histogram samen gaat met 'slechte' data. [57]. Voor de andere methodes kan dit nog uitvoeriger worden bestudeerd.

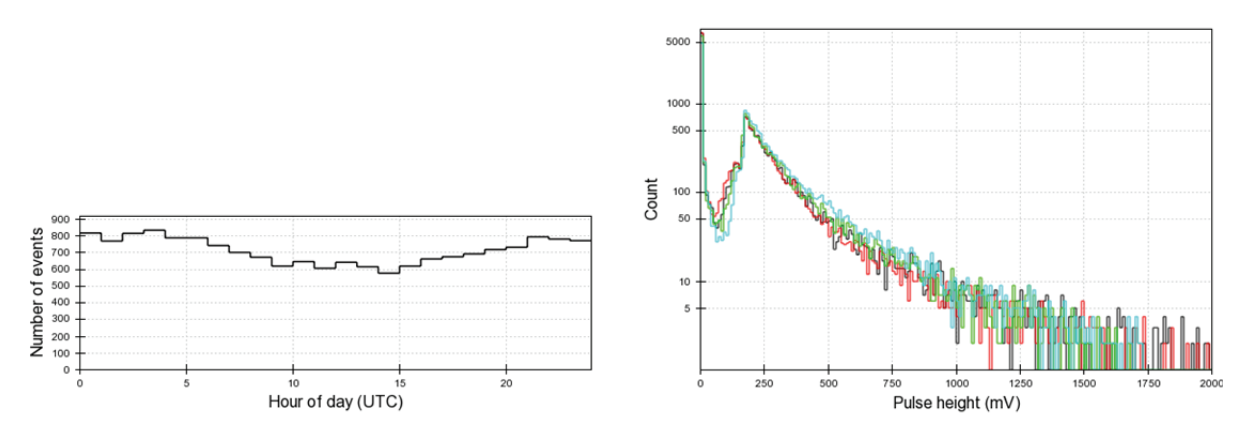

*Figuur 3.47: Links: Event Histogram van station 501 op 21 mei 2012. Rechts: Pulse Height Histogram station 501 on 21 mei 2012.* 

Een voordeel van de methode om te kijken naar het aantal pieken binnen de events blijkt uit het gedrag van station 502 in de periode na begin juni 2012. Het daadwerkelijke aantal events wijkt slechts een korte periode af, zoals ook de afwijking in het pulshoogte en pulsintegraal histogram. Het aantal 'peaks' is echter extreem afwijkend met een percentage van 10000 en meer. Naar blijkt was er recent nieuwe hardware geïnstalleerd die nog moest worden gekalibreerd. Dit resulteerde in een onjuiste drempelwaarde waardoor er in elke trace vele pieken werden gemeten.

Met behulp van de besproken methode zijn de stations van het Science Park voor de eerste helft van 2012 bekeken. In Tabel 3.5 is in de tweede kolom het percentage weergegeven van de tijd dat een station überhaubt data levert (de uptime). In de derde kolom is de efficiency tijdens de uptime weergegeven op basis van alle criteria. Dit percentage geeft aan welk deel van de feitelijke meettijd alle methodes een waarde binnen de gestelde marges opleveren. In de rest van de kolommen staat per deelmethode aangegeven in welk deel van de tijd die betreffende methode binnen de marges ligt.

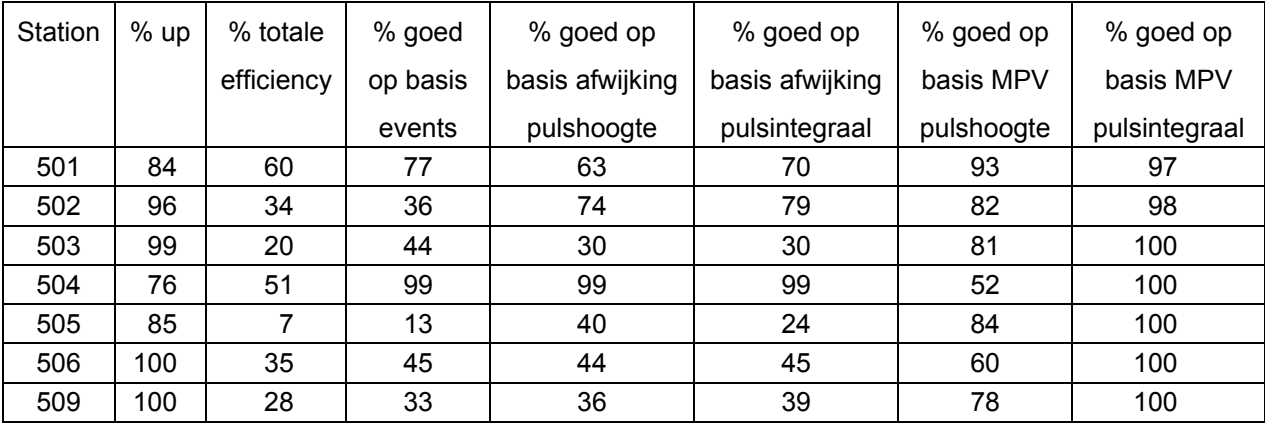

*Tabel 3.5: Efficiency van stations Science Park januari t/m juni 2012,* 

*503: 2 februari t/m juni 2012; 505: 28 april t/m juni 2012.* 

De uptime is bij de meeste stations zeer hoog en over het geheel gezien acceptabel. De efficiency binnen deze uptime is minder goed. Met 60% is station 501 nog het meest stabiel en met 7% scoort station 505 erg laag. Hierbij moet worden opgemerkt dat voor station 505 een afwijkende startdatum is gebruikt, namelijk 28 april. Er is dus slechts een korte periode geanalyseerd. De reden voor de afwijkende startdatum is echter dat er voor die datum zo vaak slechte data is dat hier geen goede referentiedatum werd gevonden.

Verder valt op dat bij station 501 de verschillende criteria allemaal hun bijdrage leveren aan de score maar geen van de methodes op zichzelf een bottleneck vormt. Bij station 502 bijvoorbeeld is de methode die oordeelt op basis van het aantal events duidelijk het criterium waardoor de efficiency wordt bepaald. Op 1 januari was het aantal events relatief hoog en het is dus goed mogelijk dat daarom ook een groot aantal goede periodes toch wordt afgekeurd. Te meer omdat de andere vier methodes een beduidend betere score geven. Ook bij de andere stations zijn vaak significante verschillen te zien tussen de verscheidene criteria. De ligging van de MPV uit de pulshoogte komt alleen bij station 504 onder 52% en uit de pulsintegraal komt deze zelfs niet onder de 97%. De keuze van de marges is natuurlijk allesbepalend voor deze uitkomsten.

In een eerder stadium van ons onderzoek is van een aantal van deze stations de efficiency ook bepaald voor een langere periode alsmede die van de overige stations in Amsterdam (Tabel 3.6). Als start van de periode is steeds de eerste 'goede' dag uit 2011 gebruikt en het einde van de periode was 18 maart 2012. Voor deze resultaten is alleen de deelmethode gebruikt die checkt op de afwijking van het pulshoogte histogram voor een gehele dag zoals deze op de website van HiSPARC is gepubliceerd. Het gegeven percentage geeft dus aan hoeveel van de dagen er data waren en het pulshoogte histogram minder dan 50% afwijkt van de referentiedatum. Dit betekent dat als er een groot deel van de dag geen data waren, deze dag dus meestal afgekeurd wordt, omdat in een dergelijk geval het pulshoogte histogram in zijn geheel lager komt te liggen.

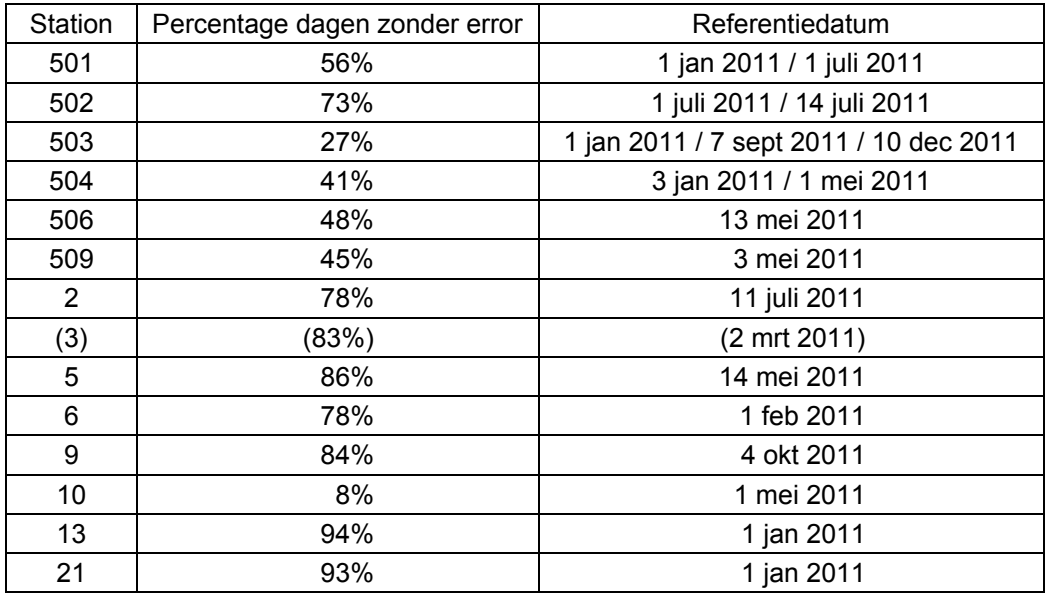

*Tabel 3.6: Efficiency stations Science Park in een deel van de periode jan. 2011 t/m mrt. 2012, alsmede van de overige stations in Amsterdam.* 

Station 502 scoort in deze lijst inderdaad beduidend hoger dan in die van Tabel 3.5, omdat zoals gezegd de deelmethode op basis van events daar van grote invloed was en die hier niet is gebruikt. Station 505 is niet meegenomen omdat deze op het oog al te veel afwijkingen vertoonde om goed te kunnen analyseren.

Opvallend is verder dat, met uitzondering van station 10, de stations op de school- en universiteitslocaties in Amsterdam goed en duidelijk beter scoren dan de stations op het Science Park. Dat wil zeggen, in ieder geval na de eerste datum in 2011 dat de data er goed uit zagen. Echter, bij station 3 is in de gekozen periode detectorplaat 4 het grootste deel van de tijd buiten gebruik. In de analyse is daardoor plaat 4 buiten beschouwing gelaten en is het percentage niet realistisch. Verder is station 7 niet meegenomen omdat de gehele periode er geen goede referentiedag was te vinden. Ook station 22 ontbreekt omdat deze na juli 2011 een jaar geen data heeft geleverd. Voor deze tijd was de data wel in orde, maar de analyse hierop ontbreekt. Verder moet nog opgemerkt worden dat de meeste Amsterdamse stations buiten het Science Park twee detectoren hebben en op het Park vier. Dit is naar onze mening echter niet van invloed op de efficiency van een geheel station.

## **3.3.8 Conclusies en aanbevelingen**

In dit onderzoek hebben wij parameters gezocht op basis waarvan de kwaliteit van de meetgegevens van HiSPARC stations kan worden uitgedrukt. Tevens is er een analysescript ontwikkeld waarmee de waardes van deze parameters voor een gegeven periode voor de verschillende stations kunnen worden gevonden. Er is gekozen voor vijf parameters:

- Het percentage events (eigenlijk 'pieken' in traces) t.o.v. een referentiewaarde die volgt uit een gekozen dag met betrouwbare data, de referentiedag.
- De relatieve afwijking van het pulshoogte histogram tussen 50 en 500 mV t.o.v. het histogram van de referentiedag en van het pulsintegraal histogram tussen 500 en 5000 mVns.
- De ligging van de MPV in het pulshoogte dan wel pulsintegraal histogram

Voor de stations op het Science Park is onderzocht of het afwijken van het pulshoogte histogram inderdaad optreedt bij 'slechte' data en er is geconstateerd dat dit zo is. Te zien is dat de vijf parameters niet altijd hetzelfde beeld geven. Dit kan te maken hebben met het feit dat elke parameter zijn eigen marges kent, die nog niet voldoende onderbouwd zijn. Het is van belang dat in verder onderzoek deze marges beter gefundeerd worden gekozen. Zeker de marges voor de MPV waarden maken dat deze parameter vaak weinig lijkt bij te dragen aan de analyse.

Op basis van deze methode is geconstateerd dat de efficiency van de stations op het Science Park laag is; vaak ruim onder de 50%. In eerste beschouwing komen de meeste andere Amsterdamse stations er beter uit. In verder onderzoek zou dit voor een grotere periode in meer detail kunnen worden bekeken.

Zoals genoemd maakt onze aanpak gebruik van een handmatig gekozen referentiedag die ook soms veranderd zal moeten worden, omdat de instellingen van het station zijn gewijzigd. Het zou beter zijn als ook deze referentiedag automatisch kan worden gekozen of kan worden vervangen door een meer algemeen gemiddelde dag. Hier zou in verder onderzoek aandacht aan besteed kunnen worden. Er bestaat een verband tussen de luchtdruk en het aantal events per tijdseenheid waarvoor een methode beschikbaar is om een correlatiefactor te berekenen [58]. Deze correlatiefactor zou als verdere parameter kunnen worden toegevoegd. Deze factor moet echter wel per station worden bepaald. Het analyseren van een grote set data kost relatief veel tijd. Het zou dus goed zijn als de analyse dagelijks automatisch zou worden toegepast op de data van alle stations in het afgelopen etmaal. Deze functionaliteit moet nog worden geïmplementeerd.

**3.4 Reconstructie van interacties in de omgeving van de Aarde** 

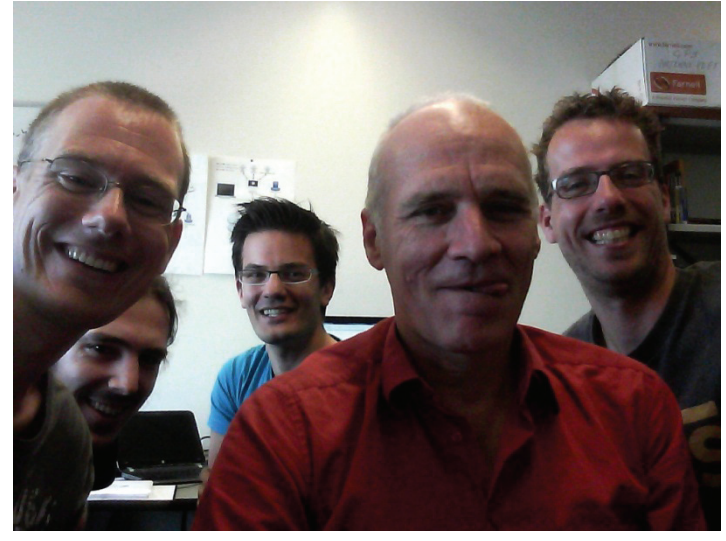

*Figuur 3.48: Niek Schultheiss - Zaanlands Lyceum Zaandam [59] -.* 

Niek Schultheiss is sinds 1991 docent natuurkunde en informatica op het Zaanlands Lyceum in Zaandam. Hiervoor werkte hij een klein decennium in het toegepaste telecommunicatie onderzoek aan glasvezelkabels en glasvezelsystemen.

# **3.4.1 Introductie**

In de omgeving van de Aarde kunnen deeltjes interacties hebben met zonlicht, zonnewind en deeltjes in bijvoorbeeld de Van Allen gordels. Hierdoor kan het primaire deeltje van de kosmische straling uiteenvallen in twee deeltjes. Beide deeltjes veroorzaken in de aardatmosfeer air-showers. Omdat beide air-showers uit een enkele interactie voortkomen zijn dergelijke showers te herkennen aan de richting en het tijdstip waarop deze op aarde komen. Dit leidt tot de hoofdvraag:

Zijn er interacties in de omgeving van de Aarde?

Deze is te beantwoorden nadat er twee deelvragen beantwoord zijn:

- Is de richting van een air-shower te bepalen?
- Is het interactietijdstip te reconstrueren?

De detectietijd van de shower is in de opgeslagen data te vinden. Nadat de richting van de showers bepaald is, geeft het snijpunt van de richtingen de plaats van de interactie buiten de atmosfeer. Aangezien de showerfronten nagenoeg met de lichtsnelheden bewegen, kan het tijdstip van de interactie bepaald worden.

# **3.4.2 Methode**

De plaats van meetstations wordt met lengte (longitude), breedte (latitude) en hoogte (altitude) vastgelegd. Een deeltje dat door een meetstation schiet genereert een puls op een tijdstip. Met behulp van de gemeten pulsen is de grote van de voetafdruk te bepalen.

De richting van de air-shower is te bepalen met het verschil in aankomsttijden tussen stations of met het verschil in aankomsttijden binnen een station met vier detectoren. Deze richting is met de zenit- en azimuthoek voor ieder station met goniometrische relaties te bepalen. Omdat de afstanden tussen HiSPARC-stations kunnen oplopen tot 1000 km is de aarde niet meer als plat vlak te benaderen en kan de richting van het zenit 9˚ verschuiven. Het alternatieve ECEF (Earth-Centered, Earth-Fixed) assenstelsel heeft deze nadelen niet (Figuur 3.49).

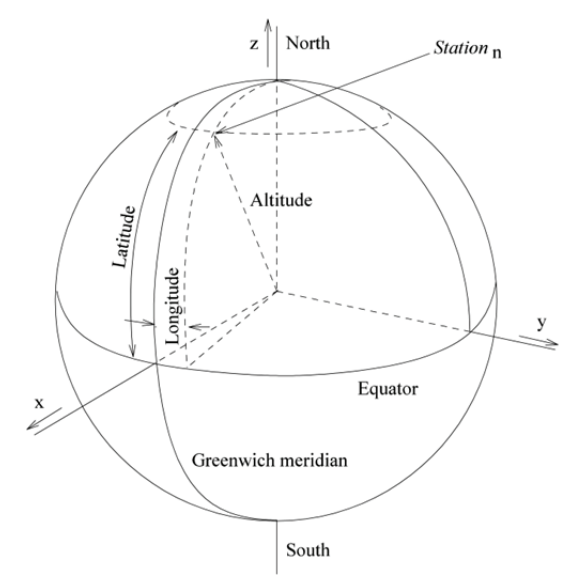

*Figuur 3.49: De locatie van een HiSPARC-station met lengte, breedte en hoogte vergeleken met de ECEF x -, y - en z -coördinaten.* 

Uitgaande van het idee dat de snelheid van het front van air-showers de lichtsnelheid benaderd, is er rond een station een bol met mogelijke plaatsen waar de interactie op een tijdstip plaatsgevonden kan hebben. Met waarnemingen in drie stations zijn er drie bollen gedefinieerd. Deze snijden elkaar in

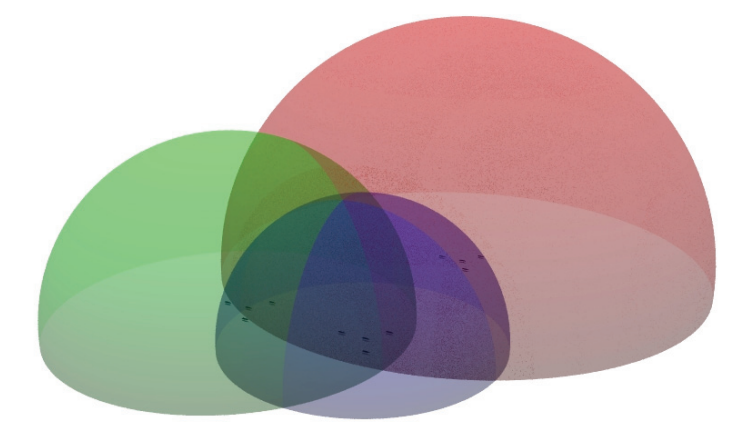

*Figuur 3.50: De reconstructie van een primaire interactie op een tijdstip met behulp van de aankomsttijden in drie stations.* 

twee punten. Een punt boven het aardoppervlak, met een natuurkundige relevantie, en een niet rele-
vant punt onder het aardoppervlak, zie Figuur 3.50.

# **3.4.3 De gebruikte procedure**

De *x* -, *y* - en *z* -coördinaten van het snijpunt van drie bollen op een tijdstip *t* is wiskundig te bepalen ten opzichte van station 1 [60]:

$$
(z - z1) = -V(t1 - t) - W \pm \sqrt{(V2 - R)(t1 - t)2 + (2VW - Q)(t1 - t) + W2 - P}
$$
  
\n
$$
A(y - y1) = B(z - z1) + C(t1 - t) + D
$$
  
\n
$$
A(x - x1) = E(z - z1) + F(t1 - t) + G
$$
\n(3.46)

De constanten *A*, *B*, *C*, *D*, *E*, *F* en *G* zijn afhankelijk van de plaatsen van station 2 en 3 en de aankomsttijden  $t_1$ ,  $t_2$  en  $t_3$ :

$$
A = 2[(x_1 - x_2)(y_1 - y_3) - (x_1 - x_3)(y_1 - y_2)]
$$
  
\n
$$
B = 2[(x_1 - x_3)(z_1 - z_2) - (x_1 - x_2)(z_1 - z_3)]
$$
  
\n
$$
C = 2[(x_1 - x_2)(t_3 - t_1) - (x_1 - x_3)(t_2 - t_1)]c^2
$$
  
\n
$$
D = (x_1 - x_3)[(x_1 - x_2)^2 + (y_1 - y_2)^2 + (z_1 - z_2)^2 - c^2(t_2 - t_1)^2]
$$
  
\n
$$
- (x_1 - x_2)[(x_1 - x_3)^2 + (y_1 - y_3)^2 + (z_1 - z_3)^2 - c^2(t_3 - t_1)^2]
$$
  
\n
$$
E = 2[(y_1 - y_2)(z_1 - z_3) - (y_1 - y_3)(z_1 - z_3)]
$$
  
\n
$$
F = 2[(t_2 - t_1)(y_1 - y_3) - (t_3 - t_1)(y_1 - y_2)]c^2
$$
  
\n
$$
G = (y_1 - y_2)[(x_1 - x_3)^2 + (y_1 - y_3)^2 + (z_1 - z_3)^2 - c^2(t_3 - t_1)^2]
$$
  
\n
$$
- (y_1 - y_3)[(x_1 - x_2)^2 + (y_1 - y_2)^2 + (z_1 - z_2)^2 - c^2(t_2 - t_1)^2]
$$

Met deze constanten zijn de constanten *P*, *Q*, *R*, *V* en *W* uit te rekenen:

$$
V = \frac{BC + EF}{A^2 + B^2 + E^2}
$$
  
\n
$$
W = \frac{BD + EG}{A^2 + B^2 + E^2}
$$
  
\n
$$
P = \frac{D^2 + G^2}{A^2 + B^2 + E^2}
$$
  
\n
$$
Q = 2 \frac{CD + FG}{A^2 + B^2 + E^2}
$$
  
\n
$$
R = \frac{C^2 + F^2 - c^2 A^2}{A^2 + B^2 + E^2}
$$
  
\n(3.48)

Per coïncidentie van drie stations worden de constanten eenmaal uitgerekend. Met deze constanten kunnen locaties van interacties op verschillende tijdstippen worden berekend.

# **3.4.4 Simulatie**

De procedure is gesimuleerd met behulp van het JavaScript uit Appendix A. De shower coördinaten en posities ('Invoerwaarden simulatie') worden weergegeven in Tabel 3.7 en zijn door dit script verwerkt. De resultaten worden gegeven in Tabel 3.8. Alle getallen zijn afgerond op gehele waarden. De simulatie levert voor  $t = 0$  ns een exact resultaat.

| Invoer simulatie | $x$ [m] | $\lceil m \rceil$<br>Y | $z$ [m] | [ns]  |
|------------------|---------|------------------------|---------|-------|
| Shower           | 5010000 | 3810000                | 5502000 |       |
| Station 1        | 5000010 | 3800010                | 5500100 | 47550 |
| Station 2        | 5000110 | 3800010                | 5500100 | 47317 |
| Station 3        | 5000010 | 3800000                | 5500000 | 47619 |

*Tabel 3.7: Invoerwaarden voor de simulatie.* 

| Resultaat simulatie | $x$ [m] | $y$ [m] | $z$ [m] | $t$ [ns] |
|---------------------|---------|---------|---------|----------|
| Maximum hoogte      | 5010612 | 3810614 | 5502120 | $-2120$  |
| Hoogte op $t=0$ ns  | 5010000 | 3810000 | 5502000 |          |
| Minimum hoogte      | 5000127 | 3800062 | 5500073 | 47115    |

*Tabel 3.8: Resultaten van de simulatie.* 

## **3.4.5 Conclusie**

Met de ontwikkelde procedure is de plaats van een interactie uit de meetwaarden van drie stations te bepalen als functie van het tijdstip van de interactie. Deze methode is ook te gebruiken als een airshower door meerdere meetstations wordt geraakt. In dit geval kunnen groepen van drie stations worden gedefinieerd. Iedere groep genereert plaatsen als functie van het interactietijdstip. In het geval dat één air-shower meerdere stations raakt, moet er een plaats op een tijdstip voor iedere groep van drie stations gelijk zijn.

In het geval dat een air-shower slechts twee stations raakt, is er geen oplossing te vinden voor een unieke plaats op een interactietijdstip. In dit geval wordt een cirkel met mogelijke plaatsen voor een interactie gevonden. Een correlatie met een groep van drie stations is uit te sluiten als de kromme van de drie stations de cirkel van de twee stations op ieder tijdstip mist.

Tot slot moet onderzocht worden of de ontwikkelde methode sneller werkt als de richting bepaling met zenit en azimut, gevolgd door een correctie voor de stationslocatie [61].

## **3.4.6 Woord van dank**

Ik ben blij dat ik met David Fokkema, Arne de Laat, Loran de Vries en Niels Bosboom heb kunnen samenwerken en ben dank verschuldigd aan Bob van Eijk en Jos Steijger voor hun commentaar en kritische blik.

## **3.5 Bliksem-detectiesysteem**

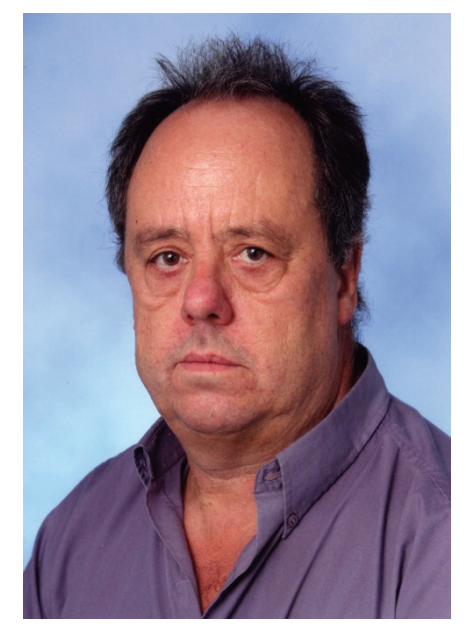

*Figuur 3.51: Paul Neuraij – Sint-Joriscollege Eindhoven [62] -.* 

Paul Neuraij is sinds 1998 docent natuurkunde op het Sint-Joriscollege te Eindhoven. Daarvoor was hij geruime tijd werkzaam als docent natuurkunde op verschillende scholen, variërend van mbo tot hbo. Dit is zijn eerste jaar als onderzoeker.

# **3.5.1 Introductie**

HiSPARC is een project waarbij middelbare scholen met wetenschappelijke instellingen samenwerken om kosmische straling met hoge energie te kunnen meten. Het gaat hierbij om zeldzame, extreem energierijke deeltjes uit de kosmos. Een dergelijk deeltje bereikt het aardoppervlak niet, maar botst op een luchtmolecuul hoog in de atmosfeer. Bij de botsing ontstaan nieuwe deeltjes die in dezelfde richting bewegen als het primaire. Ook deze exemplaren botsen waardoor er weer meer ontstaan. Deze kettingreactie leidt tot een lawine (shower) van deeltjes die met een snelheid van bijna 300.000 km/s naar het aardoppervlak razen.

Onder bepaalde meteorologische omstandigheden kan er in de atmosfeer een elektrisch veld ontstaan. In dit veld kunnen ontladingen voorkomen in de vorm van bliksemflitsen. Voor een ontlading in lucht is een veld nodig ter grootte van 3 MV/m. Deze velden komen echter niet voor. De elektrische velden die in de atmosfeer kunnen ontstaan zijn maximaal in de ordegrootte 0,3 MV/m, te laag voor een spontane ontlading.

In 1992 heeft Alexander V. Gurevich een theorie opgesteld die er van uitging dat kosmische straling de bliksemontlading veroorzaakt [63]. Een shower zorgt lokaal dan voor extra ladingsdragers zodat bliksem toch kan ontstaan. Het HiSPARC project biedt de mogelijkheid om te onderzoeken of er een correlatie is tussen een bliksemontlading en de aanwezigheid van een kosmisch deeltje.

### **3.5.2** Doelstelling en onderzoeksvragen

Om na te gaan of er een correlatie is tussen de aanwezigheid van een shower en een bliksemflits zal er een systeem opgezet moeten worden om bliksemflitsen te registreren, zowel de plaats als het tijdstip van ontlading. De systemen die door bijv. KNMI zijn opgezet voldoen niet aan de vereiste nauwkeurigheid. Over het algemeen heeft de plaatsbepaling een foutenmarge van ongeveer 5 km en wordt het tijdstip vastgelegd in seconden. Om te kunnen onderzoeken of er een correlatie bestaat tussen de inslag van een kosmisch deeltje en een bliksemontlading is vooral een nauwkeurig tijdstip vereist. Doelstelling is om een systeem op te zetten dat plaats en tijdstip van de ontlading zo nauwkeurig mogelijk registreert. Hierbij wordt gebruik gemaakt van 3 Boltek-LD250 detectoren, vooralsnog gepland in Amsterdam, Eindhoven en Groningen. Deze detectoren kunnen een ontlading registreren tot 1200 km afstand.

Positiebepaling kan op vier manieren plaats vinden:

- 1. De drie detectoren meten alle drie de richting waar de ontlading plaats vindt. Door deze gegevens te combineren kan de positie van de ontlading bepaald worden.
- 2. De drie detectoren meten alle drie de afstand tot de ontlading. Ook deze gegevens kunnen gebruikt worden voor een plaatsbepaling.
- 3. Rechtsreeks aflezen van de Boltek-detector (combinatie van gemeten hoek en afstand bij één detector).
- 4. Uit looptijdverschillen. Het signaal zal in het algemeen niet in alle drie de detectoren gelijktijdig aankomen. Uit de verschillen tussen deze tijdstippen kan de positie bepaald worden.

In het navolgende wordt gekeken naar de grootte van de foutenmarge van manier 2 en 3 bij de plaatsbepaling van de bliksemontlading.

## **3.5.3 Correlatie**

Volgens Grupen [64] komen de meeste showers in een HiSPARC-detector binnen onder een hoek van maximaal 22<sup>°</sup> met de zenit. Bliksemontladingen ontstaan voornamelijk op hoogtes minder dan 15 km [65]. Dit betekent dat ontladingen binnen een straal van ongeveer 6 km vanaf de HiSPARC-detector mogelijk gecorreleerd kunnen worden met een shower. Met een event-rate van minder dan 1 Hz is het mogelijk een correlatie aan te tonen als het tijdstip van de bliksemontlading voldoende nauwkeurig bekend is. Door de meetcomputers aan te sluiten op een NPT-server kunnen deze tijdstippen tot op enkele milliseconden nauwkeurig bepaald worden.

Er zijn enkele HiSPARC-stations die uit meer dan twee detectorplaten bestaan. Voor deze stations is het mogelijk om de hoek waaronder de shower binnenkomt te bepalen en te vergelijken met de richting van de bliksemontlading. Hiervoor is het wel noodzakelijk dat de plaats van de bliksemontlading voldoende nauwkeurig bepaald is om een zinvolle uitspraak te kunnen doen wat de richting is t.o.v. het detectorstation.

## **3.5.4 Plaatsbepaling bij hoekmeting**

De bijdrage aan de fout kan verschillende oorzaken hebben:

- 1. De onnauwkeurigheid van de detector  $(1^{\circ}$  volgens de specificaties).
- 2. De plaatsing, de detector moet naar het noorden gericht zijn.
- 3. Omrekennauwkeurigheid.
- 4. Plaats van de bliksemontading t.o.v. de detectoren.

De onnauwkeurigheid van de detector is verder niet meer te beïnvloeden. De plaatsing naar het noorden hoeft niet exact te gebeuren. Als de afwijking m.b.v. een kompas bepaald kan worden is het mogelijk om de meetwaarden hiervoor te corrigeren.

Zodra de richtingen bekend zijn is het mogelijk om de plaats van de ontlading te bepalen. Daarbij zal men rekening moeten houden met de bolvorm van de aarde. Het omzetten van richtingen (hoeken t.o.v. het noorden, de azimuthaal) naar kaartcoördinaten moet met het volgende rekening worden gehouden:

- 1. De lijnen naar het noorden uit verschillende stations lopen niet evenwijdig. Afhankelijk van de breedte- en lengtegraad moet de gemeten hoek gecorrigeerd worden met de zogenoemde 'meridiaan convergentie'.
- 2. Lengte- en breedtegraden liggen op onderling verschillende afstanden. De afstand tussen twee lengtegraden verschilt zelfs tussen het zuiden en noorden van Nederland (ongeveer 1 km per graad).

#### **Meridiaan convergentie**

Voor kaartprojecties wordt in Nederland uitgegaan van Rijksdriehoeks-coördinaten, ofwel RD-coördinaten. Oorspronkelijk lag de oorsprong van dit stelsel in Amersfoort, later heeft men voor dit punt de coördinaten  $x = 155$  en  $y = 463$  (in km) gedefinieerd. Een gevolg van deze transformatie is dat alle punten in Nederland positieve kaartcoördinaten hebben en dat de *y* -coördinaat altijd groter is dan de *x* -coördinaat. Bij deze kaartprojectie is de meridiaan convergentie *g* gelijk aan nul voor de lengtegraad door een punt in Amersfoort met kaart-coördinaten (155,463). Oostelijk van deze lijn is de meridiaan convergentie positief en westelijk negatief. Voor de berekening van deze meridiaan convergentie zijn meerdere mogelijkheden.

J.E. Alberda [66] geeft voor een punt met coördinaten (*x y*, ):

$$
\gamma = (12823,383 \cdot X + 336,454 \cdot XY + 7,564 \cdot XY^2 - 2,521 \cdot X^3 + 0,173 \cdot XY^3 - 0,173 \cdot X^3 Y ) \times 10^{-6}
$$
\n(3.49)

met  $X = x - 155$ .  $Y = y - 463$  en

$$
\gamma = \left(\lambda - \lambda_0\right) \sin\left(\phi\right) \tag{3.50}
$$

met  $\lambda$ ,  $\phi$  de lengte- en breedtegraad van het gekozen punt respectievelijk, en  $\lambda_0 = 5,3876389$  de lengte- en  $\phi_0 = 52{,}15616$  de breedtegraad van het ijkpunt in Amersfoort. Govert Strang van Hees [67] geeft:

$$
\tan\left(\frac{\gamma}{2}\right) = \frac{\tan\left[\frac{(\lambda - \lambda_0)}{2}\right] \sin\left[\frac{(\phi - \phi_0)}{2}\right]}{\cos\left[\frac{(\phi - \phi_0)}{2}\right]}
$$
(3.51)

Vgl. (3.50) is een eerste benadering van (3.51).

Voor detectiestations in Amsterdam, Eindhoven en Groningen geven alle drie de berekeningen een nagenoeg gelijke meridiaan convergentie (Tabel 3.9).

|                                            |                                | $\beta$ | $\mathcal{X}$ | $\boldsymbol{y}$ | $\gamma$ (A) | $\gamma$ (A)<br>benaderd | $\gamma$ (S) |
|--------------------------------------------|--------------------------------|---------|---------------|------------------|--------------|--------------------------|--------------|
| Amsterdam   4,9511385   52,35593   125,292 |                                |         |               | 485.426          | $-0,345$     | $-0,346$                 | $-0,345$     |
| Eindhoven                                  | 5.4879545   51.44944   162.004 |         |               | 384.488          | 0,079        | 0.078                    | 0,079        |
| Groningen                                  | 6,5268581 53,25001             |         | 231,068       | 585,429          | 0,907        | 0.913                    | 0,906        |
| Amersfoort                                 | 5,3876389   52,15616   155,030 |         |               | 463.110          | 0,000        | 0,000                    | 0,000        |

*Tabel 3.9: Nagenoeg gelijke meridiaan convergentie voor de drie detectiepunten.* 

Voor de kaarthoek geldt nu: kaarthoek = azimut – meridiaan convergentie.

#### **Plaatsbepaling**

Als een bliksem door twee detectoren gemeten zijn kan de positie van de bliksem bepaald worden door een combinatie van de vergelijkingen:

$$
\tan \alpha_1 = \frac{\left(x_B - x_1\right)}{\left(y_B - y_1\right)}, \quad \tan \alpha_2 = \frac{\left(x_B - x_2\right)}{\left(y_B - y_2\right)}\tag{3.52}
$$

Met  $(\alpha_1, \alpha_2)$  de gemeten kaarthoeken en  $(x_1, y_1)$ ,  $(x_1, y_1)$  de kaart-coördinaten van stations 1 en 2, en  $(x_B, y_B)$  de kaart-coördinaten van de bliksem.

De nauwkeurigheid waarmee de positie van het snijpunt bepaald kan worden hangt af van de afstand tot de stations en de ligging ten opzichte van de stations. Bij een afwijking van 1<sup>o</sup> in de gemeten waarde zou de fout in de plaats op 57 km afstand van de detector 1 km zijn. Grotere onnauwkeurigheden kunnen ontstaan als de bliksem optreedt op de verbindingslijn tussen twee stations (of daar niet ver vandaan). Een derde detectorstation moet dan uitkomst bieden. Gezien de ligging van Amsterdam, Eindhoven en Groningen zal de fout het grootste zijn als er een bliksemontlading is in de buurt van Groningen op de verbindingslijn met Amsterdam. De fout in de plaatsbepaling hangt dan uiteraard ook weer af van de nauwkeurigheid van de hoekmeting. Bij een afwijking van 1o kan de fout in de plaatsbepaling oplopen tot 4 km.

#### **Omrekening van geografische coördinaten naar RD-coördinaten en omgekeerd**

In [65] wordt beschreven hoe geografische coördinaten en RD-coördinaten in elkaar omgezet kunnen worden. Er wordt steeds uitgegaan van het centrale punt:

$$
x_0 = 155000,00 \, m \rightarrow \phi_0 = 52,156160556^{\circ}
$$
  
\n
$$
y_0 = 463000,00 \, m \rightarrow \lambda_0 = 5,387638889^{\circ}
$$
 (3.53)

De transformatie van RD  $\big( \, x,y \, \big)$  naar breedte  $\big( \, \phi \, \big)$  en lengte  $\big( \, \lambda \, \big)$  wordt dan

$$
dx = (x - x_0) \cdot 10^{-5}
$$
  
\n
$$
dy = (y - y_0) \cdot 10^{-5}
$$
  
\n
$$
d\phi = A_{01}dy + A_{20}dx^2 + A_{02}dy^2 + A_{21}dx^2dy + A_{03}dy^3 + A_{40}dx^4 + A_{22}dx^2dy^2
$$
  
\n
$$
+ A_{04}dy^4 + A_{41}dx^4dy + A_{23}dx^2dy^3 + A_{42}dx^4dy^2 + A_{24}dx^2dy^4
$$
  
\n
$$
d\lambda = B_{10}dx + B_{11}dxdy + B_{30}dx^3 + B_{12}dxdy^2 + B_{31}dx^3dy + B_{13}dxdy^3
$$
  
\n
$$
+ B_{50}dx^5 + B_{32}dx^3dy^2 + B_{14}dxdy^4 + B_{51}dx^5dy + B_{33}dx^3dy^3 + B_{15}dxdy^5
$$
  
\n
$$
\phi = \phi_0 + \frac{d\phi}{3600}
$$
  
\n
$$
\lambda = \lambda_0 + \frac{d\lambda}{3600}
$$
 (3.54)

De coëfficiënten *A* en *B* zijn gegeven in Tabel 3.10.

| $A_{01} = 3236,0331637$ | $B_{10} = 5261,3028966$ |
|-------------------------|-------------------------|
| $-32,5915821$           | 105,978 0241            |
| $A_{20} =$              | $B_{11} =$              |
| $-0,247,2814$           | $-0,8192156$            |
| $A_{02} =$              | $B_{30} =$              |
| $-0,8501341$            | 2,457 6469              |
| $A_{21} =$              | $B_{12} =$              |
| $-0,0655238$            | $-0,0560092$            |
| $A_{03} =$              | $B_{31} =$              |
| 0,005 2771              | 0.056 0089              |
| $A_{40} =$              | $B_{13} =$              |
| $-0,0171137$            | 0,000 2547              |
| $A_{22} =$              | $B_{50} =$              |
| 0,000 0371              | 0,002 5614              |
| $A_{04} =$              | $B_{32} =$              |
| 0,000 3314              | 0,001 2770              |
| $A_{41} =$              | $B_{14} =$              |
| $-0,0003859$            | 0,000 0293              |
| $A_{23} =$              | $B_{51} =$              |
| 0,000 0143              | 0,000 0973              |
| $A_{42} =$              | $B_{33} =$              |
| $-0,0000000$            | 0,000 0291              |
| $A_{24} =$              | $B_{15} =$              |

*Tabel 3.10: Coëfficiënten in (3.54).* 

De inverse transformatie, van breedte  $(\phi)$  en lengte  $(\lambda)$  naar RD  $(x, y)$  wordt gedefinieerd door:

$$
d\phi = (\phi - \phi_0) \times 0,36
$$
  
\n
$$
d\lambda = (\lambda - \lambda_0) \times 0,36
$$
  
\n
$$
dx = C_{01}d\lambda + C_{11}d\phi d\lambda + C_{21}d\phi^2 d\lambda + C_{03}d\lambda^3 + C_{31}d\phi^3 d\lambda
$$
  
\n
$$
+ C_{13}d\phi d\lambda^3 + C_{23}d\phi^2 d\lambda^3 + C_{41}d\phi^4 d\lambda + C_{05}d\lambda^5
$$
  
\n
$$
dy = D_{10}d\phi + D_{20}d\phi^2 + D_{02}d\lambda^2 + D_{12}d\phi d\lambda^2 + D_{30}d\phi^3
$$
  
\n
$$
+ D_{22}d\phi^2 d\lambda^2 + D_{40}d\phi^4 + D_{04}d\lambda^4 + D_{32}d\phi^3 d\lambda^2 + D_{14}d\phi d\lambda^4
$$
  
\n
$$
x = x_0 + dx
$$
  
\n
$$
y = y_0 + dy
$$
  
\n(3.55)

De coëfficiënten *C* en *D* worden gegeven in Tabel 3.11.

| $C_{01} = 190\ 066,989\ 03$   | $D_{10} = 309\ 020318\ 10$ |
|-------------------------------|----------------------------|
| $C_{11} = \!-11\,830,858\,31$ | 72,971 41<br>$D_{20} =$    |
| $-114,19754$                  | $3\;638,361\;93$           |
| $C_{21} =$                    | $D_{02} =$                 |
| $-32,38360$                   | $- \, 157,952$ 22          |
| $C_{03} =$                    | $D_{12} =$                 |
| $-\,2,340$ 78                 | 59,797 34                  |
| $C_{31} =$                    | $D_{30} =$                 |
| $-0,60639$                    | $-6,43481$                 |
| $C_{13} =$                    | $D_{22} =$                 |
| $0,157\;41$                   | $-0,034,44$                |
| $C_{23} =$                    | $D_{40} =$                 |
| $-0,04158$                    | $0,093\;51$                |
| $C_{41} =$                    | $D_{04} =$                 |
| $-0,00660$                    | $-0,073$ 79                |
| $C_{05} =$                    | $D_{32} =$                 |
|                               | $-0,05419$<br>$D_{14} =$   |

*Tabel 3.11: Coëfficiënten in (3.55).* 

#### **3.5.5 Plaatsbepaling door afstandsmeting**

Als twee detectoren de afstand tot een bliksemontlading geregistreerd hebben kan de positie van de ontlading bepaald worden. Dit kan door gebruik te maken van zowel de afstand als de richting van de bliksemflits ten opzichte van het station maar ook door alleen gebruik te maken van alleen de afstanden. Deze laatste methode is weliswaar iets bewerkelijker maar de afwijking in de plaats wordt niet beïnvloed door een onnauwkeurigheid in de hoekmeter. Mogelijk kunnen hiermee systematische fouten in de hoekmeting achterhaald worden.

Om het rekenwerk te vereenvoudigen wordt in eerste instantie een assenstelsel gekozen waarbij het meest westelijke station in de oorsprong wordt ligt en het tweede station op de positieve *x* -as. De positie van de bliksemontlading kan dan gevonden worden door op zoek te gaan naar het snijpunt van de volgende cirkels:

$$
x^{2} + y^{2} = r_{1}^{2}, \quad (x - x_{2})^{2} + y^{2} = r_{2}^{2}
$$
\n(3.56)

Hierin zijn  $x$  en  $y$  de coördinaten van de ontlading in dit aangepaste stelsel, is  $x_2$  de  $x$ -coördinaat

van station 2 en zijn  $r_1$  en  $r_2$  de afstanden die de beide stations gemeten hebben. Hieruit volgt voor de coördinaten van de ontlading:

$$
x = \frac{x_2^2 + r_1^2 - r_2^2}{2x^2}, \quad y = \pm \sqrt{r_1^2 - x^2}
$$
\n(3.57)

Voor transformatie naar kaartcoördinaten is eerst een rotatie nodig over een hoek  $\frac{1}{2}\pi - \alpha$  . Hierin is *a* de hoek die de verbindingslijn van de stations maakt met de azimut. Vervolgens moet er nog een translatie plaatsvinden. Voor de kaart-coördinaten geldt dan:

$$
X = X_0 + x \sin \alpha - y \cos \alpha, \quad Y = Y_0 + x \cos \alpha + y \sin \alpha \tag{3.58}
$$

 $X_0$  en  $Y_0$  zijn de kaart-coördinaten van het meest westelijke station. De nauwkeurigheid waarmee de positie van het snijpunt bepaald kan worden hangt af van de afstand tot de stations en de ligging ten opzichte van de stations. In de regel vindt men op deze wijze twee punten. Als de bliksem ook door een derde station is geregistreerd kan met behulp van die gegevens een van beide posities afvallen.

## **3.5.6 Plaatsbepaling door combinatie afstandsmeting en hoekmeting**

Met behulp van de gemeten hoek en de gemeten afstand van een enkel station is eveneens de positie van de bliksemontlading te bepalen. Deze methode wordt door Boltek zelf gebruikt bij meting met één station. Voor de kaart-coördinaten geldt dan:

$$
X = X_0 + r\sin\alpha, \quad Y = Y_0 + r\cos\alpha \tag{3.59}
$$

 $X_0$  en  $Y_0$  zijn de kaart-coördinaten van het detectiestation,  $r$  is de afstand tot het station en  $\alpha$  de richting van de ontlading t.o.v. het noorden.

## **3.5.7 Plaatsbepaling uit looptijdverschillen**

Om de plaats van de bliksemontlading uit looptijdverschillen te bepalen is een nauwkeurige tijdmeting noodzakelijk. Het tijdstip van de ontlading is hierbij niet van belang, alleen de tijdstippen waarop het signaal bij de verschillende detectoren gemeten wordt. De nauwkeurigheid waarmee de positie van de ontlading bepaald kan worden hangt af van de resolutie van de tijdmeting (1 *m* s komt overeen met een afstand van 0,3 km). Voor deze plaatsbepaling kan gebruik worden gemaakt van het stageverslag van Manon Kok uit 2008 [68]. Zij heeft een onderzocht hoe de invalshoek van een shower bepaald kan worden op basis van looptijdverschillen tussen verschillende detectoren.

Niek Schultheiss [nog niet gepubliceerd] heeft uit looptijdverschillen de positie bepaald van het inkomende kosmische deeltje. Ook deze methode is bruikbaar voor de plaatbepaling van de bliksemontladingen.

#### **3.5.8 Scripts**

Voor het uitvoeren van de berekeningen zijn enkele Python-scripts geschreven. Om deze scripts in

een later stadium te combineren is in alle scripts gekozen voor eenzelfde naamgeving. De volgende scripts zijn als tekstbestand opgenomen in Appendix B en zijn te downloaden van Github [69]:

#### **1. Berekening meridiaanconvergentie**

- a. Invoer: lengte en breedtegraad van detectiestation  $\left( L_{Det},B_{Det}\right)$ .
- b. Uitvoer:  $\gamma_{\text{net}}$ .

### **2. Van geografisch naar RD**

- a. Invoer: lengte en breedtegraad van willekeurig punt  $\left(\,L_{P},B_{P}\,\right)$ .
- b. Uitvoer: kaart-coördinaten  $(X_P, Y_P)$ .

## **3. Van RD naar geografisch**

- a. Invoer: kaart-coördinaten willekeurig punt  $(X_P, Y_P)$ .
- b. Uitvoer: lengte en breedtegraad van willekeurig punt  $\left(L_{p},B_{p}\right)$ .

## **4. Snijpunt op basis van hoeken**

a. Invoer: kaart-coördinaten en  $\gamma$ -waarden detectiestations Amsterdam, Eindhoven en Groningen:

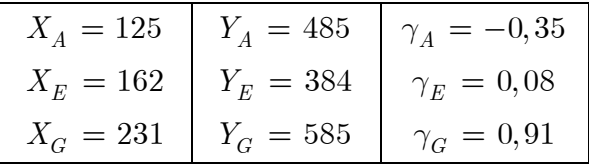

Gemeten richting bliksemflits:  $R_A$ ,  $R_E$  en  $R_G$ .

$$
\text{b.}\quad \text{Uitvoer: snijpunten per twee lijnen: } \left(X_{B_1}, Y_{B_1}\right), \left(X_{B_2}, Y_{B_2}\right) \text{ en }\left(X_{B_3}, Y_{B_3}\right).
$$

#### **5. Snijpunt op basis van afstanden**

a. Invoer: kaart-coördinaten en  $\gamma$ -waarden detectiestations Amsterdam, Eindhoven en Groningen:

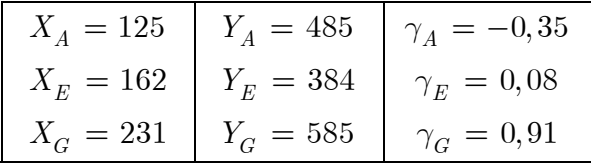

Gemeten afstand tot bliksemflits:  $L_A$ ,  $L_E$  en  $L_G$ .

b. Uitvoer: twee snijpunten per bepaling  $\left( X_{B_{11}}, Y_{B_{11}} \right)$ ,  $\left( X_{B_{12}}, Y_{B_{12}} \right)$ ,  $\left( X_{B_{21}}, Y_{B_{21}} \right)$ ,.  $\left(X_{B_{22}}, Y_{B_{22}}\right)$ ,  $\left(X_{B_{31}}, Y_{B_{31}}\right)$  en  $\left(X_{B_{32}}, Y_{B_{32}}\right)$ .

## **6. Snijpunt door combinatie van hoek- en afstandsmeting**

a. Invoer: kaart-coördinaten en  $\gamma$ -waarden detectiestations Amsterdam, Eindhoven en Groningen:

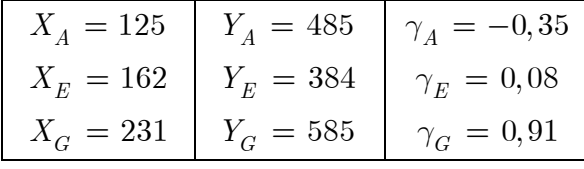

Gemeten richting bliksemflits:  $R_A$ ,  $R_E$  en  $R_G$ . Gemeten afstand tot bliksemflits:  $L_A$ ,  $L_E$  en  $L_G$ .

b. Uitvoer: snijpunten per twee lijnen:  $\left(\,X_{B_{1}},Y_{B_{1}}\,\right),\,\left(\,X_{B_{2}},Y_{B_{2}}\,\right)$  en  $\left(\,X_{B_{3}},Y_{B_{3}}\,\right).$ 

#### **7. Plaatsbepaling uit looptijdverschillen**

a. Invoer: kaart-coördinaten en *g* -waarden detectiestations Amsterdam, Eindhoven en Groningen:

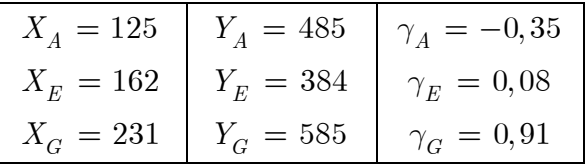

Aankomsttijden signaal in detectiestations:  $T_A$ ,  $T_E$  en  $T_G$ .

b. Uitvoer: positie bliksemflits  $X_B$ ,  $Y_B$  en  $H_B$ .

## **3.5.9 Conclusie**

Met de huidige opstelling (zonder GPS) is de nauwkeurigheid in de ordegrootte van enkele ms. Om de verschillende meetcomputers op elkaar af te stellen dienen ze verbonden te zijn met eenzelfde NTPserver die de computerklok met een nauwkeurigheid van enkele ms gelijk schakelt.

Voor plaatsbepaling op basis van looptijdverschillen is deze nauwkeurigheid onvoldoende. In één ms legt het licht een afstand af van 300 km.

Voor onderzoek naar correlaties is deze nauwkeurigheid wel ruim voldoende. Een HiSPARC-detectiestation meet minder dan één shower als gevolg van een kosmisch deeltje per seconde. Als een binnen een straal van .

## **3.5.10 Woord van dank**

Ik ben meerdere mensen dank verschuldigd voor de rol die zij hebben gespeeld bij de totstandkoming van dit onderzoek. Enkele daarvan wil ik in het bijzonder noemen: Bob van Eijk en Jan-Willem van Holten die mij de mogelijkheid geboden hebben, Loran de Vries voor zijn hulp met Labview, David Fokkema en Arne de Laat voor inhoudelijke ondersteuning, Niek Schultheiss voor diverse tips en praktische ondersteuning en Fred Arts voor het bouwen van de detectoromhulling.

# **3.6 Weefselsamenstelling uit röntgeninformatie**

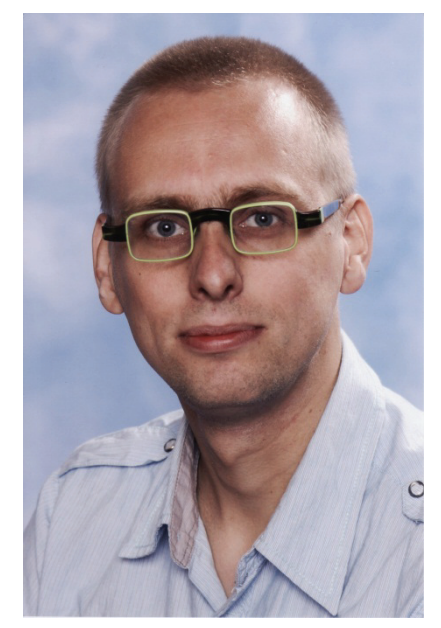

*Figuur 3.52: Hans Rozendom - Carolus Clusius College Zwolle [70] -.* 

Hans Rozendom is sinds 2009 werkzaam als Docent natuurkunde op het Carolus Clusius College te Zwolle. In de afgelopen zeven jaar heeft hij zijn tweede en vervolgens eerstegraads lesbevoegdheid behaald voor het vak natuurkunde. Dit is zijn eerste jaar als onderzoeker  $^3$ .

# **3.6.1 Introductie**

-

Het onderzoek bij het Kernfysisch Versneller Instituut (KVI, [4]) richt zich op fundamentele krachten en symmetrieën in de fysica en toepassingen van de technologieën en methoden ontwikkeld voor het fundamentele onderzoek. Het KVI is een opleidingscentrum voor jonge fysici en het draagt substantieel bij aan het fysica-onderwijs van de Rijksuniversiteit Groningen (RUG). Het onderzoek en de opleiding bij het KVI staan ten dienste van de universiteit, de maatschappij en de internationale wetenschappelijke gemeenschap. Het KVI bevindt zich op de Zernikecampus van de RUG [5].

De toekomst in bestraling van tumoren ligt niet alleen in de huidige methode met behulp van röntgenstraling, maar ook in bestraling met bijvoorbeeld protonen. Wanneer er bestraald wordt met protonen zal er minder gezond weefsel worden aangetast dan met röntgenstraling. Waar een fotonenbundel snel aan energie verliest op het moment dat ze het lichaam betreden, en dus energie afstaat al het gezonde weefsel wat ze tegen komen op weg naar de tumor, geven protonen het grootste deel van hun energie af op de plek waar ze tot stilstand komen (ook wel Bragg peak genoemd). Waar röntgenstraling dus altijd ook gezond weefsel aantast, is dit bij protonen veel minder. Mits de protonen op de juiste positie tot stilstand komen kan de stralingsbelasting in het gezonde weefsel van de patiënt omlaag.

Het UMCG maakt gebruik van de kennis en kunde van het KVI om in de komende jaren in Nederland een protontherapie faciliteit te realiseren. Het KVI heeft een onderzoeksgroep die volledig in het kader

<sup>3</sup> Deze bijdrage is op een later tijdstip aangeleverd. Het is onverkort (en zonder review) geplaatst.

van deze ontwikkeling staat. Waarin zij de fysisch aspecten van de faciliteit zelf, maar ook die achter de ontwikkeling van behandelingsplannen van patiënten bestuderen.

Een van de onderdelen in deze ontwikkeling is het anders gebruiken van de huidige medische beeldvorming. Het is erg lastig om de protonenbundel op de juiste positie in het lichaam tot stilstand te brengen. Aangezien een proton een veel groter lineieke energieverlies (MeV/mm) dan een foton zal deze ook meer schade toebrengen aan gezond weefsel wanneer deze niet in de tumor maar elders in het lichaam tot stilstand komt. Het is dus belangrijk dat deze positionering nauwkeurig plaats vindt.

Nu verliezen protonen in het ene weefsel meer energie dan in het ander. Wil men de protonen precies de juiste hoeveelheid energie mee geven, zal dus in kaart gebracht moeten worden welke weefsels en hoeveel van deze weefsels de protonen tegen komen op weg naar de tumor. Fysisch is het mogelijk om met behulp van huidige CT apparatuur de anatomie nauwkeuriger in kaart te brengen. De absorptiecoëfficiënt van de fotonen van de CT-scanner hangen af van twee effecten. Het foto-elektrisch effect en de Compton verstrooiing. Nu is bij lagere energieën het foto-elektrisch effect dominant en bij hogere energieën de Compton verstrooiing (zie Figuur 3.53).

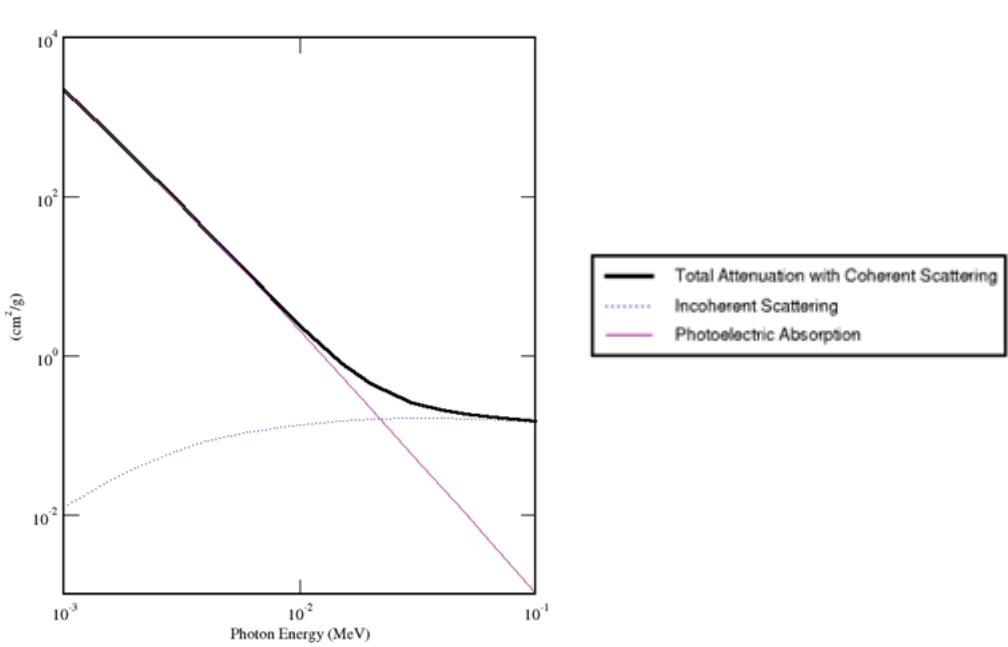

Carbon

*Figuur 3.53: Absorptiecoëfficiënt in koolstof* [71]*.* 

Waar de absorptiecoëfficiënt van de Compton verstrooiing afhangt van de dichtheid van het weefsel, hangt die van het foto-elektrisch effect ook nog eens af van het (gemiddelde) Atoomnummer (Z) van het weefsel. Wanneer uit de absorptiecoëfficiënt van de Compton verstrooiing de dichtheid wordt bepaald kan vervolgens uit de absorptiecoëfficiënt van het foto-elektrisch effect de gemiddelde Z bepaald worden.

Van de verschillende weefsels in het lichaam zijn de samenstellingen (dus de gemiddelde Z waarden) en de dichtheden (tot op zekere hoogte) bekend (ze zijn plaats-, tijd- en patiënt afhankelijk). Dus wanneer uit de CT informatie de gemiddelde Z en de dichtheid wordt gedestilleerd, kunnen we uitspraken

doen over de samenstelling van het weefsel. De Z waarde en de dichtheid zijn samen bepalend voor het energieverlies van de protonen.

# **3.6.2 Doelstelling en onderzoeksvragen**

In het navolgende wordt gekeken of het mogelijk is om binnen de meetonzekerheden van de sensor en Z afhankelijke variabelen die in de fysica gelden voor de verschillende weefsels, een betrouwbare uitspraak te kunnen doen over de weefselsamenstelling op basis van CT informatie.

- Is het mogelijk om uit theoretische absorptiespectra, binnen de fotonenergieën van een röntgenspectrum de dichtheid van weefsels te bepalen in een gebied waar de Compton verstrooiing dominant is?
- Is het mogelijk om uit theoretische absorptiespectra, binnen de fotonenergieën van een röntgenspectrum de gemiddelde Z waarde van weefsel te bepalen in een gebied waar het fotoelektrisch effect dominant is?
- Is het mogelijk om uit in de praktijk gecreëerde absorptiespectra de dichtheid en gemiddelde Z van weefsels te bepalen?
- Zijn binnen de meetonzekerheden van de sensor en enkele Z afhankelijke variabelen in de weefsels betrouwbare uitspraken te doen over de weefselsamenstelling.

# **3.6.3 Dichtheidbepaling uit Compton verstrooiing**

De absorptiecoëfficiënt per elektron in het Compton dominante gebied is op twee verschillende manieren te verkrijgen [72]. De eerste optie is door middel van de Klein-Nishina formule [73]:

$$
\sigma_c = 2\pi r_e^2 \left\{ \frac{1+\gamma}{\gamma^2} \left[ \frac{2\left(1+\gamma\right)}{1+2\gamma} - \frac{1}{\gamma} \ln\left(1+2\gamma\right) \right] + \frac{1}{2\gamma} \ln\left(1+2\gamma\right) - \frac{1+3\gamma}{\left(1+2\gamma\right)^2} \right\}
$$
(3.60)

Hiervoor geldt:

$$
\gamma = \frac{E_f}{m_e c^2} \tag{3.61}
$$

Voor de absorptie coëfficiënt geldt dan:

$$
\mu = \frac{\sigma_c N_A \rho}{2 \times 10^{-24}}
$$
\n(3.62)

Parameters zijn gedefinieerd in Tabel 3.12. De tweede optie is door middel van meetgegevens uit de praktijk. Parameters zijn gedefinieerd in Tabel 3.13. De tweede optie is door middel van meetgegevens uit de praktijk:

$$
\mu = -\frac{\ln N_1 - \ln N_0}{d} \tag{3.63}
$$

| $\sigma_{\scriptscriptstyle c}$ | Werkzame doorsnede (barns)   $N_A$ |          | Getal van Avogadro (mol <sup>-1</sup> ) |
|---------------------------------|------------------------------------|----------|-----------------------------------------|
|                                 | Klassieke elektronstraal (cm)      | $\Omega$ | Dichtheid $(g/cm3)$                     |
|                                 | Foton energie (J)                  |          | Lichtsnelheid (m/s)                     |
| $m_{\scriptscriptstyle\rho}$    | Elektron massa (kg)                | $\mu$    | Absorptiecoëfficiënt $(cm^2/g)$         |

*Tabel 3.12: Parameters: absorptiecoëfficiënt Compton dominant in vgl. (3.62).* 

| Dikte weefsel (cm)                                                                      | $\lfloor N_1 \rfloor$ Aantal meetwaarden met weefsel |
|-----------------------------------------------------------------------------------------|------------------------------------------------------|
| $N_0$ Aantal meetwaarden zonder weefsel $\mu$ Absorptiecoëfficiënt (cm <sup>2</sup> /g) |                                                      |

*Tabel 3.13: Parameters: absorptiecoëfficiënt Compton dominant in vgl. (3.63).* 

Met behulp van een Compton spectrometer (röntgensensor) waarvan een nulmeting is verricht (Het is bekend hoeveel fotonen er in een bepaalde tijd door de sensor geregistreerd worden, natuurlijk zonder weefsels voor de sensor) wordt een meting uitgevoerd met een bekende dikte van een bepaald weefsel. Met behulp van de dikte van het weefsel, de nulmeting en de meting met weefsel is vervolgens de absorptiecoëfficiënt te berekenen (3.63). Met deze absorptiecoëfficiënt is vervolgens de dichtheid van het weefsel te berekenen m.b.v. (3.60), (3.61) en (3.62).

# **3.6.4 Z-bepaling uit foto-elektrisch effect**

Om vervolgens de Z waarde te kunnen bepalen wordt er bij een lagere energie waar Compton verstrooiing en het foto-elektrisch effect plaats vindt wederom een bepaling plaats van de absorptiecoëfficiënt (3.63) en van de werkzame doorsnede (3.60). Idealiter zou een punt zijn waar het foto-elektrisch effect geheel dominant is, maar in de praktijk bereiken bij deze lage energieën te weinig fotonen de detector. Om vervolgens de werkzame doorsnede van het foto-elektrisch effect te bepalen wordt de volgende formule gebruikt [73] toegepast:

$$
\Phi_{foto} = \mu_1 - \mu_2 \frac{\sigma_{c_1}}{\sigma_{c_2}} \times 10^{-24}
$$
\n(3.64)

met de parameters gedefinieerd in Tabel 3.14.

| $\Phi_{\text{foto}}$ | Werkzame doorsnede foto-elektrisch effect (barns) | $\mu_{1}$     | Absorptiecoëf. lage en. (cm <sup>2</sup> /g) |
|----------------------|---------------------------------------------------|---------------|----------------------------------------------|
| $\sigma$             | Werkzame doorsnede lage energie (barns)           | $\mu_{\rm o}$ | Absorptiecoëf. hoge en. (cm <sup>2</sup> /g) |
| $\sigma$             | Werkzame doorsnede hoge energie (barns)           |               |                                              |

*Tabel 3.14: Parameters: bepaling werkzame doorsnede foto-elektrisch effect in vgl. (3.64).* 

Vervolgens is met behulp van de volgende formules en (3.61), Z te bepalen:

$$
\Phi_{foto} = \frac{4\alpha^4 \sqrt{2} Z^5}{\gamma^{7/2}} \phi_0 \tag{3.65}
$$

met de uitdrukking:

$$
\phi_0 = \frac{8\pi r_e}{3} \tag{3.66}
$$

De parameters zijn in Tabel 3.15 gedefinieerd.

| $\Phi_{foto}$ | Werkzame doorsnede f.e. effect (barns) |              | Klassieke elektronstraal (cm) |
|---------------|----------------------------------------|--------------|-------------------------------|
| $\alpha$      | 1/137                                  |              | Atoom nummer                  |
| E.            | Foton energie (J)                      | $\mathcal C$ | Lichtsnelheid (m/s)           |
| $m_e$         | Elektron massa (kg)                    |              |                               |

*Tabel 3.15: Parameters: bepaling Z.* 

## **3.6.5 Experimentele bevindingen**

De boven genoemde bepaling van Z is in theorie goed mogelijk, maar of in de praktijk de gewenste nauwkeurigheid wordt bereikt is de vraag. Om dit te testen is een experiment uitgevoerd met behulp van een röntgenbron van APPLUS RTD te Veendam. Bij dit experiment is met behulp van een door het KVI ontwikkelde Comptonspectrometer (zie Figuur 3.54) de absorptiecoëfficiënt van verschillende samples bepaald.

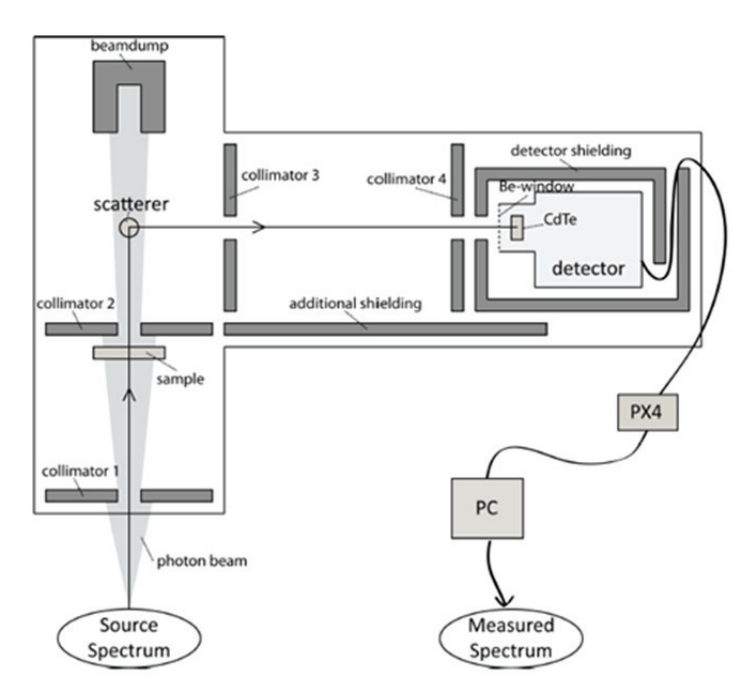

*Figuur 3.54: Schematische weergave van de Comptonspectrometer [73].* 

Tijdens de metingen wordt de eerste collimator bestraald met een bundel uit de röntgenbron. Deze collimator zorgt voor een verkleinde röntgenbundel. De bundel valt vervolgens op het sample. Het sample zal een deel van de opvallende straling absorberen. Vervolgens gaat de niet geabsorbeerde bundel verder door een tweede collimator en valt vervolgens op de scatterer. De scatterer verstrooit

de bundel vervolgens in verschillende richtingen, waardoor een verzwakte bundel via collimator 3 en 4 op de detector valt. De scatterer is noodzakelijk omdat bij directe bestraling van de sensor het aantal röntgenfotonen dat op de sensor valt, hoger is dat dat de sensor kan verwerken. De scatterer zorgt dus voor een lagere intensiteit van de bundel.

Water (l), aluminium, koolstof, koper, water (s), vet, bot, borst en spier (waarvan de laatste vijf weefsel equivalente materialen) zijn de gebruikte samples. Deze "namaak" weefsels hebben dezelfde eigenschappen wanneer ze met röntgenstraling worden bestraald als hun biologische tegenhangers; in tegenstelling tot "echte" weefsels is de elementaire samenstelling van de "namaak" weefsels nauwkeurig bekend, zodat de absorptiecoëfficiënt nauwkeurig te berekenen is.

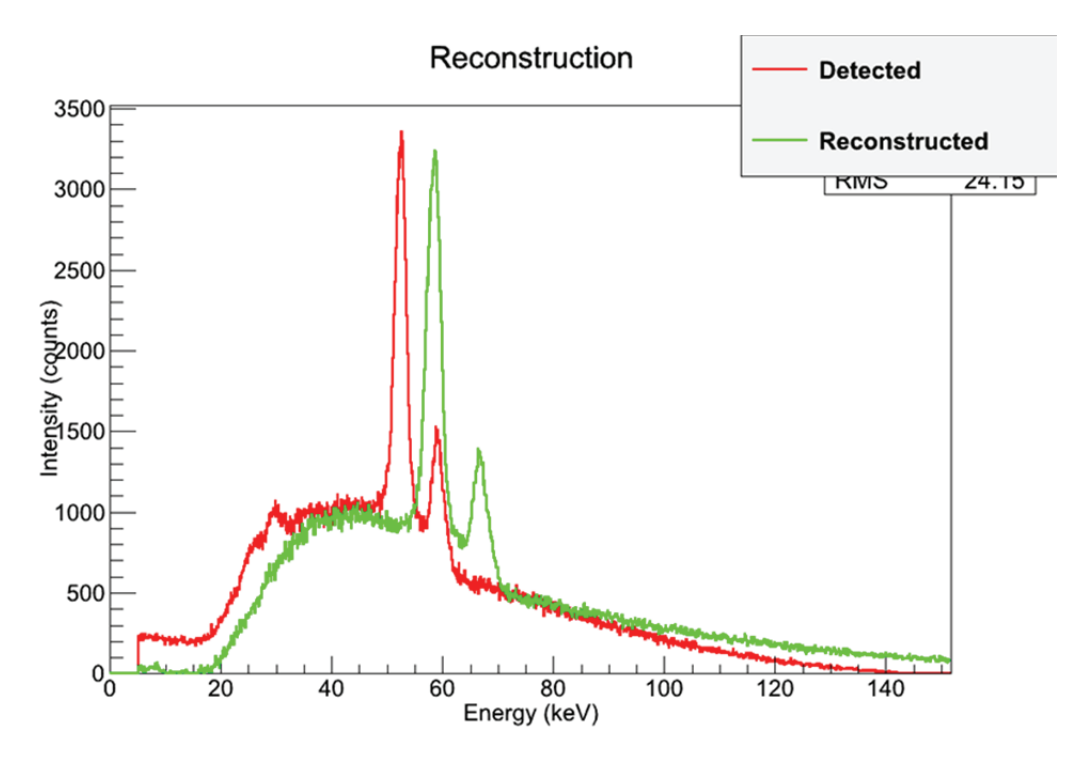

*Figuur 3.55: Meting zonder sample.* 

In de straling die op de sensor valt, heeft gedurende de afstand van de bron tot de sensor absorptie plaatsgevonden die niet door het sample veroorzaakt wordt, bijvoorbeeld in de lucht en in de scatterer. Voor deze verschuivingen en voor de achtergrondstraling moeten de gemeten spectra handmatig worden gecorrigeerd (Figuur 3.55 en Figuur 3.56).

De Compton spectrometer meet enkele honderden verschillende energieën (bins) tegelijk. Wanneer je een goede statistiek in je meetresultaten wilt bereiken zal je voor lange tijd moeten meten. In vijf minuten zijn er per energie onvoldoende counts gemeten. Langer meten is onrealistisch aangezien dit in de medische praktijk ook niet mogelijk is. Daarom hebben we verschillende bins bij elkaar gevoegd. Dit rebinnen verhoogt de statistiek maar verkleind de nauwkeurigheid enigszins. Vervolgens hebben we per gemeten sample twee metingen bij elkaar opgeteld om wederom de statistiek te verhogen.

De gecorrigeerde meetresultaten (Figuur 3.55 en Figuur 3.56) uit deze experimenten zijn vervolgens weer gebuikt om op de eerder genoemde wijze de dichtheid en Z te bepalen.

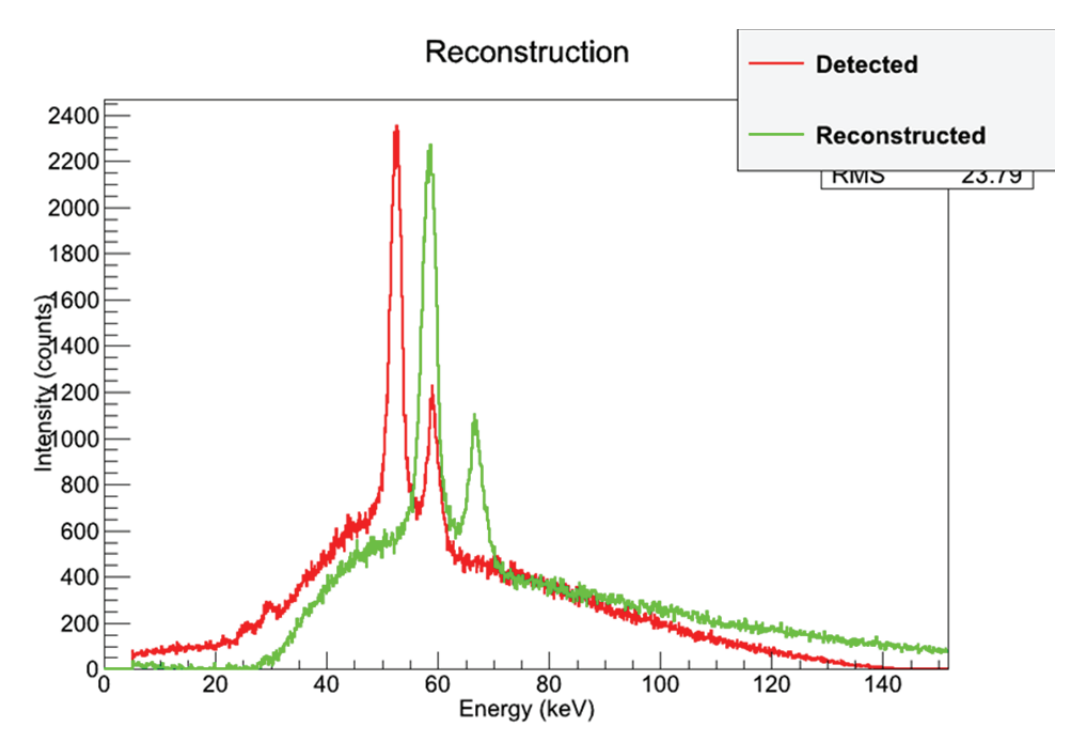

*Figuur 3.56: Meting met dijbeen sample.* 

# **3.6.6 Conclusie**

Na verwerking van de meetresultaten is met een zeer wisselende nauwkeurigheid Z en de dichtheid bepaald (Tabel 3.16). Op dit moment is de afwijking t.o.v. de theoretische waarden zo groot, dat er overlap plaats vindt tussen de dichtheden en Z waarden van de verschillende weefsels. Dit heeft als gevolg dat er geen conclusies verbonden kunnen worden m.b.t. de weefselsamenstellingen.

| Φ<br>foto | Werkzame doorsnede f.e. effect (barns) |               | Klassieke elektronstraal (cm) |
|-----------|----------------------------------------|---------------|-------------------------------|
| $\alpha$  | 1/137                                  |               | Atoom nummer                  |
| $E$ ,     | Foton energie (J)                      | $\mathcal{C}$ | Lichtsnelheid (m/s)           |
| $m_e$     | Elektron massa (kg)                    |               |                               |

*Tabel 3.16: Verwerking van meetresultaten.* 

Er zal verder onderzoek moeten worden gedaan om de betrouwbaarheid van de conclusies uit de meetgegevens te vergroten. Als de meetgegevens betrouwbaarder worden, zal dit onderzoek bijdragen aan de nauwkeurigheid in de medische beeldvorming ter voorbereiding op bestraling met protonen.

# **3.6.7 Woord van dank**

Ten slotte nog een enkel woord van dank. Allereerst toen ik een jaar geleden het KVI binnen stapte om in het kader van mijn eerstegraads studie eens een kijkje te nemen in een onderzoeksinstelling, had ik geen idee dat ik naar buiten zou stappen met een aanbod om speciaal voor mij een LIO positie

te creëren. Ik ben erg blij dat ik deze stap in een voor mij qua werk hectisch jaar toch genomen heb. Daarvoor wil ik graag Sytze Brandenburg en de andere leden van de Proton Therapy and Medical Imaging Group bedanken.

Verder wil ik graag mijn school, het CCC te Zwolle bedanken dat ze mij de mogelijkheid hebben gegeven om mijzelf op deze manier na mijn studie nog eens verder te ontwikkelen.

## **4. Conclusie**

## **4.1 Evaluatie en vooruitblik**

Afgelopen jaar hebben docenten uit het voorgezet onderwijs in Amsterdam en Groningen weer in de keuken van het wetenschappelijk bedrijf kunnen kijken. De diverse onderzoeksresultaten worden gepresenteerd in dit document (zie ook: [6]).

Zoals in de inleiding is beargumenteerd, is gekozen om onderzoek uit te voeren binnen het kader van o.a. het HiSPARC project. Alle aspecten komen aan bod; hardware en software ontwikkeling, data analyse, verdieping theoretisch begrip en bestuderen van actuele wetenschappelijke vraagstukken.

Het goed omlijnde kader en het deelnemen aan een gemeenschappelijk project, heeft ook geleid tot veelvuldig overleg tussen deelnemers en begeleiders. Frequente bijeenkomsten hebben naar aanleiding van de door de deelnemers gepresenteerde voortgangsrapporten, uitgebreide en inspirerende discussies opgeleverd. Docenten hebben elkaar dan ook vaak getroffen als 'sparring partners'; vraagstukken zijn voor het voetlicht gebracht en besproken.

In Amsterdam zijn o.a. eigenschappen van individuele detectoren van HiSPARC opstellingen bij het Science Park bestudeerd. Doel is om met deze ervaring eerder problemen bij detectoren te signaleren zodat de efficiency van alle detectoren in het netwerk verhoogd kan worden.

Ook is m.b.v. wiskundige modelvorming de lawine-ontwikkeling en lawine-reconstructie verder bestudeerd. In een eerste analyse is onderzocht met welke randvoorwaarden rekening gehouden moet worden om bijvoorbeeld het centrum van een lawine uit experimentele gegevens te kunnen bepalen.

Ook dit jaar is weer aandacht besteed aan de ontwikkeling van modern voortgezet 'exact' middelbaar onderwijs met als doel docenten te faciliteren en de 'betere' leerling te 'prikkelen'. Het materiaal dat hiervoor ontwikkeld wordt geeft direct aansluiting bij eerder gepresenteerde NLT en NiNa modules.

De resultaten van afgelopen jaar illustreren wederom dat wetenschappelijk onderzoek bedrijven een uitdagende onderneming is; zeker voor wie het geen alledaagse activiteit is.

De projecten die in dit rapport gepresenteerd worden zullen komend jaar wederom de basis vormen voor het wetenschappelijke werk dat een nieuwe groep docenten uit gaat voeren. Ieder jaar komen we zo ook tot een beter begrip van alle mogelijke aspecten die een rol spelen om een juiste duiding aan de meetresultaten van de HiSPARC opstellingen te geven. Dit brengt ons dichter bij het wetenschappelijk doel van het project; een beter begrip van oorsprong en aard van kosmische straling…

# **4.2 HiSPARC leerlingensymposium 2012**

Op 5 april 2012 werd het HiSPARC leerlingensymposium georganiseerd. Dit jaarlijkse symposium geeft leerlingen de kans om het werk dat zij hebben gedaan m.b.t. HiSPARC te presenteren. Ook is het een gelegenheid voor betrokkenen om met elkaar van gedachten te wisselen over zaken als educatie, hardware en software van HiSPARC. Gastlocatie voor het symposium was het Da Vinci College in Leiden. De organisatie van het symposium was in handen van Wytse Bakker (Da Vinci) en Surya Bonam (HiSPARC). Het programma werd 's middags geopend met een voordracht door Prof. Dr. Stefan van Doren (zie Figuur 4.1).

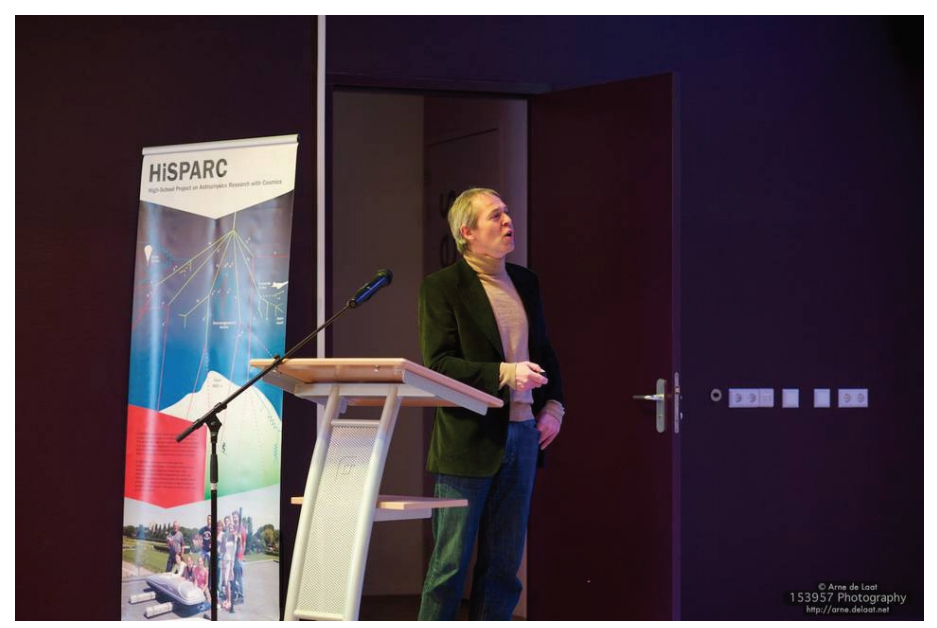

*Figuur 4.1: Prof. Dr. Stefan van Doren geeft een presentatie over 'de machten van 10'.* 

Na een boeiende voordracht werd de groep deelnemers in drieën gesplitst. Terwijl een groep hun profielwerkstuk met als onderwerp 'kosmische straling' in de vorm van posters, film en PowerPoint presenteerde, ging tweede groep aan de slag met het verwerken van de HiSPARC data. In een derde sessie presenteerden José Coppens en Cor Heesbeen hun leerlingenpracticum bij de NLT-module 'Kosmische Straling' (Figuur 4.2).

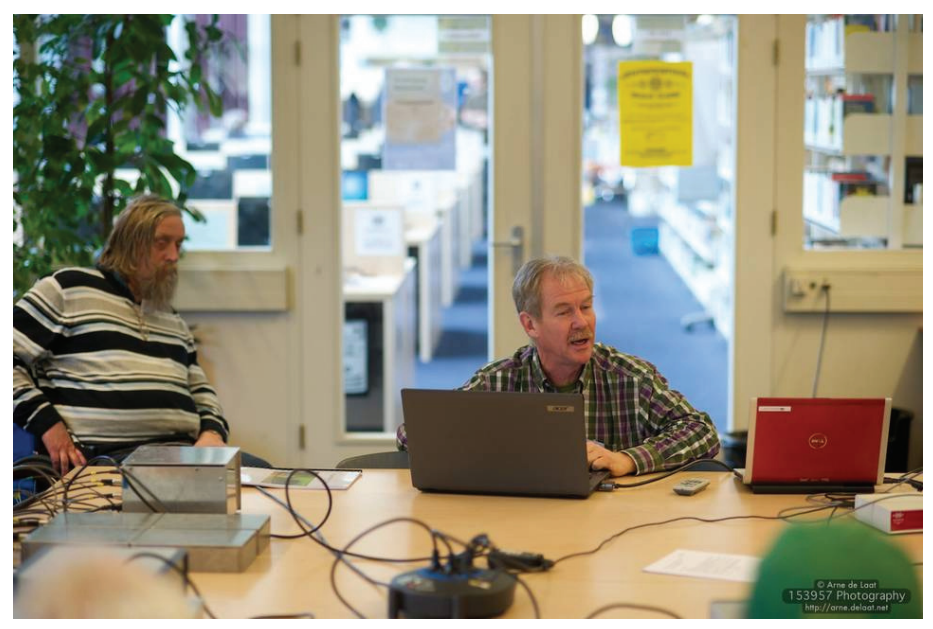

*Figuur 4.2: Cor Heesbeen treft een geïnteresseerde toehoorder in Jos Steijger.* 

Gijs Bouman, Sam Huizing en Cees de Wit leerlingen van het Etty Hillesum Lyceum in Deventer, wonnen met hun presentatie een reis naar CERN in Genève, Zwitserland (Figuur 4.3).

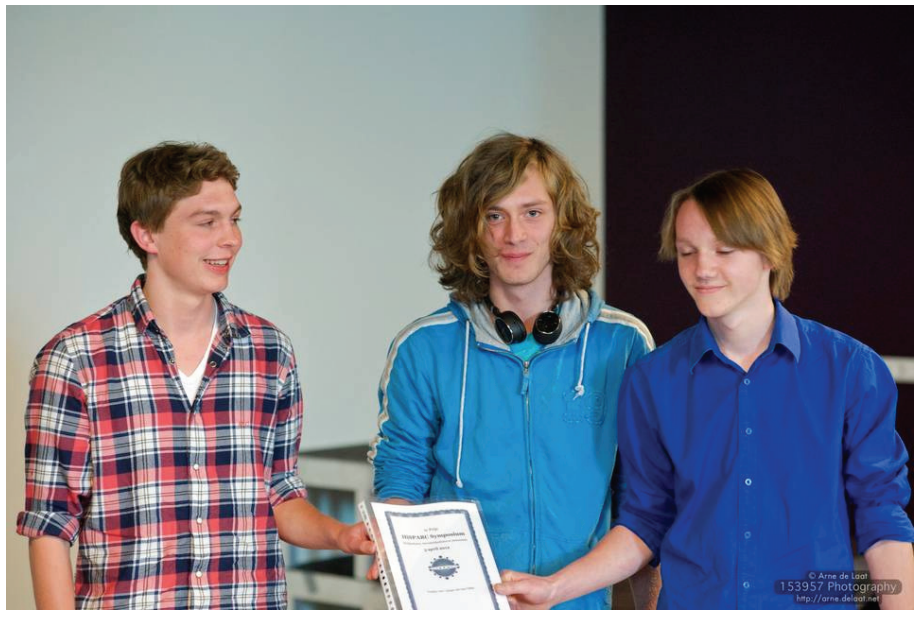

*Figuur 4.3: De winnaars van 2012: Gijs Bouman, Sam Huizing en Cees de Wit van het Etty Hillesum Lyceum, Deventer.* 

In een 'hands-on' sessie werden zowel de docenten als de leerlingen uitgedaagd met een geselecteerde set van HiSPARC data welke zij moesten bewerken en interpreteren (Figuur 4.4).

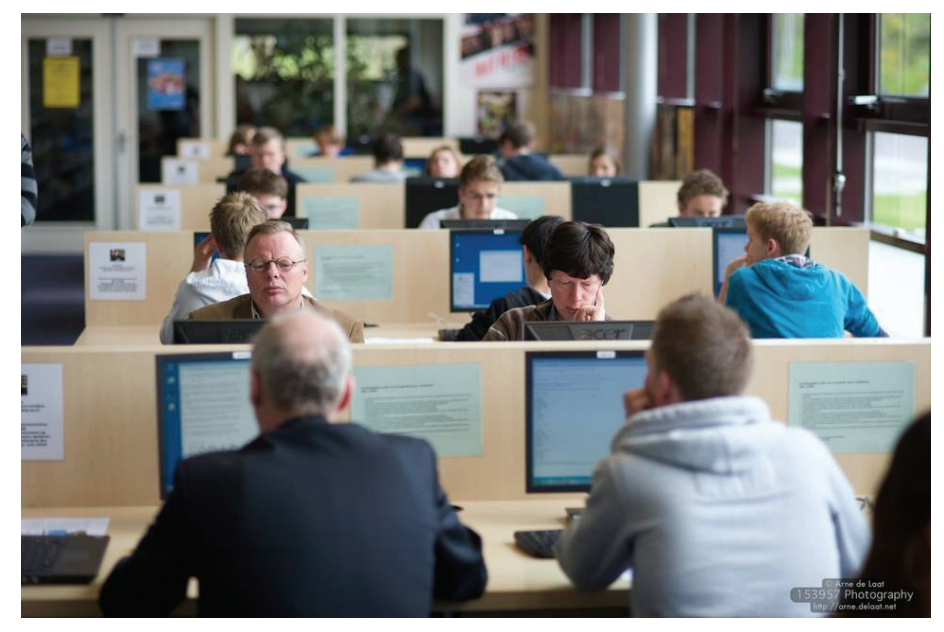

*Figuur 4.4: Docenten en leerlingen werken aan de analyse van HiSPARC metingen.* 

Hiervoor was speciale software op de PCs geïnstalleerd. Dataset en analysetechnieken waren voorbereid door David Fokkema (promovendus bij HiSPARC). Iedere deelnemer ontving een subset van een selecte groep data zodat aan het einde van de middag na combinatie van alle analyseresultaten, een deel van het energie spectrum voor (extreem) hoogenergetische kosmische deeltjes gereconstrueerd kon worden…

In een workshop georganiseerd door Loran de Vries (Master student UvA bij HiSPARC en inmiddels fulltime docent bij het Amsterdams Lyceum) werden de deelnemers op het spoor gezet hoe zij HiSPARC data kunnen corrigeren voor veranderende atmosferische omstandigheden. Dit gaf niet alleen een goede introductie in hoe diverse scholen de metingen van hun weerstation kunnen gebruiken, maar liet ook zien hoe m.b.v. Python lessen in de klas vorm kunnen krijgen!

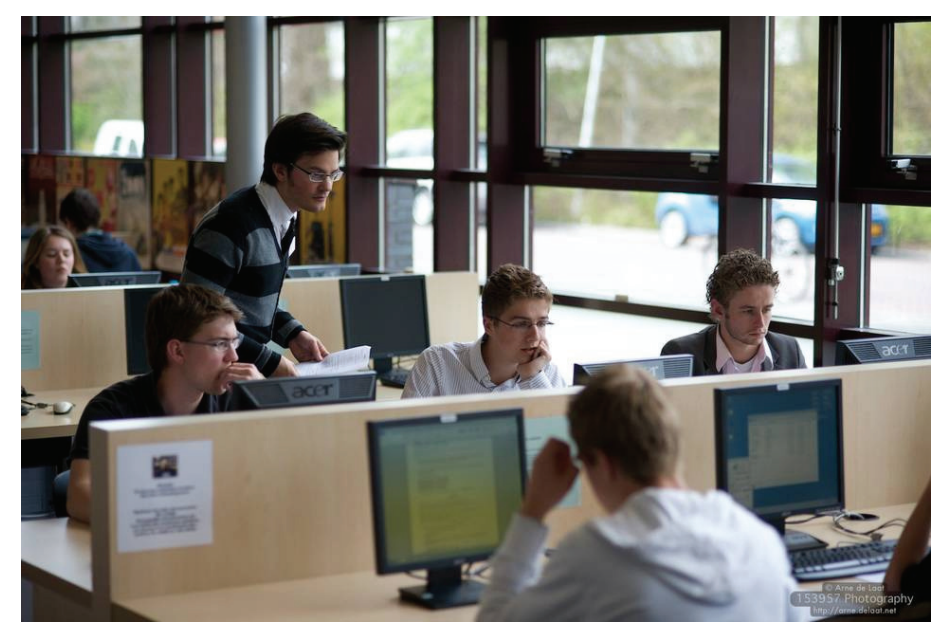

*Figuur 4.5: Docenten en leerlingen combineren onder leiding van Loran de Vries HiSPARC meetgegevens en metingen aan de weersomstandigheden.* 

## **Appendix A Script: Interactie locatie**

```
<html> 
 <head> 
  <script type="text/javascript" 
       src="http://data.hisparc.nl/media/javascript/jquery-1.4.4.min.js"></script> 
  <script type="text/javascript" 
       src="http://data.hisparc.nl/media/javascript/jquery.jqplot.min.js"></script> 
  <script type="text/javascript"> 
  c=299792458; 
  var x,y,z,t; // shower 
 var x1,y1,z1,t1; // station1
  var x2,y2,z2,t2; // station2 
  var x2,y2,z2,t2; // station3 
  var A,B,C,D,E,F,G; 
  var V,W,P,Q,R,T; 
  x=5010000; 
 y=3810000;
  z=5502000; 
 t=0x1=5000010 y1=3800010; 
 z1 = 5500100;
  t1=Math.sqrt((x-x1)*(x-x1)+(y-y1)*(y-y1)+(z-z1)*(z-z1))/c; 
  x2=5000110; 
 y2=3800010;
 72 = 5500100 t2=Math.sqrt((x-x2)*(x-x2)+(y-y2)*(y-y2)+(z-z2)*(z-z2))/c; 
  x3=5000010; 
 y3=3800000
  z3=5500000; 
  t3=Math.sqrt((x-x3)*(x-x3)+(y-y3)*(y-y3)+(z-z3)*(z-z3))/c; 
  function interactionVariables(){ 
   A=2*((x1-x2)*(y1-y3)-(x1-x3)*(y1-y2)); 
 B=2*((x1-x3)*(z1-z2)-(x1-x2)*(z1-z3)); 
 C=2*((x1-x2)*(t3-t1)-(x1-x3)*(t2-t1))*c*c; 
   D=(x1-x3)*((x1-x2)*(x1-x2)+(y1-y2)*(y1-y2)+(z1-z2)*(z1-z2)-(t1-t2)*(t1-t2)*c*c); 
  D-=(x1-x2)*((x1-x3)*(x1-x3)+(y1-y3)*(y1-y3)+(z1-z3)*(z1-z3)-(t1-t3)*(t1-t3)*c*c);
  E=2<sup>*</sup>((y1-y2)<sup>*</sup>(z1-z3)-(y1-y3)<sup>*</sup>(z1-z2));
   F=2*((y1-y3)*(t2-t1)-(y1-y2)*(t3-t1))*c*c; 
   G=(y1-y2)*((x1-x3)*(x1-x3)+(y1-y3)*(y1-y3)+(z1-z3)*(z1-z3)-(t1-t3)*(t1-t3)*c*c); 
  G-=(y1-y3)*((x1-x2)*(x1-x2)+(y1-y2)*(y1-y2)+(z1-z2)*(z1-z2)-(t1-t2)*(t1-t2)*c*c);
   T=A*A+B*B+E*E; 
   V=(B*C+E*F)/T; 
  W = (B^*D + E^*\hat{G})/\hat{T};
   P=(D*D+G*G)/T; 
   Q=2*(C*D+F*G)/T; 
  R = (C^*C + F^*F - c^*c^*A^*A)/T; } 
  interactionVariables() 
  var sign=-1; 
  function interactionLocation(){ 
   z=z1-V*(t1-t)-W+sign*Math.sqrt((V*V-R)*(t1-t)*(t1-t)+(2*V*W-Q)*(t1-t)+W*W-P); 
   y=y1+(B*(z-z1)+C*(t1-t)+D)/A; 
  x=x1+(E^*(z-z1)+F^*(t1-t)+G)/A; } 
  var maxHeight=15000; 
  var tmax=Math.sqrt((x1-x2)*(x1-x2)+(y1-y2)*(y1-y2)+(z1-z2)*(z1-z2)); 
  tmax+=Math.sqrt((x3-x2)*(x3-x2)+(y3-y2)*(y3-y2)+(z3-z2)*(z3-z2)); 
 tmax+=Math.sqrt((x1-x3)*(x1-x3)+(y1-y3)*(y1-y3)+(z1-z3)*(z1-z3));
  tmax=tmax/c; 
  tmax=(t1+t2+t3-tmax)/3;
```
interactionLocation();

var tmin=tmax-maxHeight/c;

```
 if((x*x+y*y+z*z)<(x1*x1+y1*y1+z1*z1)) sign=1; 
 \hat{U} Select the solution above the surface for t=0.
  interactionLocation(); // t=0. 
  window.alert("x: "+x+"\ny: "+y+"\nz: "+z+"\nt: "+t); 
  t=tmax; 
  interactionLocation(); 
window.alert("xmax: "+x+"\nymax: "+y+"\nzmax: "+z+"\ntmax: "+tmax);
 t=tmin; 
 interactionLocation(); 
window.alert("xmin: "+x+"\nymin: "+y+"\nzmin: "+z+"\ntmin: "+tmin);
 </script> 
 </head> 
<body>
```

```
Appendix B Scripts: Coördinaten transformaties
```
## **<berekening meridiaanconvergentie>**

def gamma(Ldet, Bdet): import math L0=5.3876389 B0=52.15616 rad1=math.radians(0.5\*(Ldet-L0)) term1=math.tan(rad1) rad2=math.radians(0.5\*(Bdet+B0)) term2=math.tan(rad2) rad3=math.radians(0.5\*(Bdet-B0)) term3=math.tan(rad3) Gdet=math.degrees(2\*math.atan(term1\*term2/term3)) print Gdet

#### **<geografische coördinaten naar kaartcoördinaten en omgekeerd>**

import math

 </body> </html>

> # Nulpunt Amersfoort L0, B0 = 5.387638889, 52.156160556 X0, Y0 = 155000, 463000

# Coefficienten volgens Govert Strang van Hees

A01 = 3236.0331637 A20 = -32.5915821 A02 = -0.2472814 A21 = -0.8501341 A03 = -0.0655238 A22 = -0.0171137 A40 = 0.0052771 A23 = -0.0003859  $A41 = 0.0003314$ A04 = 0.0000371 A42 = 0.0000143  $A24 = -0.0000090$ B10 = 5261.3028966 B11 = 105.9780241 B12 = 2.4576469 B30 = -0.8192156 B31 = -0.0560092 B13 = 0.0560089 B32 = -0.0025614 B14 = 0.0012770 B50 = 0.0002574 B33 = -0.0000973 B51 = 0.0000293 B15 = 0.0000291

C01 = 190066.98903  $C11 = -11830.85831$  $C21 = -114.19754$ C03 = -32.38360  $C31 = -2.34078$  $C13 = -0.60639$  $C23 = 0.15774$  $C41 = -0.04158$  $CO5 = -0.00661$ D10 = 309020.31810 D02 = 3638.36193  $D12 = -157.95222$  $D20 = 72.97141$ D30 = 59.79734  $D22 = -6.43481$  $D04 = 0.09351$ D32 = -0.07379  $D14 = -0.05419$  $D40 = -0.03444$ def rdgeo(XP,YP): #omzetten coördinaten van km naar m XP = 1000\*XP YP = 1000\*YP # Berekening kaartcoordinaten  $DX = 0.00001*(XP - X0)$  $DY = 0.00001*(YP - Y0)$  TERMB01 = A01\*DY TERMB02 = A20\*pow(DX,2) TERMB03 = A02\*pow(DY,2) TERMB04 = A21\*pow(DX,2)\*DY  $TERMB05 = A03*pow(DY,3)$  $TERMB06 = A22<sup>*</sup>pow(DX,2)<sup>*</sup>pow(DY,2)$  TERMB07 = A40\*pow(DX,4) TERMB08 =  $A23*pow(DX,2)*pow(DY,3)$  $TERMB09 = A41*pow(DX,4)*DY$  $TERMB10 = A04*bow(DY.4)$  $TERMB11 = A42*pow(DX,4)*pow(DY,2)$ TERMB12 =  $A24*pow(DX,2)*pow(DY,4)$  $TFRMI$  01 = B10\*DX TERML02 = B11\*DX\*DY TERML03 = B12\*DX\*pow(DY,2)  $TERML04 = B30<sup>*</sup>pow(DX, 3)$  TERML05 = B31\*pow(DX,3)\*DY  $TERML06 = B13*DX<sup>*</sup>pow(DY,3)$  $TERML07 = B32*pow(DX, 3)*pow(DY, 2)$  $TERML08 = B14*DX<sup>*</sup>pow(DY,4)$  TERML09 = B50\*pow(DX,5) TERML10 =  $B33*pow(DX,3)*pow(DY,3)$  $TERML11 = B51*pow(DX,5)*DY$  $TERML12 = B15*DX*pow(DY,5)$  db = TERMB01 + TERMB02 + TERMB03 + TERMB04 + TERMB05 + TERMB06 + TERMB07 + TERMB08 + TERMB09 + TERMB10 + TERMB11 + TERMB12 dl = TERML01 + TERML02 + TERML03 + TERML04 + TERML05 + TERML06 + TERML07 + TERML08 + TERML09 + TERML10 + TERML11 + TERML12 # GEOGRAFISCHE COORDINATEN BP = B0 + db/3600  $LP = L0 + dI/3600$  print LP, BP def geord (LP, BP): # Berekening kaartcoordinaten  $DB = 0.36*(\overline{BP - B0})$  $DL = 0.36*(LP - LO)$  $TERMX01 = CO1*DI$ TERMX02 = C11\*DB\*DL

```
 TERMX03 = C21*pow(DB,2)*DL 
  TERMX04 = CO3<sup>*</sup>pow(DL,3)TERMX05 = C31*pow(DB, 3)*DL TERMX06 = C13*DB*pow(DL,3) 
  TERMX07 = C23*pow(DB,2)*pow(DL,3)TERMX08 = C41*pow(DB,4)*DLTERMX09 = CO5*pow(DL,5) TERMY01 = D10*DB 
   TERMY02 = D02*pow(DL,2) 
   TERMY03 = D12*DB*pow(DL,2) 
  TERMY04 = D20*pow(DB, 2) TERMY05 = D30*pow(DB,3) 
  TERMY06 = D22*pow(DB,2)*pow(DL,2)
  TERMY07 = D04*pow(DL,4)TERMY08 = D32<sup>*</sup>pow(DB,3)<sup>*</sup>pow(DL,2) TERMY09 = D14*DB*pow(DL,4) 
  TERMY10 = D40*pow(DB,4) dx = TERMX01 + TERMX02 + TERMX03 + TERMX04 + TERMX05 + TERMX06 + TERMX07 + TERMX08 + 
TERMX09 
   dy = TERMY01 + TERMY02 + TERMY03 + TERMY04 + TERMY05 + TERMY06 + TERMY07 + TERMY08 + 
TERMY09 + TERMY10 
   # Kaartcoordinaten in km 
  XP = 0.001*(X0 + dx)YP = 0.001*(Y0 + dv)
```
print XP, YP

#### **<plaatsbepaling op basis van hoekmeting>**

# Coordinaten Amsterdam, Eindhoven en Groningen XA, YA, GA = 125.2667666, 485.3137747, -0.35 XE, YE, GE = 161.9724388, 384.3876739, 0.08 XG, YG, GG = 231.0298275, 585.3039689, 0.91

def hoekbep(RA, RE, RG):

 $RArad = (RA + GA)*mathi>math.pi/180$  $REnd = (RE + GE)*math>math.pi/180$  $RGrad = (RG + GG)^*$ math.pi/180

 YB1 = (XG - XA + YA\*math.tan(RArad)-YG\*math.tan(RGrad))/(math.tan(RArad) - math.tan(RGrad))  $XB1 = XA + (YB1 - YA)^*$ math.tan(RArad)

 YB2 = (XA - XE + YE\*math.tan(RErad)-YA\*math.tan(RArad))/(math.tan(RErad) - math.tan(RArad))  $XB2 = XE + (YB2 - YE)^*$ math.tan(RErad)

 YB3 = (XE - XG + YG\*math.tan(RGrad)-YE\*math.tan(RErad))/(math.tan(RGrad) - math.tan(RErad))  $XB3 = XG + (YB3 - YG)*math>math.tan(RGrad)$ 

print XB1, YB1, XB2, YB2, XB3, YB3

#### **<plaatsbepaling op basis van afstandsmeting>**

#### import math

# Coordinaten Amsterdam, Eindhoven en Groningen XA, YA, GA = 125.2667666, 485.3137747, -0.35 XE, YE, GE = 161.9724388, 384.3876739, 0.08 XG, YG, GG = 231.0298275, 585.3039689, 0.91

#Berekening afstanden tussen stations. LAE = math.sqrt(pow((XA-XE),2)+pow((YA-YE),2)) LAG = math.sqrt(pow((XA-XG),2)+pow((YA-YG),2)) LEG = math.sqrt(pow((XE-XG),2)+pow((YE-YG),2))

#Hoeken tussen de stations. RAE = math.atan((YE-YA)/(XE-XA))  $RAG = \text{math}.atan((YG-YA)/(XG-XA))$ REG = math.atan((YG-YE)/(XG-XE)) print RAE, RAG, REG

def afstandbep(LA, LE, LG):

 #Meting Amsterdam-Eindhoven XT = 0.5\*(pow(LAE,2) + pow(LA,2) - pow(LE,2))/LAE  $YT = math.sqrt(abs(pow(LA, 2) - pow(XT, 2)))$ 

 XB11 = XA + XT\*math.cos(RAE) - YT\*math.sin(RAE) YB11 = YA + XT\*math.sin(RAE) + YT\*math.cos(RAE) XB12 = XA + XT\*math.cos(RAE) + YT\*math.sin(RAE) YB12 = YA + XT\*math.sin(RAE) - YT\*math.cos(RAE)

 #Meting Amsterdam-Groningen  $XT = 0.5*(pow(LAG, 2) + pow(LA, 2) - pow(LG, 2))/LAG$  $YT = math.sqrt(abs(pow(LA,2) - pow(XT,2)))$ 

 XB21 = XA + XT\*math.cos(RAG) - YT\*math.sin(RAG) YB21 = YA + XT\*math.sin(RAG) + YT\*math.cos(RAG)  $XB22 = XA + XT*math.close(RAG) + YT*math.sin(RAG)$  $YB22 = YA + XT*math.sin(RAG) - YT*math.cos(RAG)$ 

```
 #Metingen Eindhoven-Groningen 
XT = 0.5*(pow(LEG, 2) + pow(LE, 2) - pow(LG, 2))/LEG YT = math.sqrt(abs(pow(LE,2) - pow(XT,2)))
```
 XB31 = XE + XT\*math.cos(REG) - YT\*math.sin(REG) YB31 = YE + XT\*math.sin(REG) + YT\*math.cos(REG) XB32 = XE + XT\*math.cos(REG) + YT\*math.sin(REG) YB32 = YE + XT\*math.sin(REG) - YT\*math.cos(REG)

```
 print XB11, YB11 
 print XB12, YB12 
   print XB21, YB21 
 print XB22, YB22 
 print XB31, YB31 
  print XB32, YB32
```
#### **<plaatsbepaling op basis van combinatie hoek- en afstandsmeting>**

import math

# Coordinaten Amsterdam, Eindhoven en Groningen XA, YA, GA = 125, 485, -0.35 XE, YE, GE = 162, 384, 0.08 XG, YG, GG = 231, 585, 0.91

def hoekafstand(RA, RE, RG, LA, LE, LG):

 $RArad = (RA + GA)*mathpdf.pi/180$  $RErad = (RE + GE)^*$ math.pi/180  $RGrad = (RG + GG)^*$ math.pi/180

 XB1 = XA + LA\*math.sin(RArad) YB1 = YA + LA\*math.cos(RArad)

 XB2 = XE + LE\*math.sin(RErad) YB2 = YE + LE\*math.cos(RErad)

 XB3 = XG + LG\*math.sin(RGrad) YB3 = YG + LG\*math.cos(RGrad)

 print 'meting t.o.v. Amsterdam' print XB1, YB1 print 'meting t.o.v. Eindhoven' print XB2, YB2 print 'meting t.o.v. Groningen' print XB3, YB3

# **Trefwoordenlijst**

**A** 

Antimaterie: de negatieve energie oplossingen van de Dirac vergelijking worden gerepresenteerd door antideeltjes zoals het positron - 'elektron met positieve eenheidslading' -. Met andere woorden: ieder deeltje bezit een antideeltje dat een groot aantal eigenschappen gemeen kan hebben. Wanneer een deeltje op zijn antideeltje botst, kan annihilatie optreden.

Atomen: de oude Grieken poneerden dat de materie samengesteld is van elementaire bouwstenen 'atomen'. Een atoom bezit een kern opgebouwd uit positief geladen protonen en elektrisch neutrale neutronen. De kern wordt omgeven door elektronen zodat de netto lading van het atoom 0 is.

#### **D**

Diffunderen: in dit verband wordt bedoeld dat kosmische deeltjes voldoende energie bezitten om te ontsnappen aan de elektromagnetische velden (en gravitatie) die binnen een melkwegstelsel heersen Donkere energie: de snelheid waarmee het heelal uitdijt, is in tegenspraak met de aanname dat alleen gravitatie hiervoor verantwoordelijk is. De oorsprong van de extra 'donkere' energie die nodig is om experimentele observaties te verklaren is onduidelijk.

Donkere materie: o.a. uit de omlooptijd van sterren in melkwegstelsels, kan afgeleid worden hoeveel materie een melkwegstelsel bevat. De gemeten snelheden komen echter niet overeen met de zichtbare hoeveelheid materie. Er lijkt zich 'onzichtbare materie' binnen melkwegstelsels te bevinden: de donkere materie.

#### **E**

Elektronen: ondeelbare – elementaire - deeltjes met negatieve elektrische eenheidslading. Elektroscoop: relatief eenvoudig apparaat om de aanwezigheid van elektrische lading aan te tonen.

**F** 

Fotoversterkerbuizen: de werking van de fotoversterkerbuis is gebaseerd op het principe van het fotoelektrische effect, het vrijmaken van een of meer elektronen uit het rooster van (metaal)atomen. Vervolgens worden deze elektronen versneld m.b.v. een elektrische potentiaal en botsen op hun beurt weer op een metalen vlak waarbij per elektron meerdere elektronen vrijkomen. Herhaalde versnelling levert zo een goed meetbaar elektrisch signaal.

#### **G**

Gluonen: krachtdeeltjes die ervoor zorgen dat quarks, en dus protonen en neutronen, binnen de kern gebonden worden. De kernkracht is vele malen groter dan de elektromagnetische kracht.

#### **H**

Hadronische deeltjes: in tegenstelling tot het elektron, dat behoort tot de groep 'leptonen' en een elementair deeltje is, zijn alle hadronische deeltjes samengesteld uit (anti)quarks. Het proton en neutron zijn voorbeelden van hadronen; beide zijn een gebonden toestand van 3 quarks.

**I** 

Ionisatie: beschrijft het verschijnsel dat bijvoorbeeld een atoom kan ondergaan na interactie of vol-

103

doende energietoevoer zodat een elektron zich uit het atoom vrij kan maken. Het atoom 'mist' vervolgens een elektron en wordt dan 'ion' genoemd. Anderzijds kunnen atomen ook extra elektronen opnemen.

## **N**

Neutronen: hadron opgebouwd uit twee 'down'-quarks en een 'up'-quark. Neutronen zijn elektrisch neutraal. Bouwsteen van de kern van een atoom.

# **O**

Oscilloscoop: m.b.v. een oscilloscoop (kathodestraalbuis) kunnen elektrische signaalveranderingen in de tijd zichtbaar gemaakt worden.

# **P**

Protonen: hadron opgebouwd uit twee 'up'-quarks en een 'down'-quark. Protonen zijn elektrisch positief geladen (eenheidslading). Bouwsteen van de kern van een atoom.

# **Q**

Quarks: elementaire bouwstenen van protonen en neutronen. Er bestaan 6 verschillende 'smaken' quarks georganiseerd in 3 families: 'up' en 'down', 'charm' en 'strange', en 'top' en 'bottom'.

**S** 

Scintillator: (an)organisch materiaal waarin, door interactie met geladen deeltjes, atomen in aangeslagen toestand gecreëerd kunnen worden. Na interactie, keren de atomen weer in de grondtoestand terug onder emissie van fotonen.

Spallatie: opdelen van de kern van een atoom in 2 of meer delen.

# **T**

Tijdscoïncidentie: door vast te stellen dat op exact hetzelfde tijdstip op verschillende plekken geladen deeltjes detectoren passeren, kan vastgesteld worden dat deze deeltjes bij een en dezelfde deeltjeslawine behoren en niet het gevolg zijn van 'toevallige coïncidenties'.

### **Literatuur**

- [1] http://www.hisparc.nl/docent-student/de-fysica/achtergrond-informatie-wetenschappelijk
- [2] http://www.fom.nl/
- [3] http://www.nikhef.nl/
- [4] http://www.rug.nl/kvi/
- [5] http://www.rug.nl/
- [6] http://www.hisparc.nl/
- [7] http://www.desy.de/
- [8] http://public.web.cern.ch/public/
- [9] http://www.fnal.gov/
- [10] http://atlas.web.cern.ch/Atlas/index.html
- [11] Pierre Auger Observatorium: http://www.auger.org/
- [12] http://nobelprize.org/nobel\_prizes/physics/laureates/1936/hess-lecture.html
- [13] J. Horändel, Radboud Universiteit Nijmegen, interacademiaal college 2008.
- [14] J. Blümer et al., Prog. in Particle and Nuclear Physics (2009, in print).
- [15] K. Greisen, Phys. Rev. Lett. 16 (17) (1966) 748-750, G.T. Zatsepin en V. A. Kuz'min, Journal of Experimental and Theoretical Physics Letters 4 (1966) 78–80.
- [16] P. Auger and R. Maze, Comptes rendus, Acad. Sci. 207 (1938) 228.
- [17] C. Timmermans et. al., Nederlands tijdschrift voor Natuurkunde, december 2004.
- [18] Bonhoeffer College, Castricum: http://www.bonhoeffer.nl/
- [19] D. Pennink., Nederlands tijdschrift voor Natuurkunde, december 211.
- [20] Proefschrift David Fokkema, Universiteit Twente, in print (oktober 2012).
- [21] Hans Montanus, 'Jets in lawines van hoog-energetische kosmische straling', http://www.nwo.nl/nwohome.nsf/pages/NWOP\_8PRBH6.
- [22] Oostvaarders College, Almere: http://www.ovc.nl/
- [23] J. Montanus, Astropart. Phys. , Vol. 35, p. 651, 2012.
- [24] B. Rossi en K. Greisen, Rev. Mod. Phys., Vol. 13, p. 240, 1941.
- [25] J. Nishimura, Handbuch der Physik, Vol. XLVI/2, p. 1, 1967.
- [26] K. Greisen, Prog. Cosmic Ray Phys., Vol. 3, p. 1, 1956.
- [27] H. Bethe en W. Heitler, Proc. Roy. Soc., Vol. 146, p. 83, 1934.
- [28] P. Lipari, Nucl. Phys. B (Proc. Suppl.), Vol. 196, p. 309, 2009.
- [29] T. Gaisser en A. Hillas, Proc. 15th ICRC, Plovdiv, Bulgaria, Vol. 8, p. 353, 1977.
- [30] http://www2.fisica.unlp.edu.ar/auger/aires/ppal.html
- [31] http://www.scipy.org/
- [32] K. Levenberg, "A Method for the Solution of Certain Non-Linear Problems in Least Squares", Quarterly of Applied Mathematics 2: 164–168,

 D. Marquardt, "An Algorithm for Least-Squares Estimation of Nonlinear Parameters", SIAM Journal on Applied Mathematics 11 (2): 431–441. doi:10.1137/0111030.

- [33] F. Nerling en al., Astropart. Phys., Vol. 24, p. 421, 2006.
- [34] M. Giller en al., J. Phys. G: Nucl. Part. Phys., Vol. 30, p. 97, 2004.
- [35] J. Matthews en al., J.Phys. G: Nucl. Part. Phys., Vol. 37, p. 025202, 2010.
- [36] M. Giller en al., J. Phys. G: Nucl. Part. Phys., Vol. 31, p. 947, 2005.
- [37] T. Abu-Zayyad en al., Astropart. Phys., Vol. 16, p. 1, 2001.
- [38] C. Song, Astropart. Phys., Vol. 22, p. 151, 2004.
- [39] R. Baltrusaitis en al., Nucl. Instr. and Meth. A, Vol. 240, p. 410, 1985.
- [40] http://www-ik.fzk.de/corsika/
- [41] Minkema College, Woerden: http://www.minkema.nl/
- [42] David B. R. A. Fokkema, 'Study of the sensitivity of a single hisparc station to shower angle', interne communicatie, 2010.
- [43] W.D. Apel et al. 'Comparison of measured and simulated lateral distributions for electrons and muons with KASCADE'. Astroparticle Physics, 24:467–483, 2006.
- [44] D. Kang et al. 'Cosmic ray energy spectrum based on shower size measurements of KASCADE-GRANDE'. Proceedings of the 31st ICRC, 2009.
- [45] Website van Numpy: http://numpy.scipy.org/.
- [46] Hans Montanus, 'De detectie van kosmische straling', LiO jaarverslag, 2010.
- [47] Jos Steijger, 'Energy reconstruction in HiSPARC', interne communicatie, april 2012.
- [48] Wytse Bakker, 'Data-kwaliteit van HiSPARC-stations', LiO jaarverslag, 2012.
- [49] College Hageveld, Heemstede: http://www.hageveld.nl/
- [50] Da Vinci College, vestiging Kagerstraat, Leiden: http://www.davinci-leiden.nl/
- [51] 'Leraar in Onderzoek 2009/2010', Dorrith Pennink (Analyse van het pulshoogte histogram, p29 e.v.)
- [52] J.W. van Holten, 'Statistics of coincidences', Nikhef, 2009: http://www.hisparc.nl/fileadmin/HiSPARC/Lesmateriaal\_fysica\_\_jan-willem\_/coinc.pdf
- [53] HiSPARC Public Database, http://data.hisparc.nl/django/show/stations/
- [54] 'Leraar in Onderzoek 2008/2009', Dorrith Pennink (Analyse data Watergraafsmeercluster, p21).
- [55] 'Leraar in Onderzoek 2010/2011', Remon Kniest (Kosmische straling en bliksem, p104).
- [56] Richard Bartels, 'An Analysis of the MPV and the Number of Events per Unit Time', University College Utrecht, 2012.
- [57] Deze data is intern beschikbaar bij het HiSPARC team.
- [58] Loran de Vries, 'Search for a correlation between HiSPARC cosmic-ray data and weather measurements', Master Thesis, University of Amsterdam, 2012'.
- [59] Zaanlands Lyceum, Zaandam: http://portal.ovo-zaanstad.nl/sites/ZaanlandsLyceum/
- [60] H. Montanus, De detectie van kosmische straling, Leraar in Onderzoek 2010, blz. 45/58.
- [61] N.G. Schultheiss, 'Calculating the location of distant cosmic ray interactions', in voorbereiding.
- [62] Sint-Joriscollege, Eindhoven: http://pcsintjoris.mwp.nl/SintJoriscollege/Home/tabid/133/Default.aspx
- [63] Alexander V. Gurevich and Kirill P. Zyben, 'Runaway Breakdown and the Mysteries of Lightning', Physics Today, May 2005.
- [64] Claus Grupen, Astroparticle Physics, Springer-Verlag Berlin, sept.1965.
- [65] Michael J. Rycroft, 'Introduction to the Physics of Sprites, Elves and Intense Lightning Discharges', 2006.
- [66] J.E. Alberda, Inleiding landmeetkunde, Vereniging voor studie- en studentenbelangen te Delft, 3e druk 1981.
- [67] Govert Strang van Hees, 'Globale en locale geodetische systemen', Delft, januari 2006, publicatie 30, 4e herziene druk.
- [68] Manon Kok, 'Bepaling van de energie en richting van het primaire deeltje op de Hisparcwebsite', Stageverslag Universiteit Twente, September 2008.
- [69] https://github.com/HiSPARC/
- [70] http://www.hetccc.nl
- [71] http://www.nist.gov/pml/data/xcom/index.cfm
- [72] H.A. Duisterwinkel, 'Design, development and validation of a Compton Spectrometer', 2011.
- [73] W.R. Leo, 'Techiques for Nuclear and Particle Physics Experiments'.